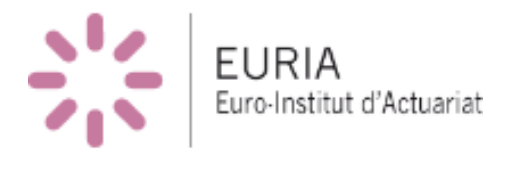

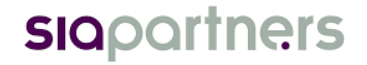

### BUREAU D'ETUDE

MASTER 1 Actuariat

## Application de méthodes de machine learning au provisionnement non-vie

Aman-Yah Andréa Ehui Mayoro FALL

Encadrant en Entreprise Romain Laily(Actuaire) Wassim YOUSSEF(Actuaire)

- Encadrant EURIA Franck VERMET(Enseignant-Chercheur) Pierre AILLIOT (Enseignant-Chercheur)

Rapport 2017-2018

#### Remerciements

Nous tenons tout d'abord à remercier toutes les personnes qui nous ont accompagnés de près ou de loin afin de bien mener ce projet à son terme.

Aussi, nous remercions M Romain et M Wassim d'avoir proposé ce sujet intéressant qui nous a permis de comprendre le processus de provisionnement en assurance, mais aussi de développer et mettre en application des connaissances en machine learning.

Nous souhaitons remercier ensuite M Vermet et M Ailliot pour leur soutien et leur encadrement tout au long de ce projet. Nous leur sommes reconnaissants pour toute la valeur ajoutée qu'ils nous ont apportée.

#### Résumé

Pour calculer la charge ultime d'un portefeuille, les techniques les plus couramment utilisées agrègent les données par année de survenance et année de développement. Ces modèles présentent l'avantage d'être simples à utiliser, mais ils masquent une partie de l'information. Afin de prendre en compte l'ensemble des facteurs pouvant influer sur la cadence des paiements, nous avons établi plusieurs modèles permettant de décrire l'évolution des sinistres en réalisant des prédictions pour chaque sinistre de manière individuelle.

Le développement d'un sinistre est décrit par un ensemble de montants de charges évaluées à un instant donné. Pour modéliser les durées de paiement, nous avons utilisé des modèles tels que les modèles linéaires généralisés, et les montants associés ont été ajustés par d'autres types de modèles. Nous avons ensuite cherché à comparer les résultats obtenus avec les méthodes de provisionnement classiques.

Mots clés : Provisionnement, Chain Ladder, Mack, GLM, Modèles Individuels, apprentissage statistique

#### Abstract

To calculate the ultimate amount of claims of a portfolio, the most commonly used techniques aggregate the data by year of occurrence and year of development. These models have the advantage of being simple to use, but they hide some of the information. In order to take into account all the factors that may affect the payments, we have established several models to describe the evolution of claims by making predictions for each claim individually.

The development of a disaster is described by a set of amounts of claims evaluated at a given time. In order to model the payment times, we used models such as the generalized linear models. The associated amounts were adjusted by other types of models. We then tried to compare the results obtained with the classical provisioning methods.

Keywords : Provisioning, Chain Ladder, Mack, GLM, individual models, Machine learning

# Table des matières

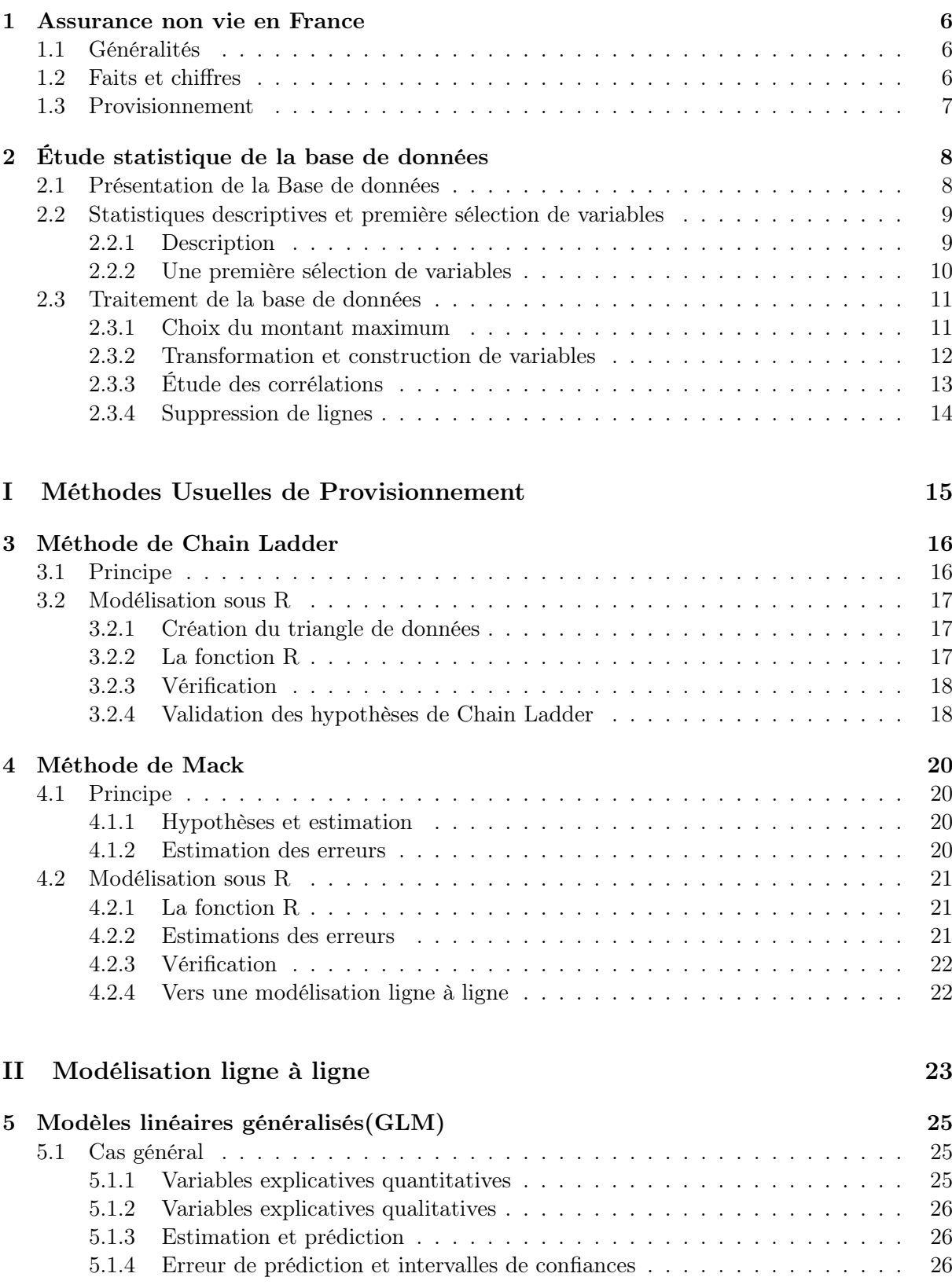

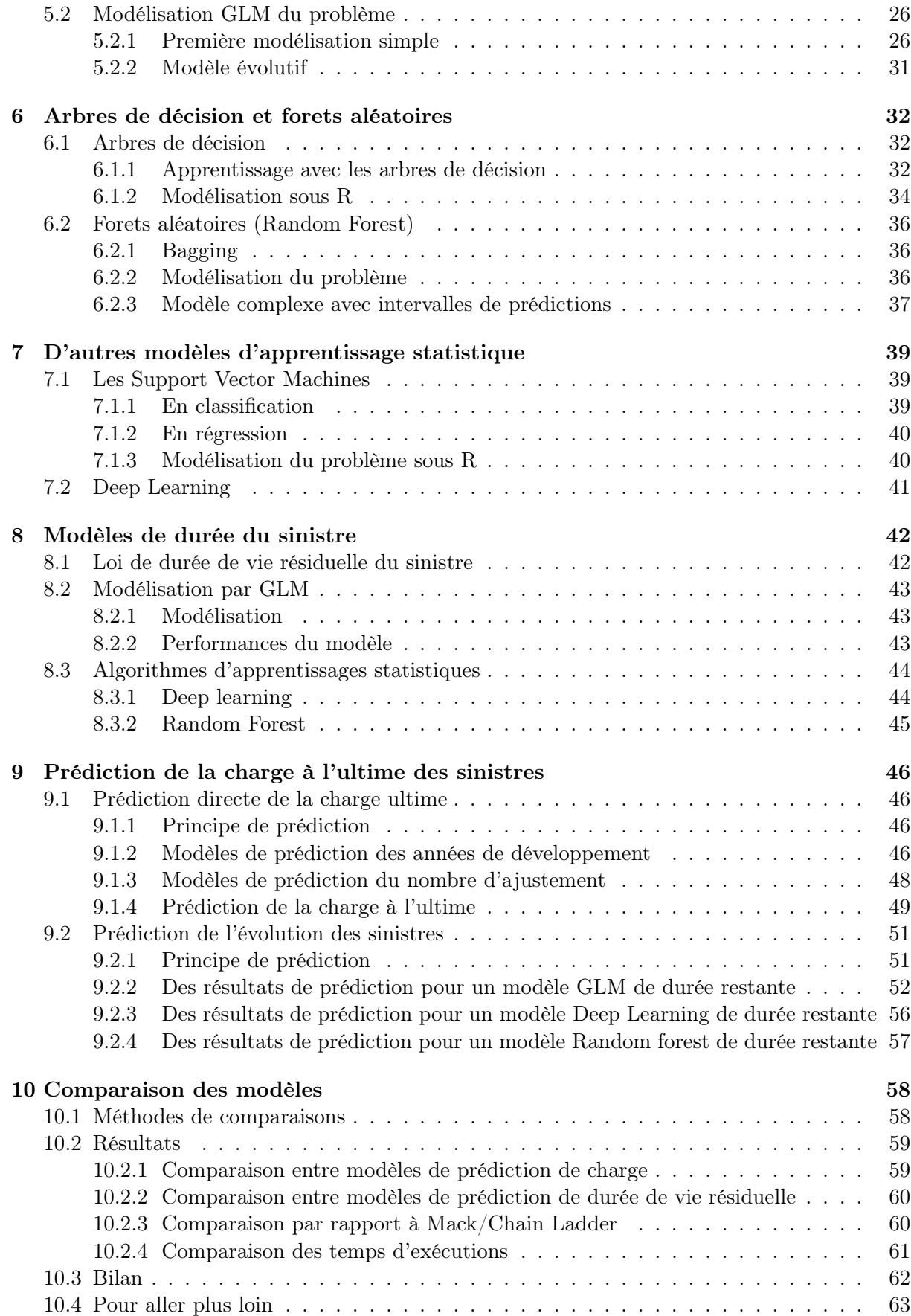

# Introduction

Une assurance est un service qui fournit une prestation lors de la survenance d'un événement incertain et aléatoire souvent appelé "risque". La prestation, généralement financière, peut être destinée à un individu, une association ou une entreprise, en échange de la perception d'une cotisation ou prime. Les risques peuvent être corporels (maladies, accidents entraînant parfois des incapacités de travail, décès) ainsi que des préjudices matériels et moraux qui en résultent pour la victime et ses proches. D'autres événements frappent l'homme dans ses biens (incendie, vol, accidents) entraînant ainsi des dégâts matériels ou des pertes de revenus.

De par sa nature aléatoire, le risque encouru n'est pas connu d'avance. Ainsi, son éventuelle coût en est de même inconnu. C'est pour cela que plusieurs méthodes sont mises en place pour évaluer ces montants futurs. Ce sont des méthodes tels que Chain Ladder et Mack , qui sont basés sur des hypothèses très fortes. Les méthodes classiques utilisent des données agrégées observées à périodicité constante.

L'émergence des méthodes de machine learning offre une nouvelle voie aux assureurs de le cadre du calcul des provisions non-vie. L'approche étudiée ici est donc différente, il s'agit d'étudier des données détaillées et de revenir au sinistre individuel. Ainsi, au travers de cette étude, nous essaierons d'instaurer des méthodes de prédiction de l'évolution des coûts des évènements incertains résultant du risque automobile, et ce en se basant sur des méthodes d'apprentissages statistiques. Ces méthodes pourront concurrencer les méthodologies existantes.

## <span id="page-6-0"></span>Chapitre 1

## Assurance non vie en France

#### <span id="page-6-1"></span>1.1 Généralités

L'assurance non-vie regroupe les opérations d'assurance qui n'ont pas pour objet la vie de l'assuré. Elle est principalement composée des assurances de choses ou de biens, des assurances de responsabilité ou de dettes, et des assurances de personnes. La principale différence opposant l'assurance non-vie à l'assurance vie est la survenance même du sinistre, qui est le plus souvent certain en assurance vie, tandis qu'il est juste probable en assurance non-vie. De plus, en assurance non-vie [\[1\]](#page-66-0), le coût du sinistre est rarement connu, ce qui est encore une particularité propre.

L'assurance non vie est scindé en plusieurs branches (Line of business) qui sont :

- RC Automobile
- Automobile autre
- Assurances maritimes, aériennes et transports
- Incendie et autres dommages aux biens
- RC Générale
- Crédit Caution
- Protection juridique
- Assistance
- Pertes pécuniaires diverses
- Réassurance non proportionnelle MAT
- Réassurance non proportionnelle de dommages aux biens
- Réassurance non proportionnelle de RC

Aussi tout au long de ce Bureau d'étude nous allons nous concentrer sur la branche automobile de l'assurance.

#### <span id="page-6-2"></span>1.2 Faits et chiffres

Sur le marché français, les assurances de biens et de responsabilité représentent un peu plus de 25% de la collecte des assureurs (en 2015). Elles font référence aux assurances IARD (Incendie, Accidents, Risques Divers). Ce secteur de l'Assurance s'est fortement développé avec notamment la branche automobile et celle de la couverture des dommages aux biens des particuliers.

Aussi, les assurances automobiles concentrent l'essentiel du marché des assurances non-vie et constituent près de la moitié des contrats souscrits avec près de 21 milliards d'euros de cotisations en 2015 pour près de 41 millions de véhicules assurés .

Du côté des acteurs de l'assurance non vie en France, ces dernières années ont été marquées par le développement des canaux de distribution même si près de 50% des cotisations d'assurance de biens et de responsabilités restent versées par des sociétés d'assurances avec intermédiaires.

Cependant la rentabilité des assurances de biens et responsabilité présente une tendance à la baisse ces dernières années à l'image des sociétés d'assurance de dommages dont la rentabilité s'élevait à près de 9% en 2015 alors qu'en 2005, elle atteignait presque 14%.

#### <span id="page-7-0"></span>1.3 Provisionnement

Dans l'optique de faire face à la perte engendrée par le paiement futur des sinistres, l'assureur se doit de constituer des provisions. Le provisionnent de manière générale, consiste à constituer des provisions, des réserves. En assurance non vie l'objectif principal est d'estimer les dépenses nécessaires au règlement de l'ensemble des sinistres. Les provisions techniques matérialisent la capacité de l'institution à faire face au règlement intégral des engagements pris envers les assurés et représentent la part la plus importante du passif d'une compagnie d'assurance. Celles-ci sont donc très importantes, d'autant plus qu'elles représentent une part importante du bilan d'un assureur.

| <b>ACTIF</b> | <b>PASSIF</b>                          |
|--------------|----------------------------------------|
| Placements   | Fonds Propres<br>Provisions Techniques |

Table 1.1 – Bilan simplifié d'une compagnie d'assurance

Il existe plusieurs types de provisions en assurance non-vie. ce sont par exemple :

- PSAP : Provisions pour sinistres à payer,
- PPNA : Provisions pour primes non acquises,
- PRAE : Provisions pour recours à encaisser,

pour n'en citer que quelques exemples. Aussi pour trouver le montant de ces provisions, il existe plusieurs méthodes dont les plus courantes qui seront détaillées par la suite.

Les provisions qui vont nous intéresser plus particulièrement sont les provisions pour sinistre à payer.

## <span id="page-8-0"></span>Chapitre 2

# Étude statistique de la base de données

#### <span id="page-8-1"></span>2.1 Présentation de la Base de données

l'ensemble des données utilisées proviennent exclusivement de la base de données SIA Partners qui nous a été fournie. Celle ci à été collectée sous le format RDS. La difficulté première que nous avons rencontrée a été de trouver un moyen d'ouvrir ce genre de donnée. Aussi La fonction readRDS de R permet de surmonter cette difficulté.

Une fois les données chargées on peut observer le panel de variables suivant sous les formats spécifiés suivants :

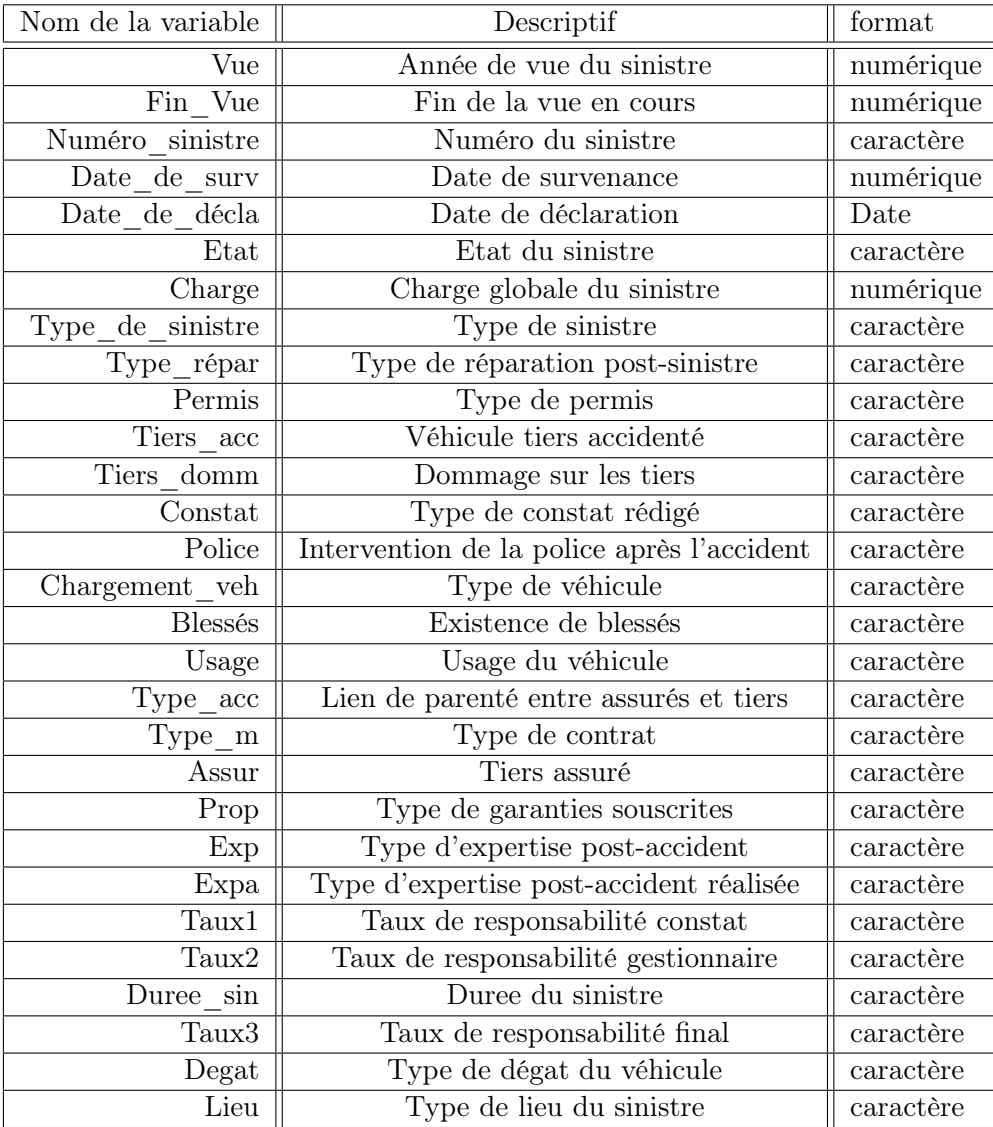

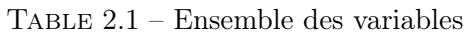

La base de données contient 658050 lignes pour 29 colonnes. Ayant 78579 sinistres différents, chaque ligne correspond à une évolution d'un sinistre, un sinistre pouvant être mis à jour plusieurs fois dans la même année.

#### <span id="page-9-0"></span>2.2 Statistiques descriptives et première sélection de variables

Dans le but de comprendre les données mises à notre disposition nous avons décidé d'effectuer une des statistiques descriptives sur notre base de données.

#### <span id="page-9-1"></span>2.2.1 Description

Pour chaque variable explicative de notre base de données, nous avons pu étudier sa distribution ou répartition dans la base de données ainsi que la variation en fonction de la charge des sinistres. On obtient par exemples les résultats suivants :

Etat

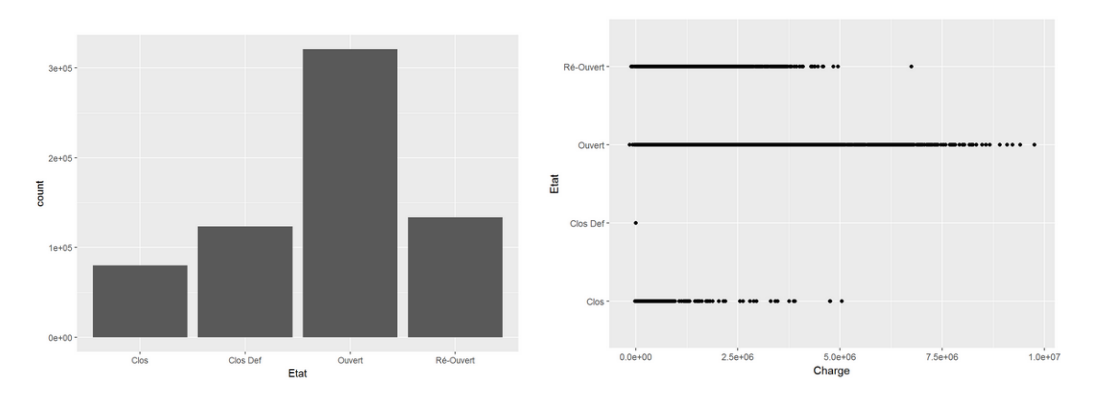

Figure 2.2.1 – variable ETAT

Pour cette variable par exemple, cette étude permet d'avoir des informations telles que :

- un sinistre définitivement clos à une charge nulle
- la majorité des sinistres sont encore ouverts
- tous les états sont bien représentés dans la base

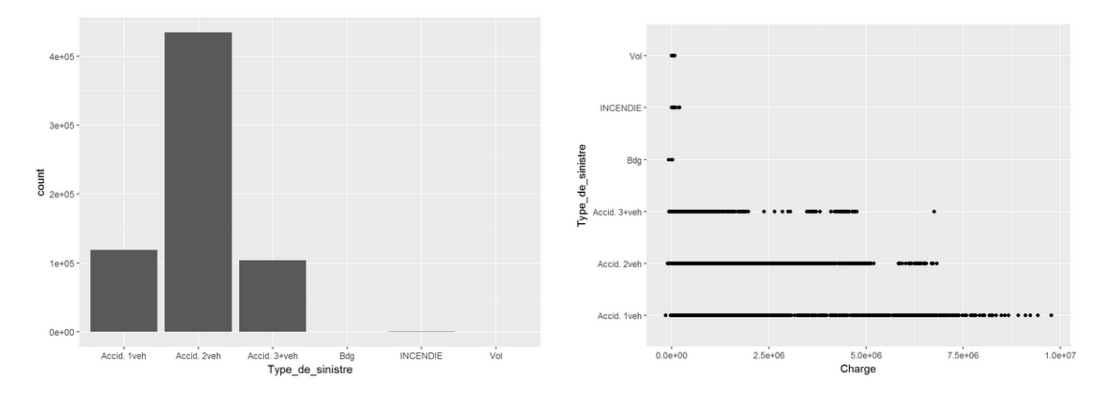

#### Type de sinistre

Figure 2.2.2 – variable TYPE DE SINISTRE

Pour cette variable, on peut observer que les modalités "Accident entre 2 vehicules", "Accident entre 3 vehicules" et "Accident avec 1 vehicule" sont les plus représentées dans la base au détriment des autres modalités qui le sont très peu. De plus la charge des modalités peu représentées est très proche de zéro.

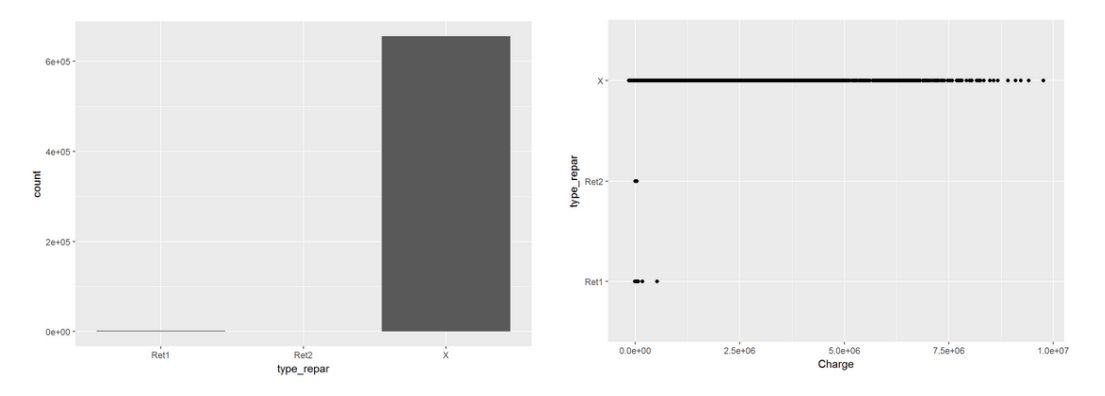

Figure 2.2.3 – variable TYPE DE REPARATION

Il existe trois modalités différentes pour cette variable. Cependant, la modalité "X" qui correspond à une absence d'information est la plus présente dans la base de données. Cette information peut donc nous aider à retirer cette variable de notre étude.

Lieu

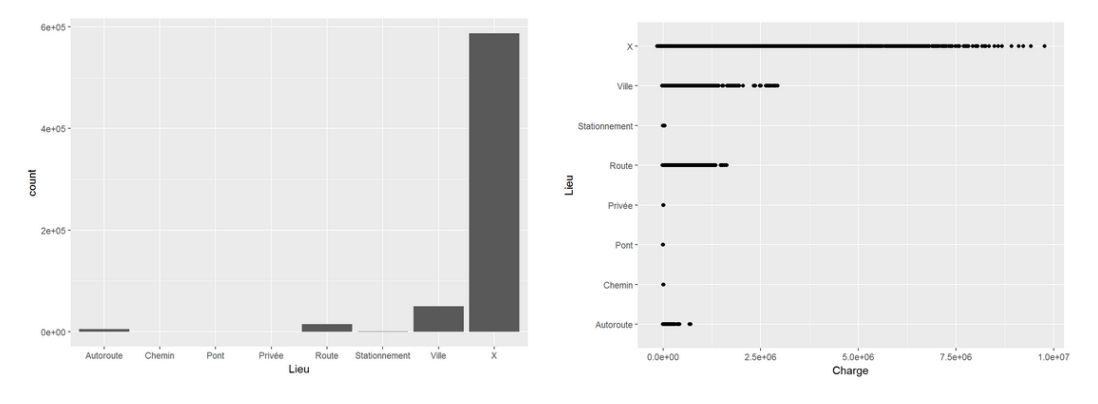

Figure 2.2.4 – variable LIEU

Il y a 8 modalités pour cette variable. Cependant comme pour la variable "Type de Réparation", la modalité étant représentée en majorité dans cette base de données est la modalité "X" qui représente le fait que l'information ne soit pas connue. Ainsi par un raisonnement analogue, cette variable pourra être retirée de l'étude.

L'ensemble des études des variables peut être trouvée en annexes.

#### <span id="page-10-0"></span>2.2.2 Une première sélection de variables

Sur la base de l'étude statistique réalisée sur la base de données, on décide de sélectionner les variables explicatives suivantes : Les critères de sélection de ces variables sont principalement la sur-représentation des modalités qui désignent l'absence d'information et l'absence de relation apparente avec la charge.

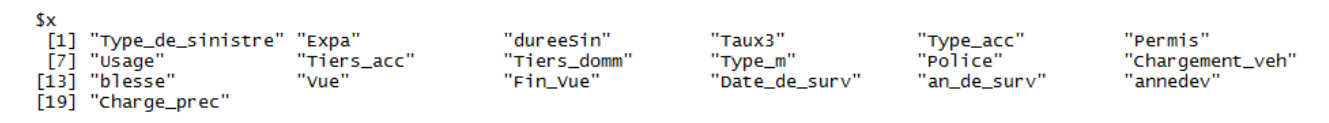

Figure 2.2.5 – variables sélectionnées

#### <span id="page-11-0"></span>2.3 Traitement de la base de données

#### <span id="page-11-1"></span>2.3.1 Choix du montant maximum

La première étape dans le traitement de notre base de données a été de retirer de la base tous les sinistres dont le montant cumulé dépassait un certain seuil à un certain moment. Pour cela nous sommes passés par 2 méthodes qui sont :

- l'étude des valeurs extrêmes avec la méthode de dépassement de seuil
- l'étude de la densité des charges dans la base de données

#### La méthode de dépassement de seuil (Peak Over Threshold, POT)

La méthode de dépassement de seuil des valeurs extrêmes ([\[2\]](#page-66-1)) consiste à étudier la loi de l'excès au delà d'un seuil. En d'autres termes, elle consiste à observer toutes les valeurs des réalisations qui excèdent un certain seuil u élevé. La difficulté de cette méthode consiste à choisir ce seuilu. On cherche à partir de la loi F de X(la charge) à définir une loi conditionnelle  $F_u$ par rapport au seuil u pour les variables aléatoires dépassant ce seuil. On définit alors la loi conditionnelle des excès F<sup>u</sup> par

<span id="page-11-2"></span>
$$
F_u(y) = \mathbb{P}(X - u \le y | X > u)
$$
\n(2.1)

Le seuil que l'on choisira peut nous servir par la suite de montant maximum des charges.Le seuil u doit être assez grand pour que l'approximation définie par [2.1](#page-11-2) soit valide. Ce seuil ne doit pas trop élevé pour garder un nombre suffisant de dépassements pour estimer les paramètres du modèle. Généralement, u est déterminé graphiquement en exploitant la linéarité de la fonction d'excès moyen  $e_F(u) = \mathbb{E}[X - u | X > u]$  Celle ci nous fait étudier le graphique suivant :

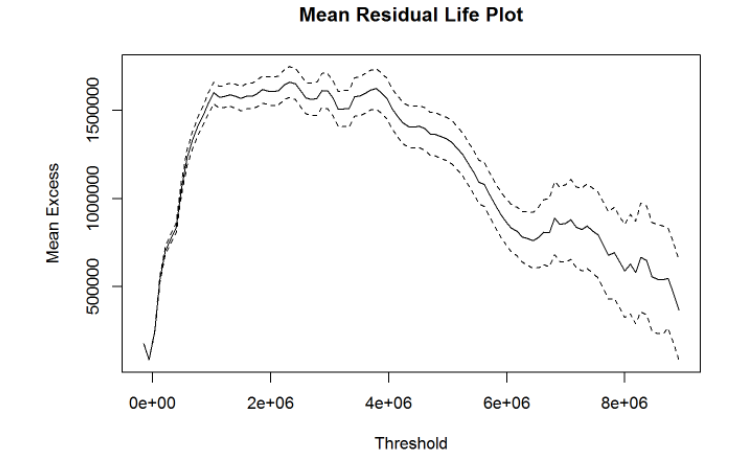

Figure 2.3.1 – fonction d'excès moyen

le graphique représenté ci-dessus permet de visualiser une cassure nette de la linéarité de la fonction d'excès moyen  $e_F(u)$  à partir de 1 million  $\epsilon$ . On peut donc supposer qu'à partir de ce montant, les charges ont une toute autre distribution ou loi qui leur est associée. Le seuil à choisir doit donc être au maximum égal à un million.

#### La densité des charges

La densité des charges présentes dans la base de données est la suivante On remarque que la distribution est très condensée vers la gauche. En effet, la majorité des charges cumulées n'excède pas  $500000 \in$ . Aussi, une fois qu'on retire tous les sinistres dont le montant cumulé dépasse un million à un certain moment on a la densité suivante :

La distribution reste condensée vers la gauche mais est déjà beaucoup mieux répartie. On peut aussi affirmer déjà que la loi des charges des sinistres ne suit pas une loi gaussienne.

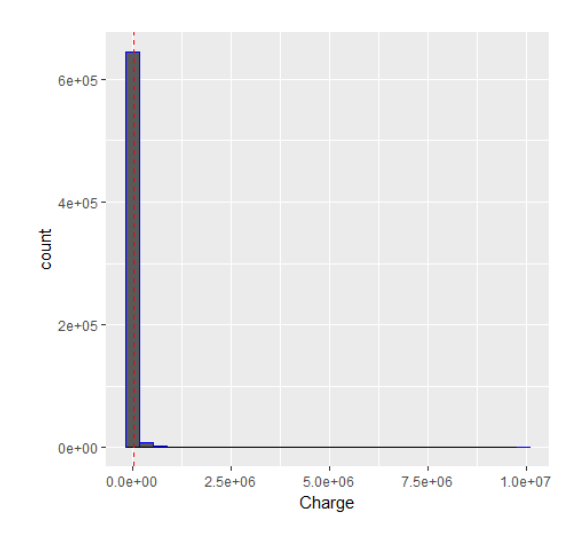

Figure 2.3.2 – densité des charges

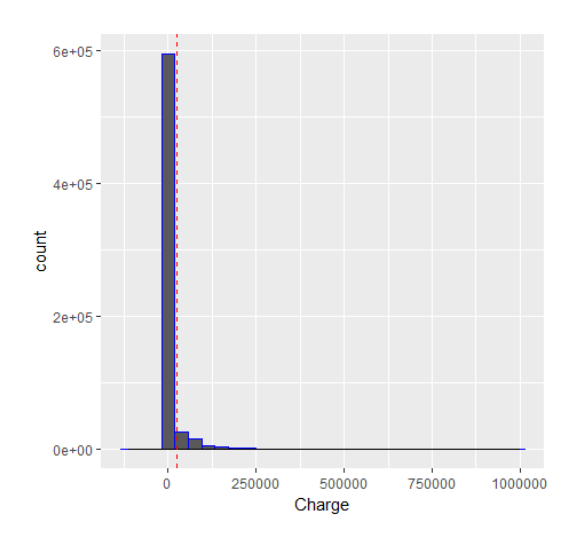

Figure 2.3.3 – densité des charges après retrait des sinistres ayant une charge de plus de 1 million

#### <span id="page-12-0"></span>2.3.2 Transformation et construction de variables

Afin de poursuivre notre étude, plusieurs variables supplémentaires sont nécessaires. Ce sont :

#### Année de survenance

Cette variable est obtenue en récupérant dans la variable Date\_de\_déclaration, l'année associée.

#### Année de développement

Cette variable est calculée à partir de l'année de survenance et de la Vue à laquelle on se place.

$$
annedev = Vue - an\_de\_surv
$$
\n
$$
(2.2)
$$

Elle correspond à l'âge du sinistre. Autrement dit, elle permet de se situer dans le temps pour chaque sinistre.

#### Charge précédente

Cette variable est obtenue en récupérant les charges des lignes  $i - 1$ , tout en s'assurant que pour un nouveau sinistre la charge précédente soit nulle

#### Changement d'année (chgtreg)

Cette variable permet de connaître le dernier règlement dans l'année si chgtreg = 1 il s'agit du dernier règlement. Elle est construite comme suit :

$$
chgtreg = min(1, Fin_Vue - Vue)
$$
\n
$$
(2.3)
$$

#### règlement

Cette variable correspond au règlement effectué pour un sinistre considéré. Elle est construite comme suit :

$$
reglement = charge - chargepredente
$$
\n
$$
(2.4)
$$

#### <span id="page-13-0"></span>2.3.3 Étude des corrélations

Étudier la corrélation entre des variables aléatoires ou statistiques numériques, c'est étudier l'intensité de la liaison qui peut exister entre ces variables.Le type de relation utilisé ici est est la relation affine. Ainsi, afin de décrire les variables explicatives présentes dans la base de données, il est aussi nécessaire de se rendre compte des relations affines qui existent entre elles.

#### étude des corrélations des variables quantitatives

On ne peut calculer des corrélations qu'entre variables quantitatives. Les relations observées sont les suivantes :

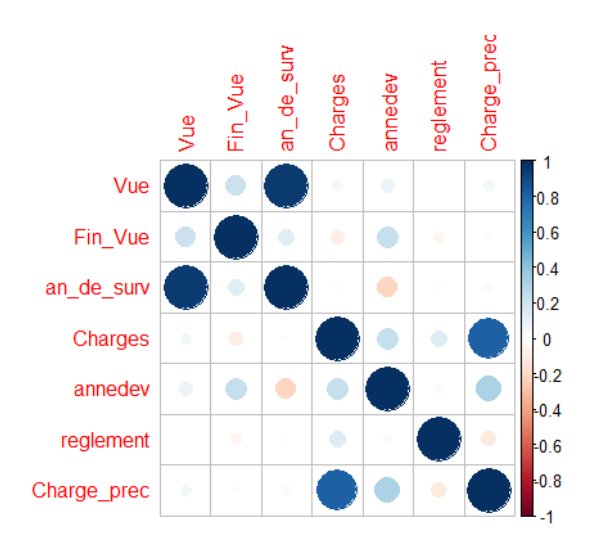

Figure 2.3.4 – corrélation entre variables quantitatives

La charge est la variable qui nous intéresse le plus. On remarque qu'elle est principalement corrélée à la charge précédente, mais aussi à l'année de développement et dans une moindre mesure au règlement.

#### étude des corrélations entre toutes les variables

Afin d'étudier les corrélations avec toutes les variables explicatives y compris celles qui sont qualitatives, on procède à une transformation des variables qualitatives en variables quantitatives. On réalise cette transformation en remplaçant chaque modalité par une valeur numérique. Par exemple, pour la variable binaire "Blessé", un "OUI" correspond à 1 et donc "NON" à 0. On obtient donc les corrélations suivantes :

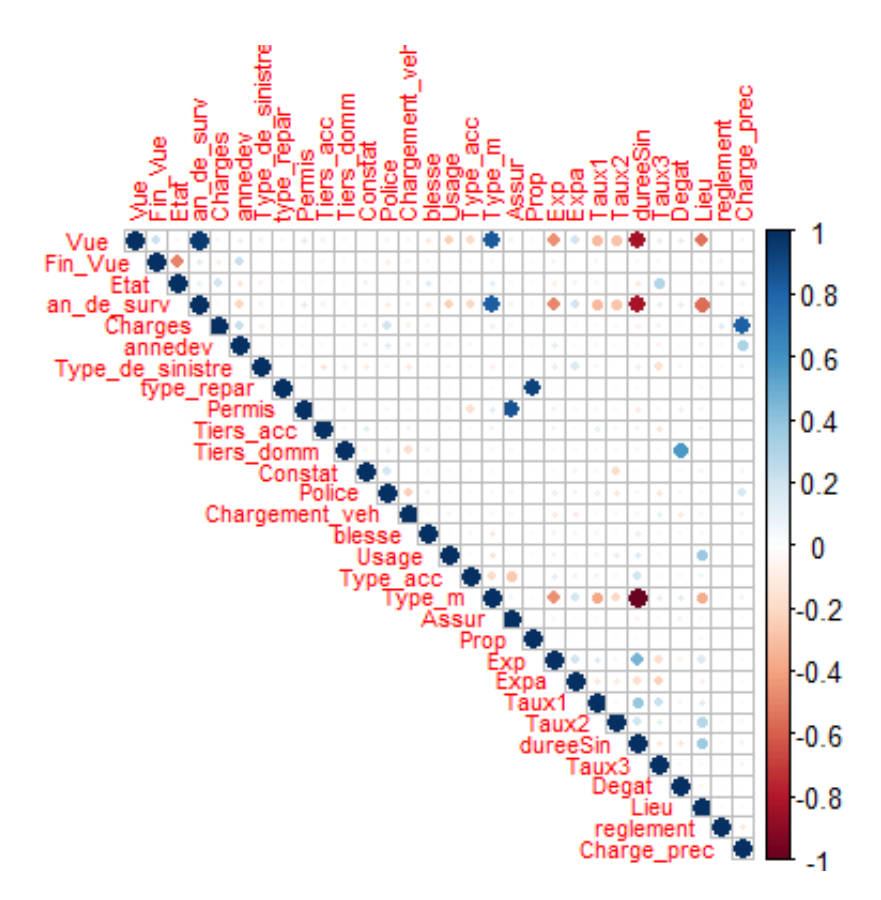

Figure 2.3.5 – corrélation entre toutes les variables

Les variables les plus corrélées à la charge demeurent la charge précédente et l'année de développement. D'autres relations peuvent être observées comme :

- entre le type de garanties souscrites ("Prop") et le type de réparation post-sinistre ("Type\_repar")
- entre la durée du sinistre ("dureeSin") et : l'année de survenance ("an\_de\_surv") et le type de garantie(" $type$   $m"$ )

#### <span id="page-14-0"></span>2.3.4 Suppression de lignes

Pour certains sinistres, des paiements sont inscrits comme effectués à une date antérieure à leur date de survenance. Aussi il nous a semblé adéquat de supprimer les lignes concernées par cette anomalie.

De plus, dans l'optique de constituer une modélisation année de développement après année de développement, on crée une nouvelle table contenant pour chaque sinistre et pour chaque année de développement le montant de la dernière évaluation du sinistre pour l'année considérée. Cette opération est effectuée à l'aide de la variable chgtreg créée précédemment ainsi que d'une procédure SQL. Ce traitement de la base permet de synthétiser de tels sorte que pour un sinistre donné, on ait le montant des charges par année de développement.

# Première partie

# <span id="page-15-0"></span>Méthodes Usuelles de Provisionnement

## <span id="page-16-0"></span>Chapitre 3

## Méthode de Chain Ladder

La méthode Chain Ladder est une méthode déterministe dont le but est de permettre d'estimer sur la base des éléments connus, les éléments futurs. Elle est de loin la plus couramment utilisée par les compagnies d'assurance du fait notamment de sa facilité de mise en œuvre et de sa robustesse. Elle s'applique à des triangles de paiements cumulés ou des triangles de charges. Rappelons qu'on appelle triangles de charges (ou encore triangle de liquidation) un triangle qui agrège les paiements individuels des sinistres avec un axe représentant l'année de l'origine de sinistres, et un autre axe l'année de déroulement de paiements. Plusieurs sources bibliographiques ont été utilisées pour implémenter ces méthodes ([\[3\]](#page-66-2)).

#### <span id="page-16-1"></span>3.1 Principe

Afin d'estimer un montant de provision par la méthode de Chain Ladder, on suppose que les cadences de paiement observées dans le passé vont être maintenues dans le futur. La méthode de Chain Ladder repose sur deux hypothèses, à savoir :

- $H_0$ : les années de survenance sont indépendantes
- $H_1$ : il y a une relation de récurrence entre le futur et le passé

Sous ces hypothèses, on effectue une projection en partant d'un triangle de données exprimées en cumulé. On peut appliquer cette méthode sur des triangles de paiements, de provisions, de charges etc. . . Il faut cependant que les données soient homogènes. Pour k années de survenance et n années de développement considérons le triangle suivant :

|       |                                                                                           |           | . | $n-1$                                    | n |
|-------|-------------------------------------------------------------------------------------------|-----------|---|------------------------------------------|---|
|       |                                                                                           | $C_{0,1}$ |   | $C_{0,2}$ $C_{0,n-1}$ $C_{0,n}$          |   |
|       | $\begin{array}{c} C_{0,0}\ C_{1,0} \end{array}$                                           |           |   | $C_{1,1}$ $C_{1,2}$ $\ldots$ $C_{0,n-1}$ |   |
| :     |                                                                                           |           |   |                                          |   |
| $k-1$ |                                                                                           |           |   |                                          |   |
|       | $\begin{array}{ c c } \hline C_{k-1,0} & C_{k-1,1} \ \hline C_{k,0} & \hline \end{array}$ |           |   |                                          |   |

Table 3.1 – triangle de données

Les lignes du triangle correspondent aux années de survenance des sinistres, les colonnes aux années de développement. Toute la partie supérieure du triangle étant connue, l'objectif est la détermination de toute la partie inférieure du triangle. La dernière colonne représentera alors la charge ultime estimée. En notant :

- $i \in \{1, \ldots, k\}$  pour les années de survenance,
- $j \in \{1, \ldots, n\}$  les années de développement
- et  $C_{i,j}$  les paiements cumulés,

L'hypothèse  $H_1$  se traduit dans ce cas comme suit :  $C_{i,j+1} = f_{i,j} * C_{i,j}$ . Les  $f_{i,j}$  sont appelés facteur de développement.

La démarche de projection du triangle est la suivante :

1. Calcul des facteurs de développement par année de survenance Soit  $f_{i,j}$  le facteur de développement individuel

$$
f_{i,j} = \frac{C_{i,j+1}}{C_{i,j}}\tag{3.1}
$$

Nous allons alors considérer des coefficients de passage(ou encore cadence), d'une année à l'autre, commun pour les années de survenance, et dont l'estimation est donnée par

$$
\hat{f}_j = \frac{\sum_{i=0}^{n-j-1} C_{i,j+1}}{\sum_{i=0}^{n-j-1} C_{i,j}}, j = 0, \dots, n
$$
\n(3.2)

2. Application de cette cadence historique et estimation de la charge ultime

Grâce à ces facteurs, nous pouvons estimer :

- les charges ultimes par exercice de survenance :  $\hat{C}_{i,n} = C_{i,n-i} * \prod_{j=n-i}^{n-1} \hat{f}_j$
- les provisions par exercice de survenance :  $\hat{R}_i = \hat{C}_{i,n} \hat{C}_{i,n-i}$
- les provisions totales :  $\hat{R} = \sum_{i=1}^{n} \hat{R}_i$

Avec une méthode type « Chain Ladder », il faut faire attention aux sinistres graves et atypiques : d'une année à l'autre la cadence estimée ne sera pas représentative de la cadence réelle en tenant compte de ces sinistres. Un autre inconvénient de cette méthode réside dans le fait qu'elle ne fait aucune hypothèse sur la loi suivie par les coûts et les fréquences des sinistres, et donc, comme toutes les méthodes déterministes, elle ne permet pas d'évaluer la précision de l'estimation obtenue.

#### <span id="page-17-0"></span>3.2 Modélisation sous R

Dans cette partie, nous allons mettre en oeuvre le principe de Chain Ladder décrit ci dessus sur notre triangle de données.

#### <span id="page-17-1"></span>3.2.1 Création du triangle de données

Pour construire notre triangle de données, nous avons principalement utilisé des requêtes SQL sur la table des données synthétiques i.e la table dans laquelle une ligne correspond à une année de développement du sinistre. Nous avons procédé comme suit :

- Récupération des différentes années de survenance et du nombre d'années de développement.
- Construction d'une matrice triangulaire de taille m x n et de coefficient  $x_{i,j}$  où m désigne le nombre d'années de survenance des sinistres, n le nombre d'années de développement et  $x_{i,j}$  le montant total des règlements effectués en l'année de développement j pour les sinistres survenus en la même année i.
- Cumul des règlements par ligne pour obtenir un triangle de charges cumulées

#### <span id="page-17-2"></span>3.2.2 La fonction R

Après avoir construit le triangle de données, nous implémentons sous R une fonction ayant pour variable d'entrée le triangle de données et qui renvoie en sortie un tableau complet dont la partie inférieure correspond à un montant annuel de provision estimé par la méthode déterministe de Chain Ladder.

Cette fonction applique le principe expliqué précédemment i.e, elle :

- calcule et applique les cadences historiques
- calcule la réserve

Le montant de la réserve calculé par cette méthode est de : 301 256 138  $\in$ 

| X <sub>0</sub>       | X <sub>1</sub>                                                    | X2       | $\approx$ X3 | $\approx$ X4 | $\approx$ X5 | $\approx$ X6                                                                                                    | $\div$ X7 | $\approx$ X8 | $= 1$ XQ | X10     | $\approx$ X11 | $\approx$ X12 | $\approx$ X13 | $\approx$ X14 | X <sub>15</sub> | X16                                                                                                    | X17      | <b>X18</b> |
|----------------------|-------------------------------------------------------------------|----------|--------------|--------------|--------------|----------------------------------------------------------------------------------------------------|-----------|--------------|----------|---------|---------------|---------------|---------------|---------------|-----------------|----------------------------------------------------------------------------------------------------|----------|------------|
| 6508792              | 8420486                                                           | 8314125  | 8114550      | 8798594      | 8598065      | 8446768                                                                                                    | 8374845   | 8338310      | 8602130  | 8583539 | 8592015       | 8591985       | 8673638       | 8687270       | 8895993         | 8921509                                                                                                    | 8957780  | 9033088    |
|                      | 9914236 10568106 11114585                                         |          |              |              |              |                                                                                                    |           |              |          |         |               |               |               |               |                 | 12245513 12885543 13017155 12702364 12771332 12752050 12551939 12538829 12765870 12811454 12753532 12852769 12855677 13032982 | 12965235 |            |
|                      |                                                                   |          |              |              |              | 3 11997809 14623614 15763371 14305159 14087038 15653767 14096822 13792002 13894189 14035550 13881882 13747073 13702115 13711264 13756178 13838855 13811463 |           |              |          |         |               |               |               |               |                 |                                                                                                    |          |            |
|                      |                                                                   |          |              |              |              | 4 14822593 19118948 17816603 17483860 17707893 17476787 17672607 17515019 17116666 17106964 17242718 17251329 17089993 17142990 17094352 17117345          |           |              |          |         |               |               |               |               |                 |                                                                                                    |          |            |
|                      |                                                                   |          |              |              |              | 5 15785320 16129887 16030834 15807705 15433215 15835715 15664877 15142746 14909110 15352264 15363938 15298390 15850261 15832106 15704377                   |           |              |          |         |               |               |               |               |                 |                                                                                                    |          |            |
|                      |                                                                   |          |              |              |              | 6 13425490 13341582 13411622 15151344 15351159 14748369 15006886 15255199 15200665 15075686 15159455 14995227 14723905 14734523                            |           |              |          |         |               |               |               |               |                 |                                                                                                    |          |            |
|                      |                                                                   |          |              |              |              | 7 13126280 15654350 15572576 16563026 16641827 16282658 16228312 16240968 15561712 15501801 15424462 15287572 15343771                                     |           |              |          |         |               |               |               |               |                 |                                                                                                    |          |            |
|                      |                                                                   |          |              |              |              | 8 12622754 12661166 12930367 13987336 13825113 14411244 14254030 14665927 14256193 14035819 14190374 14129893                                              |           |              |          |         |               |               |               | $\Omega$      | n               |                                                                                                    |          |            |
|                      |                                                                   |          |              |              |              | 9 16379195 18560241 19942613 20094542 19458986 18921437 18516106 18142496 17905463 17624556 17408430                                                       |           |              |          |         |               |               |               |               |                 |                                                                                                    |          |            |
|                      |                                                                   |          |              |              |              | 10 17996102 18445179 18409338 18307013 18597694 19182699 19699216 19475167 19708647 19627278                                                               |           |              |          |         | $\Omega$      |               |               |               |                 |                                                                                                    |          |            |
|                      |                                                                   |          |              |              |              | 11 18249102 20687451 21452463 21766369 22438951 22217816 22378165 22499909 23128189                                                                        |           |              |          |         |               |               |               |               |                 |                                                                                                    |          |            |
|                      |                                                                   |          |              |              |              | 12 19211399 21476222 23730445 23789370 23194503 24602484 23916189 23643291                                                                                 |           |              |          |         |               |               |               | $\Omega$      |                 |                                                                                                    |          |            |
|                      | 13 23861979 25802334 28288269 28708171 28778286 28316082 28674818 |          |              |              |              |                                                                                                    |           |              |          |         |               |               |               |               |                 |                                                                                                    |          |            |
|                      | 14 19541776 28761396 31347823 31994813 30909979 30494636          |          |              |              |              | $\Omega$                                                                                                    | $\Omega$  | 0            |          |         |               |               |               |               |                 |                                                                                                    |          |            |
|                      | 15 22457333 27496075 30234548 31804298 32617737                   |          |              |              | $\Omega$     | o                                                                                                    | $\Omega$  | o            |          |         |               |               |               |               |                 |                                                                                                    |          |            |
|                      | 16 23606886 29384119 33749150 36592696                            |          |              | $\Omega$     | $\Omega$     | $\Omega$                                                                                                    | $\Omega$  | 0            |          |         | $\Omega$      | $\Omega$      | $\Omega$      | $\Omega$      | n               |                                                                                                    |          |            |
|                      | 17 28332325 35762170 37013565                                     |          | $^{\circ}$   |              |              |                                                                                                    | $\Omega$  | o            |          |         |               |               |               |               |                 |                                                                                                    |          |            |
| 18 33066625 44315060 |                                                                   | $\Omega$ | $\Omega$     | $\Omega$     | $\Omega$     | $\Omega$                                                                                                    | $\Omega$  | $\Omega$     |          |         | $\Omega$      | $\Omega$      | $\Omega$      | $\Omega$      | $\Omega$        |                                                                                                    |          |            |
| 19 27793509          | 0                                                                 |          |              |              |              |                                                                                                    | $\Omega$  |              |          |         |               |               |               |               |                 |                                                                                                    |          |            |

Figure 3.2.1 – triangle de données

| $\mathbb{Q}$<br>$\Longleftrightarrow$ | $\Rightarrow$                                                                       |                            |                   |                                                                                                    |                   |                          |         |                                              |                            |            |                   |         |                                                       |         |                                                                         |                   |                                                                                                    |            |
|---------------------------------------|-------------------------------------------------------------------------------------|----------------------------|-------------------|----------------------------------------------------------------------------------------------------|-------------------|--------------------------|---------|----------------------------------------------|----------------------------|------------|-------------------|---------|-------------------------------------------------------|---------|-------------------------------------------------------------------------|-------------------|----------------------------------------------------------------------------------------------------|------------|
| X <sub>0</sub>                        | X1                                                                                  | X <sub>2</sub>             | X3                | X4                                                                                                 | X5                | $\approx$ X <sub>6</sub> | X7      | X8                                           | X9                         | <b>X10</b> | <b>X11</b>        | X12     | X13                                                   | X14     | X <sub>15</sub>                                                         | X16               | <b>X17</b>                                                                                                    | <b>X18</b> |
| 6508792                               | 8420486                                                                             | 8314125                    | 8114550           | 8798594                                                                                            | 8598065           | 8446768                  | 8374845 | 8338310                                      | 8602130                    | 8583539    | 8592015           | 8591985 | 8673638                                               | 8687270 | 8895993                                                                 | 8921509           | 8957780                                                                                                    | 9033088    |
| 9914236                               | 10568106                                                                            |                            | 11114585 12245513 | 12885543                                                                                           | 13017155 12702364 |                          |         | 12771332 12752050                            | 12551939                   | 12538829   | 12765870          |         | 12811454 12753532 12852769                            |         | 12855677                                                                | 13032982          | 12965235                                                                                                    | 13074234   |
| 3 11997809                            |                                                                                     |                            |                   | 14623614 15763371 14305159 14087038 15653767 14096822 13792002 13894189 14035550 13881882 13747073 |                   |                          |         |                                              |                            |            |                   |         |                                                       |         |                                                                         |                   | 13702115 13711264 13756178 13838855 13811463 13791662 13907608                                                                                                    |            |
| 4 14822593                            | 19118948                                                                            |                            |                   | 17816603 17483860 17707893 17476787 17672607                                                       |                   |                          |         |                                              |                            |            |                   |         |                                                       |         |                                                                         |                   | 17515019 17116666 17106964 17242718 17251329 17089993 17142990 17094352 17117345 17201718 17177056 17321463                                                                           |            |
|                                       | 5 15785320 16129887                                                                 |                            |                   | 16030834 15807705 15433215 15835715 15664877 15142746 14909110 15352264 15363938 15298390          |                   |                          |         |                                              |                            |            |                   |         |                                                       |         | 15850261 15832106 15704377 15799490 15877367                            |                   | 15854604 15987893                                                                                                    |            |
| 6 13425490                            |                                                                                     |                            |                   | 13341582 13411622 15151344 15351159 14748369                                                       |                   |                          |         | 15006886 15255199 15200665                   | 15075686 15159455 14995227 |            |                   |         | 14723905 14734523 14730503                            |         |                                                                         |                   | 14819717 14892765 14871414 14996437                                                                                                    |            |
| 7 13126280                            |                                                                                     | 15654350 15572576 16563026 |                   |                                                                                                    |                   |                          |         |                                              |                            |            |                   |         |                                                       |         |                                                                         |                   | 16641827 16282658 16228312 16240968 15561712 15501801 15424462 15287572 15343771 15358294 15354103 15447095 15523235 15500979 15631296                                                |            |
| 8 12622754                            |                                                                                     | 12661166 12930367          |                   | 13987336 13825113 14411244 14254030 14665927 14256193                                              |                   |                          |         |                                              |                            |            |                   |         |                                                       |         | 14035819 14190374 14129893 14155286 14168684 14164818 14250607          |                   | 14320850 14300318 14420541                                                                                                    |            |
|                                       | 9 16379195 18560241                                                                 |                            |                   | 19942613 20094542 19458986 18921437 18516106 18142496 17905463                                     |                   |                          |         |                                              |                            |            |                   |         |                                                       |         | 17624556 17408430 17359199 17390396 17406855 17402106 17507501 17593797 |                   | 17568573 17716272                                                                                                    |            |
|                                       | 10 17996102 18445179 18409338                                                       |                            |                   | 18307013 18597694 19182699                                                                         |                   |                          |         | 19699216 19475167 19708647                   |                            |            |                   |         | 19627278 19613212 19557746 19592894 19611438 19606087 |         | 19724831                                                                |                   | 19822056 19793637 19960042                                                                                                    |            |
|                                       | 11 18249102 20687451 21452463                                                       |                            |                   | 21766369 22438951 22217816 22378165 22499909 23128189 23108249 23091688 23026384                   |                   |                          |         |                                              |                            |            |                   |         | 23067766 23089599 23083300                            |         |                                                                         |                   | 23223103 23337571 23304112 23500030                                                                                                    |            |
|                                       |                                                                                     |                            |                   |                                                                                                    |                   |                          |         |                                              |                            |            |                   |         |                                                       |         |                                                                         |                   | 12 19211399 21476222 23730445 23789370 23194503 24602484 23916189 23643291 23493115 23472859 23456038 23389704 23431738 23453916 23447517 23589526 23705801 23671814 23870823         |            |
|                                       | 13 23861979 25802334                                                                | 28288269                   |                   |                                                                                                    |                   |                          |         |                                              |                            |            |                   |         |                                                       |         |                                                                         |                   | 28708171 28778286 28316082 28674818 28521260 28340099 28315665 28295373 28215353 28266060 28292814 28285094 28456402 28596666 28555667                                                | 28795734   |
|                                       | 14 19541776 28761396 31347823 31994813 30909979 30494636 30227668 30065793 29874823 |                            |                   |                                                                                                    |                   |                          |         |                                              | 29849066                   |            |                   |         | 29827674 29743321 29796774 29824976 29816839          |         |                                                                         |                   | 29997423 30145283 30102064 30355132                                                                                                    |            |
|                                       | 15 22457333 27496075 30234548 31804298 32617737 32826268 32538887                   |                            |                   |                                                                                                    |                   |                          |         | 32364636 32159063                            | 32131337                   |            | 32108310 32017507 |         |                                                       |         |                                                                         |                   | 32075047 32105406 32096646 32291038 32450203 32403680 32676097                                                                                                    |            |
|                                       | 16 23606886 29384119 33749150 36592696 36668808                                     |                            |                   |                                                                                                    |                   |                          |         | 36903238 36580165 36384272 36153168 36121997 |                            |            |                   |         | 36096111 35994030 36058717 36092846 36082998          |         |                                                                         | 36301533 36480467 | 36428165 36734416                                                                                                    |            |
| 17 28332325                           |                                                                                     | 35762170 37013565          | 38015037          | 38094107                                                                                           |                   |                          |         | 38337649 38002018 37798511 37558424          |                            |            |                   |         | 37526043 37499150 37393101 37460302 37495758 37485527 |         | 37712557                                                                |                   | 37898445 37844111                                                                                                    | 38162266   |
|                                       | 18 33066625 44315060 46712905 47976811 48076601                                     |                            |                   |                                                                                                    |                   |                          |         |                                              |                            |            |                   |         |                                                       |         |                                                                         |                   | 48383963 47960381 47703545 47400544 47359676 47325736 47191898 47276709 47321455 47308544 47595066 47829667 47761094 48162621                                                         |            |
|                                       |                                                                                     |                            |                   |                                                                                                    |                   |                          |         |                                              |                            |            |                   |         |                                                       |         |                                                                         |                   | 19 27793509 33016269 34802747 35744401 35818749 36047744 35732161 35540809 35315062 35284615 35259328 35159614 35222801 35256139 35256539 3546520 35459988 35634774 35583685 35882836 |            |

Figure 3.2.2 – triangle complété

La figure 3.2.1 désigne les charges historiques payées par année de développement et pour chaque année de survenance.

En appliquant la fonction Chain Ladder sur ce triangle de données, on obtient la figure 3.2.2 où la partie inférieure correspond aux coûts ultimes des sinistres survenus la même année aux années de développement à venir.

#### <span id="page-18-0"></span>3.2.3 Vérification

Il est possible de remplir notre tableau de données en utilisant le package ChainLadder disponible sur R en procédant comme suit :

- Remplacer les 0 de notre tableau de données par NA afin d'avoir un tableau bien adapté à la fonction du package ChainLadder de R
- Puis appliquer la fonction "round" du package Chain Ladder sur le tableau de données nouvellement construit (avec les NA).

Nous avons utilisé les résultats du package ChainLadder de R afin de tester notre fonction. Aussi, notre fonction donne un résultat semblable à celui du package avec une erreur de 10−<sup>7</sup> en moyenne quadratique des erreurs.

#### <span id="page-18-1"></span>3.2.4 Validation des hypothèses de Chain Ladder

Dans le graphe ci dessous, nous constatons qu'après quelques années (à partir de l'année à laquelle le montant de la charge est estimée par la méthode de Chain Ladder), le facteur de développement individuel ne varie plus en fonction de l'année de survenance des sinistres, ce qui valide l'hypothèse de Chain Ladder.

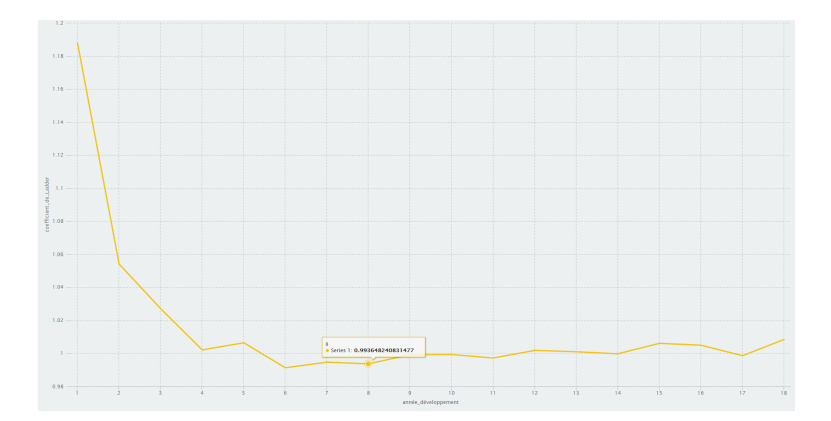

Figure 3.2.3 – Représentation des coefficients en fonction des années de développement

Le graphe [10.2.4](#page-62-1) nous montre que la charge de l'année n+1 est une fonction linéaire de la charge à l'année n quelque soit l'année de survenance considéré. Ceci satisfait bien l'hypothèse de Chain Ladder car cela signifie que le rapport entre les deux charges d'années consécutives qu'est le coefficient de développement individuel est constant et ne dépend pas de l'année de survenance du sinistre

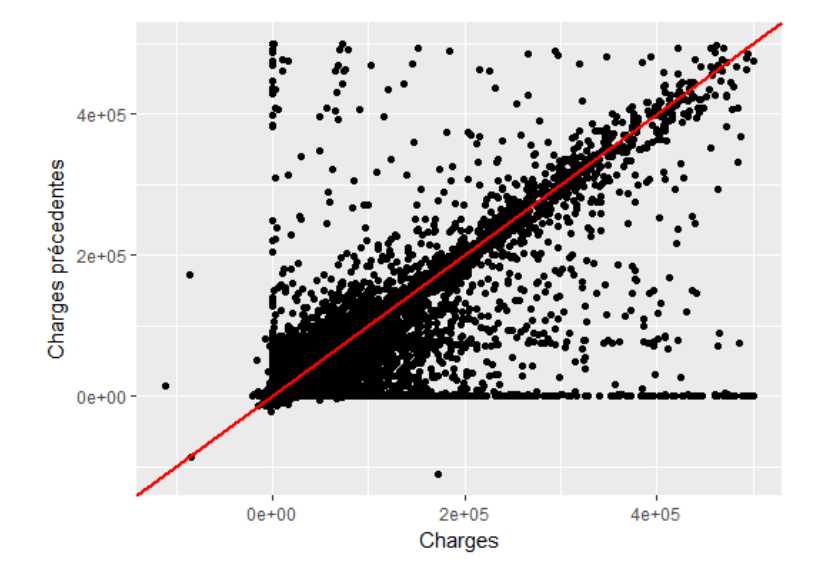

Figure 3.2.4 – Représentation de la charge à l'année n en fonction celle à l'année n-1

La figure ci dessus montre que, pour chaque année de survenance, la charge à l'année n+1 est une fonction linéaire de la charge à l'année n quelle que soit l'année de survenance du sinistre, ce qui soutient l'hypothèse de Chain Ladder.

# <span id="page-20-0"></span>Chapitre 4 Méthode de Mack

Le modèle de Mack est la version stochastique de la méthode de Chain Ladder. Le montant des provisions estimé est identique, mais il a cependant l'avantage d'estimer une erreur de prédiction des provisions. En effet, dans la plupart des situations, la première hypothèse sur laquelle se base Chain Ladder déterministe n'est pas parfaitement vérifiée et cette méthode n'est pas en mesure de quantifier l'erreur de prédiction. Mack a proposé la première approche stochastique permettant de corriger ce défaut. Ainsi, cette approche permettra de mesurer la volatilité des réserves déterministes de Chain Ladder.

#### <span id="page-20-1"></span>4.1 Principe

#### <span id="page-20-2"></span>4.1.1 Hypothèses et estimation

L'idée de Mack est de considérer les lignes de règlements cumulés comme des processus markoviens vérifiant certaines propriétés. En effet, on suppose que les facteurs individuels de développement sont les réalisations d'une variable aléatoire d'espérance inconnue  $f_{i,j}$  et estimée par  $\hat{f}_j \,\forall j \geqslant 1$  l'estimateur de Chain-Ladder. Ce modèle fonctionne selon les hypothèses suivantes :

- $H_0$ : pour tout i  $\neq$  k,  $C_{i,j}$  est indépendant de  $C_{k,j}$
- $H_1$ : il existe des paramètres  $f_{i,j}$  tels que

$$
\mathbb{E}[C_{i,j+1}|C_{i,1},\ldots,C_{i,j}] = \mathbb{E}[C_{i,j+1}|C_{i,j}] = C_{i,j} \cdot \lambda_{i,j}
$$
\n(4.1)

•  $H_2$ : il existe des paramètres  $\sigma_{i,j}$  tels que

$$
Var[C_{i,j+1}|C_{i,1},\ldots,C_{i,j}] = Var[C_{i,j+1}|C_{i,j}] = C_{i,j} \cdot \sigma_{i,j}^2
$$
\n(4.2)

Les estimateurs  $\hat{f}_i$  de Mack coïncident avec les estimateurs de Chain Ladder déterministe. Cependant, on a en plus une estimation de  $\sigma_{i,j}$  qui est donnée par la formule suivante :

$$
\hat{\sigma}_j^2 = \frac{1}{n-j-1} * \sum_{i=1}^{n-j} C_{i,j} * (\frac{C_{i,j+1}}{C_{i,j}} - \hat{f}_j)^2, j = 1, ..., n-2
$$
\n(4.3)

et  $\hat{\sigma}_{n-1}^2 = min(\frac{\hat{\sigma}_{n-2}^4}{\hat{\sigma}_{n-3}^2}, min(\hat{\sigma}_{n-3}^2, \hat{\sigma}_{n-2}^2))$ 

#### <span id="page-20-3"></span>4.1.2 Estimation des erreurs

L'innovation de la méthode de Mack par rapport à Chain Ladder déterministe est la possibilité de quantifier une erreur de prédiction. La provision total  $R$  (la provision totale) étant aussi une variable aléatoire dans la méthode de Mack, elle ne peut être obtenue qu'en réalisant une prédiction à partir des données passées. L'incertitude sur cette prédiction peut être quantifiée par la moyenne quadratique des erreurs de prédiction (MSEP) :

$$
MSEP(\hat{R}) = \mathbb{E}[(\hat{R} - R)^{2}|C_{i,j}, i + j \leq n + 1]
$$
\n(4.4)

Sous les hypothèses de Mack on peut obtenir une estimation explicite de  $MSEP(\hat{R})$ . Cette valeur est aussi appelée variance totale.

$$
\widehat{MSEP}(\hat{R}) = \sum_{i=2}^{n} \widehat{MSEP}(\hat{R}_i) + \hat{C}_{i,n} (\sum_{l=i+1}^{n} \hat{C}_{l,n} \sum_{j=n-i+1}^{n-1} \frac{2\hat{\sigma}_j^2}{\hat{\lambda}_j^2 \sum_{k=1}^{n-j} C_{k,j}})
$$
(4.5)

avec

$$
\widehat{MSEP}(\hat{R}_i) = \hat{C}_{i,n}^2 \sum_{j=n-i-1}^{n-1} \frac{\hat{\sigma}_j^2}{\hat{\lambda}_j^2} \left(\frac{1}{\hat{C}_{i,j}} + \frac{1}{\sum_{k=1}^{n-j} C_{k,j}}\right) \tag{4.6}
$$

#### <span id="page-21-0"></span>4.2 Modélisation sous R

#### <span id="page-21-1"></span>4.2.1 La fonction R

Sur la base du même triangle de données, nous implémentons sous R une fonction qui tout comme son homologue avec Chain Ladder, a pour variable d'entrée le triangle de données et renvoie en sortie un tableau complet dont la partie inférieure correspond à un montant annuel de provision estimé de la même manière que Chain Ladder. Cependant, la Méthode de Mack ayant une dimension probabiliste, on peut aussi récupérer en sortie de cette fonction les indicateurs des erreurs de prédictions décrits précédemment.

Cette fonction applique donc le principe expliqué précédemment i.e, elle :

- calcule et applique les cadences historiques
- calcule la réserve
- $\bullet\,$  calcule les résidus et les  $\widehat{MSEP}(\hat R_i)$

Les résultats obtenus avec cette fonction Mack sont les même que ceux de Chain Ladder car l'estimateur des facteurs de développement  $\hat{f}_i$  est le même.

#### <span id="page-21-2"></span>4.2.2 Estimations des erreurs

A partir de la fonction explicitée ci-dessus il est possible de retrouver les résidus et l'incertitude au niveau de l'estimation de la provision.

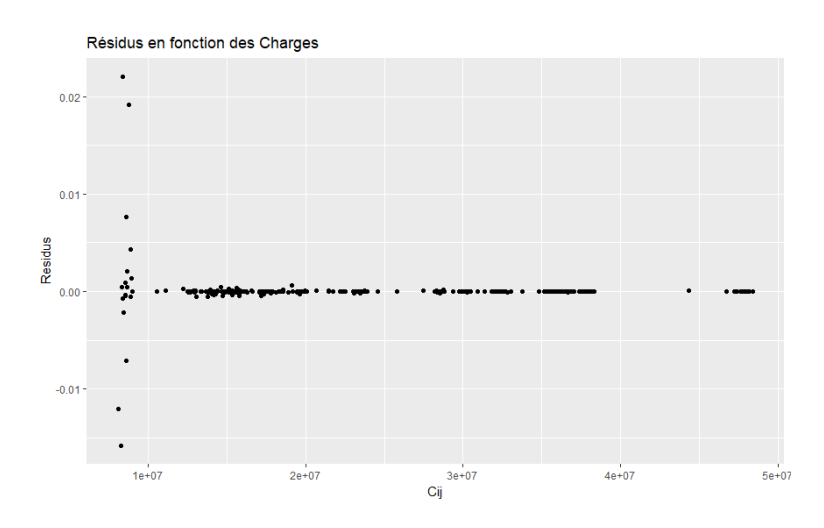

Figure 4.2.1 – Résidus en fonction des charges

Dans notre triangle, les résidus sont constants pour toutes les charges sauf pour les petites charges.

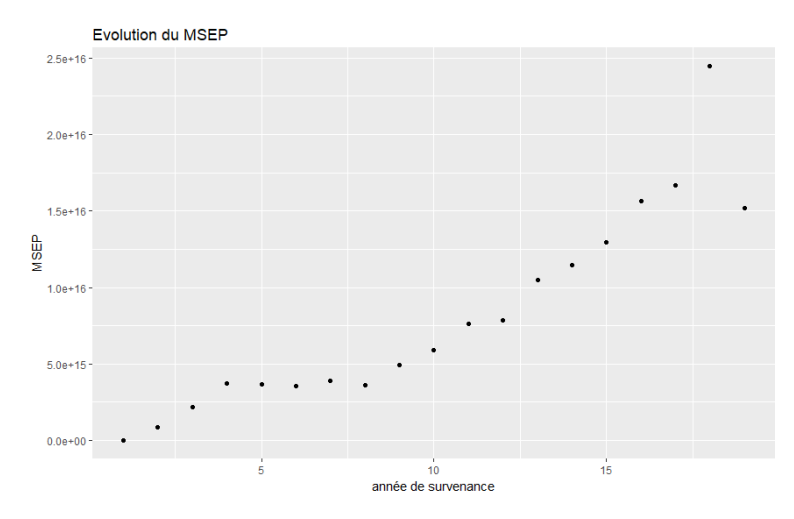

Figure 4.2.2 – Evolution du MSEP

Cette représentation graphique permet de constater une tendance à la hausse pour l'évolution de l'incertitude de l'estimation de la provision en fonction de l'année de survenance. Cette incertitude augmente avec les années de survenance, ce qui est cohérent puisqu'on moins d'information sur l'évolution des charges pour les années de survenance récente.

#### <span id="page-22-0"></span>4.2.3 Vérification

Les résultats du package ChainLadder de R permettent aussi de tester les résultats de notre modèle. L'estimation du triangle par la méthode de Mack restant identique à celle de Chain Ladder, les différences avec l'utilisation du package restent les mêmes.

#### <span id="page-22-1"></span>4.2.4 Vers une modélisation ligne à ligne

Les méthodes les plus traditionnelles et les plus souvent utilisées en pratique sont les méthodes basées sur le triangle de liquidation comme Chain Ladder /Mack. Cette forme de représentation a pour avantage d'être très simple, parlante et concise. Néanmoins, ses points faibles sont multiples : elle ne présente pas toutes les informations disponibles, elle contient un nombre d'observations souvent insuffisants pour que les méthodes statistiques puissent fonctionner avec une grande précision. Aussi, il est important de pouvoir challenger ces méthodes usuelles de provisionnemment avec des modèles lignes à lignes qui pourraient être plus précis.

# <span id="page-23-0"></span>Deuxième partie Modélisation ligne à ligne

#### **Objectifs**

Nous disposons d'une base de données détaillées composée de plusieurs sinistres. Pour chaque sinistre, nous connaissons son année de survenance, son état et son historique de règlement. Effectuer une modélisation ligne à ligne consistera pour chaque sinistre à expliquer la charge en fonction des différentes variables explicatives. Cette thématique récente fait l'objet de recherche  $([4],[5]).$  $([4],[5]).$  $([4],[5]).$  $([4],[5]).$  $([4],[5]).$ 

#### Techniques de modélisation

Il existe plusieurs méthodes qui permettent de modéliser notre problème. Étant donné qu'on cherche à expliquer la charge en fonction de variables explicatives, une régression semble être adaptée. Aussi il existe plusieurs méthodes d'apprentissage statistiques qui permettraient de modéliser le problème. Dans la suite de ce rapport, nous utiliserons plusieurs types de modélisation en apprentissage supervisé tels que les GLM, les forêts aléatoires ou encore les Support Vector Machine (SVM), ainsi que plusieurs manières de modéliser le problème.

#### Hypothèses de modélisation

Tout au long de notre modélisation, nous avons émis les hypothèses suivantes :

- $H_1$  $H_1$ : Un sinistre Définitivement Clos<sup>1</sup> ne peut être ré-ouvert
- $\bullet$   $H_2$ : La charge à l'ultime dépends de certains paramètres propres au sinistre
- $\bullet$   $H_3$ : on ne considère que les évolutions du sinistres pour lesquelles la charge est strictement supérieure à zéro

De plus, pour toutes les méthodes de modélisation, on pourra définir des protocoles de test et des critères de performance. Ces critères permettront de mesurer la qualité de la modélisation. On pourra donc utiliser des bases de test et d'apprentissage afin de réaliser des validations croisées en utilisant des mesures telles que l'erreur quadratique ou encore le RMSE. On pourra aussi définir des procédures permettant de quantifier l'erreur réalisée sur notre modélisation.

#### Mesures de l'erreur

Afin de choisir le meilleur modèle de prédiction du nombre d'années de développement, nous avons réalisé une étude comparative des différents modèles ajustés en utilisant les indicateurs de performance suivants, avec  $y_i$  la vrai charge et  $\hat{y}_i$  la charge estimée par le modèle.

RMSE La Root Mean squar error (RMSE) est la racine carrée de la moyenne arithmétique des carrés des écarts entre les prédictions et les observations. Elle se calcule par la formule suivante :

$$
RMSE = \sqrt{\frac{1}{n} \sum_{i=1}^{n} (y_i - \hat{y}_i)^2}
$$
 (4.7)

MAE La Mean absolute error (MAE) est la moyenne arithmétique des valeurs absolues des écarts entre les valeurs observées et les valeurs prédites.

$$
MAE = \frac{1}{n} \sum_{i=1}^{n} |y_i - \hat{y}_i|
$$
\n(4.8)

RMSLE Le RMSLE (Root Mean Squared Logarithmic Error ) mesure le rapport en logarithme entre la valeur réelle et celle prédite.

$$
RMSLE = \sum_{i=1}^{n} \log \left(\frac{1+\hat{y}_i}{1+y_i}\right)^2 \tag{4.9}
$$

<span id="page-24-0"></span><sup>1.</sup> modalité "Def Clos" de la variable Etat

## <span id="page-25-0"></span>Chapitre 5

## Modèles linéaires généralisés(GLM)

#### <span id="page-25-1"></span>5.1 Cas général

Les modèles linéaires généralisés sont des modèles qui permettent d'étudier la relation entre une variable dépendante, (ou alors variable réponse) Y et un ensemble de variables explicatives. Un modèle linéaire généralisé est formé de trois composantes :

- la variable réponse Y, composante aléatoire à laquelle est associée une loi de probabilité,
- les variables explicatives  $X_1 \ldots X_k$  définissent sous forme d'une combinaison linéaire la composante déterministe. Elles peuvent être quantitatives ou qualitatives,
- une fonction lien h qui décrit la relation fonctionnelle entre la combinaison linéaire des variables  $X_1 \ldots X_k$  et l'espérance mathématique de la variable de réponse Y.

<span id="page-25-3"></span>le tableau [5.1](#page-25-3) donne des exemples de fonction lien :

| Loi                 | Nom du lien     | Exemple de fonction de lien                               |
|---------------------|-----------------|-----------------------------------------------------------|
| Bernoulli/Binomiale | lien logit      | $\overline{g(\mu) = logit(\mu)} = log(\frac{\mu}{1-\mu})$ |
| Poisson             | lien log        | $g(\mu) = log(\mu)$                                       |
| Normale             | lien identité   | $g(\mu) = \mu$                                            |
| Gamma               | lien réciproque |                                                           |

TABLE  $5.1$  – Exemple de fonction lien

Notons  $Y = (Y_1, \ldots, Y_n)$  un échantillon aléatoire de taille n de la variable de réponse Y, les variables aléatoires  $(Y_1,...,Y_n)$  sont supposées indépendantes. Soit la matrice X telle que

$$
X = \begin{bmatrix} X_{1,1} & \dots & X_{k,1} \\ \vdots & \ddots & \vdots \\ X_{n,1} & \dots & X_{k,n} \end{bmatrix}
$$
 (5.1)

Le modèle GLM s'écrit comme suit :

$$
h(\mathbb{E}[Y|X]) = X \cdot \beta + \epsilon \tag{5.2}
$$

avec  $\beta = (\beta_1, \ldots, \beta_k)'$  et  $\epsilon = (\epsilon_1, \ldots, \epsilon_k)'$ 

Le paramètre  $\epsilon$  correspond à la composante aléatoire intrinsèque au modèle. La loi du paramètre  $\epsilon$  définit la loi de la variable réponse et donc le type de modèle. Par exemple, lorsque  $\epsilon$  suit une loi normale centrée réduite, on parle de modèle linéaire gaussien. Les  $\beta_i$  sont les paramètres à estimer.

#### <span id="page-25-2"></span>5.1.1 Variables explicatives quantitatives

Lorsque les  $X_{i,1} \ldots X_{i,k}$  sont quantitatifs, on obtient un modèle mathématique de la forme :

$$
h(\mathbb{E}[Y_i|X]) = \beta_0 + \beta_1 \cdot X_{i,1} + \dots + \beta_k \cdot X_{i,k} + \epsilon_i
$$
\n(5.3)

#### <span id="page-26-0"></span>5.1.2 Variables explicatives qualitatives

Dans le cas où la variable explicative est une variable qualitative alors on peut décrire le modèle en fonction des différentes modalités prises par les différentes variables. soient  $X_1$  et  $X_2$  deux variables qualitatives, telles que :

- 
- $X_1$  peut prendre les l modalités :  $a_1, a_2, \ldots, a_l$
- $X_2$  peut prendre les m modalités :  $b_1, b_2, \ldots, b_m$

On obtient alors un modèle mathématique de la forme :

$$
h(\mathbb{E}[Y_i|X]) = \beta_0 + \sum_{j=1}^l \alpha_j \cdot 1_{[X_{i,1} = a_j]} + \sum_{j=1}^m \beta_j \cdot 1_{[X_{i,2} = b_j]} + \epsilon
$$
\n(5.4)

Dans cette modélisation, les  $\beta_i$  et les  $\alpha_i$  sont les paramètres que l'on a besoin d'estimer. Ainsi, plus les variables explicatives ont de modalités distinctes plus le modèle complet qui en découle est complexe.

#### <span id="page-26-1"></span>5.1.3 Estimation et prédiction

Notons ( $Y_1, \ldots, Y_n$ ) un échantillon aléatoire de taille n de la variable de réponse Y, les variables aléatoires(  $Y_1, \ldots, Y_n$ ) étant supposées indépendantes pour tous les individus  $i \in \{1, \ldots, n\}$ , on peut expliquer la variable réponse Y<sup>i</sup> par un GLM.

$$
h(\mathbb{E}[Y_i|X]) = \beta_0 + \beta_1 \cdot X_{1,i} + \dots + \beta_k \cdot X_{k,i} + \epsilon
$$
\n(5.5)

L'information disponible grâce à tous les individus permet par le biais de l'estimateur des moindres carrés ordinaires (MCO) d'estimer les paramètres  $\beta_i$ . Aussi, dès lors qu'on a une estimation  $\hat{\beta}_i$ , on peut pour des variables explicatives  $\tilde{X}_1 \dots \tilde{X}_k$  connues, prédire l'espérance de la variable réponse  $\hat{Y}$  associée. telles que :

$$
\widehat{\mathbb{E}[Y|X]} = h^{-1}(\hat{\beta}_0 + \hat{\beta}_1 \cdot \tilde{X}_1 + \dots + \hat{\beta}_k \cdot \tilde{X}_k)
$$
\n(5.6)

#### <span id="page-26-2"></span>5.1.4 Erreur de prédiction et intervalles de confiances

#### <span id="page-26-3"></span>5.2 Modélisation GLM du problème

Dans le cadre de notre étude, on cherche à prédire le montant des charges à l'ultime. La variable réponse correspond donc à une variable aléatoire à valeur positive. Ainsi il n'est pas dénué de sens de considérer les  $Y_i \in \mathbb{R}_+$ . De plus, dans notre cas, les variables explicatives peuvent être quantitatives et qualitatives.

Nous avons retenu comme types de modélisation une regression log-normal : la fonction lien est la fonction logarithme et les  $\epsilon_i$  suivent une loi gaussienne standard. Ainsi  $log(E[Y|X])$  suit une loi  $N(\beta_0 + \beta_1 \cdot X_{i,1} + \cdots + \beta_k \cdot X_{i,k}, \sigma^2)$ , et :

$$
\mathbb{E}[Y|X] = e^{\beta_0 + \beta_1 \cdot X_{i,1} + \dots + \beta_k \cdot X_{i,k} + \epsilon_i} \tag{5.7}
$$

Dans notre problème, on considère aussi bien des variables explicatives positives que négatives. Notre modélisation peut être décrite comme suit :

$$
\log(\mathbb{E}[Y|X]) = \beta_0 + \sum_{i=1}^k \beta_k \cdot X_k + \sum_{i=k+1}^l \alpha_i \cdot 1_{[X_i = a_i]} + \dots + \sum_{i=c>l}^m \beta_i \cdot 1_{[X_i = b_i]} + \epsilon \tag{5.8}
$$

#### <span id="page-26-4"></span>5.2.1 Première modélisation simple

Une première manière de modéliser le problème consiste à expliquer la charge à l'ultime du sinistre, uniquement à partir de ses variables explicatives retenues. La base de données est constituée de toutes les évolutions par année et cela pour tous les sinistres. C'est un principe de modélisation que l'on conservera pour tous les algorithmes utilisés.

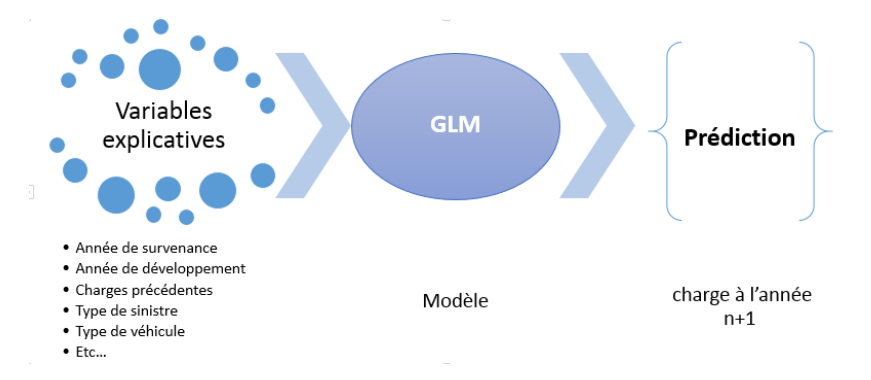

Figure 5.2.1 – principe de modélisation

On sépare notre base de données en 2 bases. Une base de test composée de 80% des données et une base de test constituée de 20% des données. Tout le travail de modélisation se fera sur la base d'apprentissage. On pourra plus tard changer la base d'apprentissage pour vérifier la sensibilité du modèle à la base sélectionnée.

Les variables retenues pour notre étude sont les suivantes :

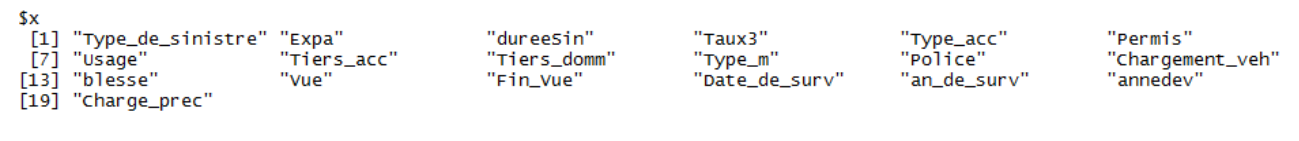

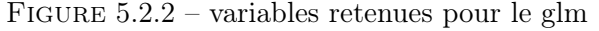

En effet, elles avaient été retenues après l'étude des variables explicatives de la bases de données. De plus, même en considérant toutes les variables explicatives, la fonction h2o.glm les supprime automatiquement, car elles sont constantes et la plupart du temps et donc jugés mauvaises.

#### Sélection de variable

Le modèle complet i.e celui avec toutes nos variables d'études, n'est pas forcement le meilleur modèle permettant de modéliser le modèle. Une sélection de variables permet de rendre le modèle moins complexe, sans perdre une grande quantité d'information. En effet, il existe des variables explicatives dont la p\_value est très grande ( $> 0.05$ ). Ces variables seraient donc moins significatives au vu du test de nullité de leurs coefficients. Il peut donc nous être utile de pouvoir en retirer sans perdre beaucoup d'informations sur notre modèle. Les variables pour lesquelles la  $p_value$  est grande sont les suivantes :

```
names
                               p_value
\boldsymbol{\Lambda}Type_de_sinistre.Bdg 0.68701173
   Type_de_sinistre.vol 0.93357109
6
       Type_acc.Famille2 0.56964197
16
23
           Tiers_acc.OUI 0.54883182
24
          Tiers_domm.OUI 0.06168323
```
FIGURE  $5.2.3$  – variables non significatives

La méthode de sélection que nous avons choisi d'utiliser est la sélection BIC (Critère d'information Bayésien). Cette sélection consiste à minimiser le BIC qui se calcule comme suit :

$$
BIC(Modele) = -2\ln(LL) + p \cdot \ln(n) \tag{5.9}
$$

avec LL la vraisemblance du modèle<sup>[1](#page-27-0)</sup> et n le nombre d'observations dans l'échantillon et p le nombre de paramètres du modèle. Le modèle qui sera sélectionné est celui qui minimise le critère

<span id="page-27-0"></span><sup>1.</sup> La fonction de vraisemblance, notée  $L(x_1, \ldots, x_n | \theta_1, \ldots, \theta_k)$  est une fonction de probabilités conditionnelles qui décrit les valeurs  $x_i$  d'une loi statistique en fonction des paramètres  $\theta_i$  supposés connus. Elle s'exprime à partir de la fonction de densité  $f(x|\theta)$ 

BIC, soit :

$$
Model_{BIC} = \arg\min_{Modele} BIC(Modele) \tag{5.10}
$$

La méthode de sélection utilisée est la méthode Backward (méthode descendante). Il s'agit d'une méthode de sélection itérative qui à la première étape, toutes les variables sont intégrées au modèle. Nous retirons la variable explicative dont le retrait du modèle conduit à l'augmentation la plus grande du critère de choix. Nous nous arrêtons lorsque toutes les variables sont retirées ou lorsque qu'aucune variable ne permet l'augmentation du critère de choix.

| variable retirée                                    | <b>BIC</b> | Effet              |
|-----------------------------------------------------|------------|--------------------|
| Aucune                                              | 2498891    |                    |
| Type de sinistre                                    | 2500139    | pas d'amélioration |
| Type acc                                            | 2498891    | pas d'amélioration |
| Tiers acc                                           | 2498880    | amélioration       |
| Tiers $\mathrm{acc} + \mathrm{Type}$ de sinistre    | 2500218    | pas d'amélioration |
| Tiers $\mathrm{acc} + \mathrm{Type} \ \mathrm{acc}$ | 2498890    | pas d'amélioration |
| Tiers acc+Tiers domm                                | 2498876    | amélioration       |
| Tiers $acc+Tiers domm + Type de sinistre$           | 2500207    | pas d'amélioration |
| Tiers $acc+Tiers domm + Type acc$                   | 2498887    | pas d'amélioration |

Table 5.2 – Selection Backward BIC

Au vu de cette selection backward BIC, on retirerait juste des variables explicatives les variables "Tiers\_domm" et "Tiers\_acc".

Afin de valider cette sélection de variables on réalise un test de deviance entre 2 modèles emboîtés. Cela correspond à tester si pour deux modèle  $M_1$  et  $M_2$  tel que  $M_1 \in M_2$  si :

$$
D = -2(l_n(M_1) - l_n(M_2)) \xrightarrow{L} \chi^2_{p_2 - p_1}
$$
\n(5.11)

 $p_i$  désigne le nombre de paramètres du modèle  $M_i$  et  $L_n(M_i)$  la vraisemblance du modèle  $M_i$ . D notre statistique de test est ici égale à 8.156994.

$$
p\_value = \mathbb{P}(D > q_{\chi^2}) = 0.004289542 \tag{5.12}
$$

avec  $q_{\chi^2}$  le quantile du  $\chi^2$  à  $p_2 - p_1 = 2$  degré de liberté. Cette p\_value est inférieur à 0.05 donc on peut garder le résultat de la sélection backward.

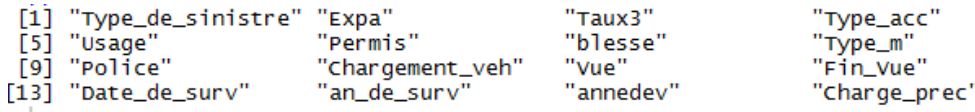

Figure 5.2.4 – variables finales retenues

Cette procédure de sélection nous a permis de parvenir à 17 variables explicatives au lieu de 19 dans le modèle complet. D'autres méthodes permettent de sélectionner les variables comme l'AIC ( critère d'information d'Akaiké) ou encore le  $R^2$ ajusté.

#### Qualité de prédiction

Afin de mesurer la qualité du modèle réalisé, on utilise une validation croisée. En effet Sur notre base d'apprentissage et sur notre base de test on va essayer de re-prédire les charges connus grâce au modèle construit. La mesure de l'ajustement utilisée est le RMSE. Les résultats obtenues sont les suivants :

| RMSE  | ∠ר      | $a1$ uste | AIC     | <b>RMSLE</b> |
|-------|---------|-----------|---------|--------------|
| 24844 | 0.47674 | 0.47668   | 2498719 | 1 904        |

Table 5.3 – performances du modèle

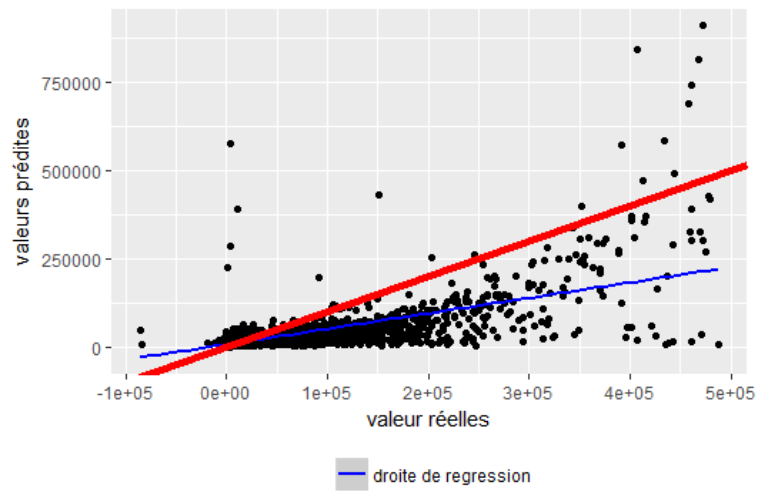

GLM-performances prédictives du modèle sur la base de

Figure 5.2.5 – Comparaison entre prédiction et valeurs réelles d'un GLM log-normal

Cette représentation graphique met en avant une mauvaise corrélation entre la charge prédite par ce modèle et les valeurs réelles avec une droite de régression assez éloignée de la première bissectrice, on peut affirmer que l'ajustement de ce modèle ne semble pas très bon et a tendance à beaucoup sous-estimer les montants de charges.

#### Validation du modèle

Afin de valider le modèle, on effectue une analyse des résidus. En effet, on veut vérifier les hypothèses liées au modèles telles que la normalité des résidus, leurs homoscédasticité et leur caractère centré. En effet, rappelons que  $log(E[Y|X])$  suit une loi  $N(\beta_0 + \beta_1 \cdot X_{i,1} + \cdots + \beta_k \cdot X_{i,j})$  $(X_{i,k}, \sigma^2)$ , d'où le fait que :

$$
\epsilon_i = [log(\mathbb{E}[Y|X]) - \beta_0 + \beta_1 \cdot \hat{X}_{i,1} + \dots + \beta_k \cdot \hat{X}_{i,k}] \text{ suit une loi } N(0, \sigma^2)
$$
(5.13)

Cette expression s'écrit aussi :

$$
\epsilon_i = [log(\mathbb{E}[Y|X]) - log(\hat{Y})]
$$
\n(5.14)

car  $\hat{Y} = e^{\beta_0 + \beta_1 \cdot \hat{X}_{i,1} + \cdots + \beta_k \cdot \hat{X}_{i,k}}.$ 

Pour tester ces hypothèses, nous avons calculé les résidus standards  $\epsilon_i$  et les résidus de pearson  $rp_i$  comme suit :

$$
\epsilon_i = \log(y_i) - \log(\hat{y}_i) \text{ et } rp_i = \frac{\epsilon_i}{\sqrt{var(\hat{y}_i)}} \tag{5.15}
$$

hypothèse de résidus centrés : Afin de vérifier cette hypothèse, on peut tracer les différents résidus afin de constater leurs répartitions.

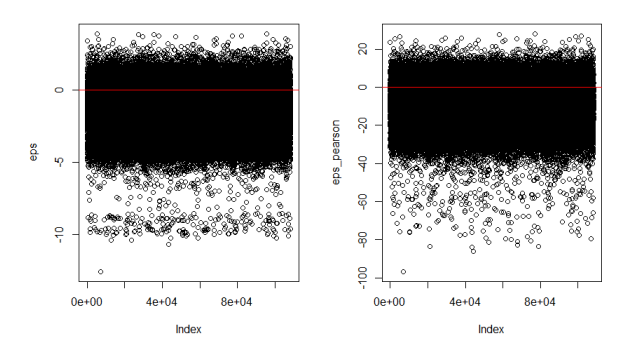

Figure 5.2.6 – résidus standards et résidus de pearson

Les résidus standards ou de pearson ne sont pas centrés en zéro comme le montre le graphique précédent.

hypothèse de normalité : Afin de vérifier cette hypothèse, on peut tracer le qqplot des résidus par rapport aux résidus gaussiens.

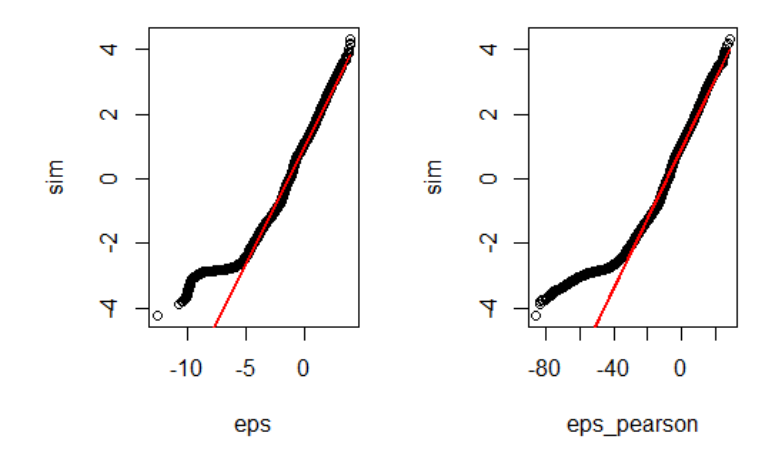

Figure 5.2.7 – QQPLOT des résidus standards et résidus de pearson

Les quantiles des résidus et les quantiles gaussiens semblent être liés par une relation linéaire. Cependant pour les petits quantiles, cette relation n'est pas vérifiée.

hypothèse d'homoscédasticité On parle d'homoscédasticité lorsque la variance des résidus de la régression est la même pour chaque observation. Cette hypothèse peut se vérifier graphiquement en traçant la variance des résidus en fonction des observations.

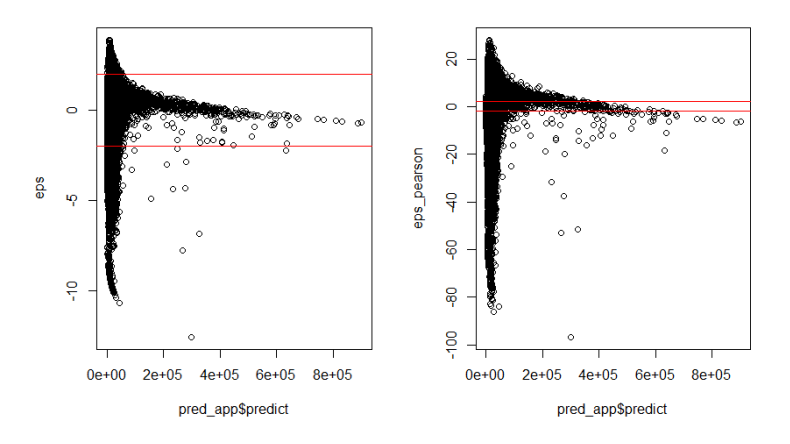

Figure 5.2.8 – résidus standards et résidus de pearson en fonction des prédictions

l'hypothèse d'homoscédasticité n'est clairement pas vérifiée. En effet, une structure se dégage de ce graphique, les résidus sont plus importants pour les premières prédictions. Le fait que toutes les hypothèses ne soient pas vérifiées peut être un élément de réponse quant aux mauvaises prédictions de ce modèle.

#### Des améliorations au modèle

Une amélioration possible à cette modélisation serait de considérer éventuellement un modèle différent par année de développement.

#### <span id="page-31-0"></span>5.2.2 Modèle évolutif

#### Principe de modélisation

Le modèle que l'on cherche à calibrer ici prend en compte l'évolution de la charge du sinistre. On calibre un modèle par année de développement. On a donc 18 modèles<sup>[2](#page-31-1)</sup> qui permettent chacun de prédire la charge à l'année N+1 en fonction des caractéristiques connues de l'année comme la charge connue à l'année N. Pour se faire, on sépare la base de données afin d'en créer 18. Chacune de ces bases correspond à l'évolution d'un sinistre pour l'année de développement considérée. Sur chacune de ces bases, on calibre un GLM simple comme décrit précédemment<sup>[3](#page-31-2)</sup>.

Le fait de séparer la base de cette manière, limite énormément les observations disponibles pour calibrer le modèle. Ainsi malgré une modélisation réalisée, il n'est pas possible de réaliser des prédictions de l'évolution avec cette modélisation.

<span id="page-31-1"></span><sup>2.</sup> nombre d'années de développement maximum présent dans la base

<span id="page-31-2"></span><sup>3.</sup> avec une sélection de variables puis test de Fisher des modèles emboîtés pour ne retenir que le meilleur

### <span id="page-32-0"></span>Chapitre 6

## Arbres de décision et forets aléatoires

#### <span id="page-32-1"></span>6.1 Arbres de décision

Les arbres de décision sont des algorithmes de prédictions qui fonctionnent en régression et en classification. Ils permettent de trouver une partition qui sépare au mieux les différentes observations. Une fois segmenté, il crée un ensemble de règles (séquences de décision uniques par groupe) en vue de la prédiction d'un résultat ou d'une classe.

En théorie des graphes, un arbre est un graphe non orienté, acyclique et connexe. L'ensemble des noeuds se divise en trois catégories :

- Nœud racine : l'accès à l'arbre se fait par ce nœud
- Nœuds internes : les noeuds qui ont des descendants
- Nœuds terminaux (ou feuilles) : nœuds qui n'ont pas de descendants.

Chaque individu, qui doit être attribué à une classe, est décrit par un ensemble de variables qui sont testées dans les noeuds de l'arbre. Les tests s'effectuent dans les nœuds internes, et les décisions sont prises dans les nœuds feuilles.

#### <span id="page-32-2"></span>6.1.1 Apprentissage avec les arbres de décision

Considérons tout d'abord le problème de classification. Chaque élément x de la base de données est représenté par un vecteur multidimensionnel  $(x_1, x_2, \ldots, x_n)$  correspondant à l'ensemble de variables descriptives du point comme dans le modèle GLM. Chaque noeud interne de l'arbre correspond à un test fait sur une des variables  $x_i$ :

- Variable catégorielle : génère une branche (descendant) par valeur de l'attribut
- Variable numérique : test par intervalles (tranches) de valeurs.

On obtient ainsi que les feuilles de l'arbre spécifient les classes et encodent la règle de décision. Une fois l'arbre construit, classer un nouvel individu se fait par une descente dans l'arbre, de la racine vers une des feuilles. A chaque niveau de la descente on passe un noeud intermédiaire ou une variable est testée pour décider du chemin à choisir pour continuer la descente.

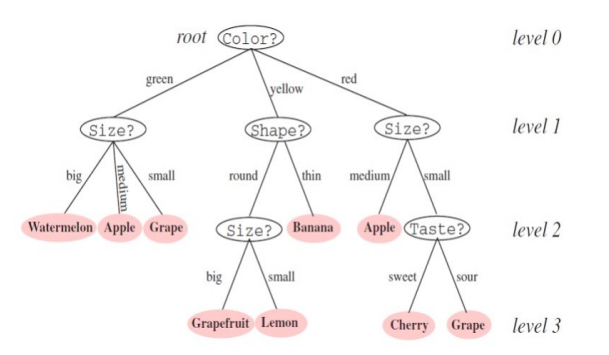

Figure 6.1.1 – Exemple d'arbre de décision

#### Phase 1 : Construction

Au départ, les individus de la base d'apprentissage sont tous placés dans le noeud racine. Chaque noeud est coupé [1](#page-33-0) donnant naissance à plusieurs noeuds descendants. Un élément de la base d'apprentissage situé dans un noeud se retrouvera dans un seul de ses descendants. Il existe plusieurs manières de faire des découpes. Il faut donc pouvoir mesurer la qualité de la découpe effectuée.

L'arbre est construit par partition successive de chaque noeud en fonction de la valeur de l'attribut testé à chaque itération. Le critère optimisé est l'homogénéité des descendants par rapport à la variable cible. La variable qui est testée dans un noeud sera celle qui maximise cette homogénéité.

Le processus s'arrête quand les éléments d'un noeud ont la même valeur pour la variable cible (homogénéité).

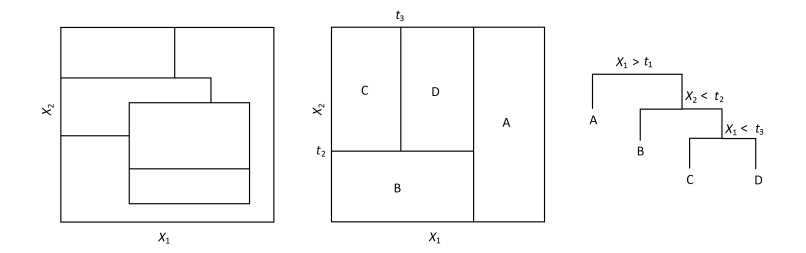

Figure 6.1.2 – Construction par partition récursive de l'espace

On effectue des tests successifs sur les  $x_1, x_2, \ldots, x_n$ . Chaque noeud feuille est homogène. Cela signifie que ses éléments (points dans chaque région) ont la même valeur pour l'attribut cible. A chaque étape le but est de couper le noeud en deux régions les plus homogènes possibles. Il existe plusieurs types de séparation ou coupes possibles de l'espace des solutions. On peut faire :

- une séparation par partition de variables (figure [6.1.3](#page-33-1) gauche) qui donne lieu à des découpes orthogonales.
- <span id="page-33-1"></span>• une séparation par combinaison linéaire de plusieurs variables (figure [6.1.3](#page-33-1) droite) qui donne lieu à des découpes obliques.

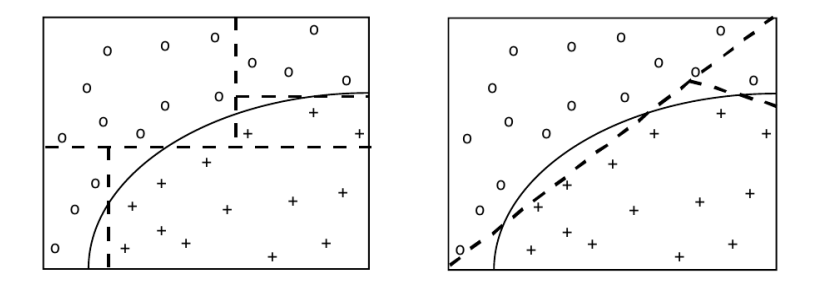

Figure 6.1.3 – Séparation de classes par partition itérative des variables.

#### Phase 2 : Élagage

Dans cette seconde étape, l'objectif est d'améliorer la qualité du modèle d'apprentissage en agissant sur les paramètres de l'arbre décisionnel. En effet, la performance n'augmente pas forcément avec la profondeur de l'arbre.

Après ajustement du modèle, on pourra supprimer les branches peu représentatives pour garder de bonnes performances prédictives. Cependant, nous allons avoir besoin d'un critère pour désigner les branches à élaguer.

<span id="page-33-0"></span><sup>1.</sup> opération split ou découpe

#### <span id="page-34-0"></span>6.1.2 Modélisation sous R

#### Construction de l'arbre de régression avec rpart

La librairie rpart, propose les techniques CART avec des algorithmes analogues à ceux développés dans Splus, avec cependant moins de fonctionnalités ; elle fournit des graphes plus explicites, des options plus détaillées et une procédure d'élagage plus performante. Cette fonction intègre une procédure de validation croisée pour évaluer le paramètre de pénalisation de la complexité noté cp. Un faible coefficient de pénalisation de la complexité de l'arbre favorise un arbre très détaillé c'est-à-dire avec et donc un nombre important de feuilles.

#### Optimisation du choix des paramètres du modèle

Pour ne pas subir les paramètres par défaut et améliorer la performance du modèle, on peut déterminer le coefficient de pénalisation ainsi qu'un nombre de split qui minimise l'erreur.

Choix de la complexité cp : Une représentation graphique de l'erreur relative en fonction du coefficient de pénalisation nous permet d'optimiser le choix du paramètre cp. Ce paramètre qui permet d'économiser du temps de calcul en supprimant les divisions qui ne sont évidemment pas valables.

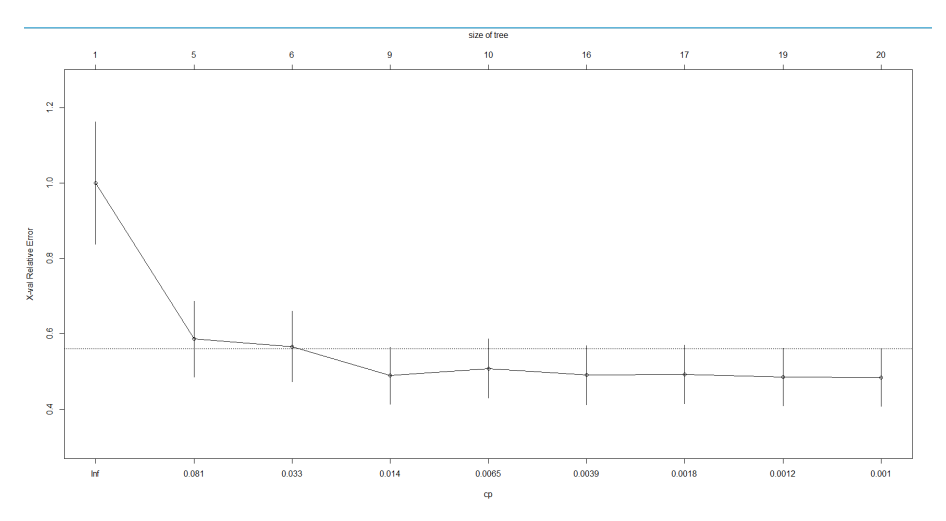

Figure 6.1.4 – évolution de l'erreur en fonction du cp

on choisit ici un paramètre de complexité  $cp = 0.0012$ 

Choix du split(découpe) : A partir d'un même type de représentation graphique de l'erreur relative nous permet d'optimiser le choix du split.

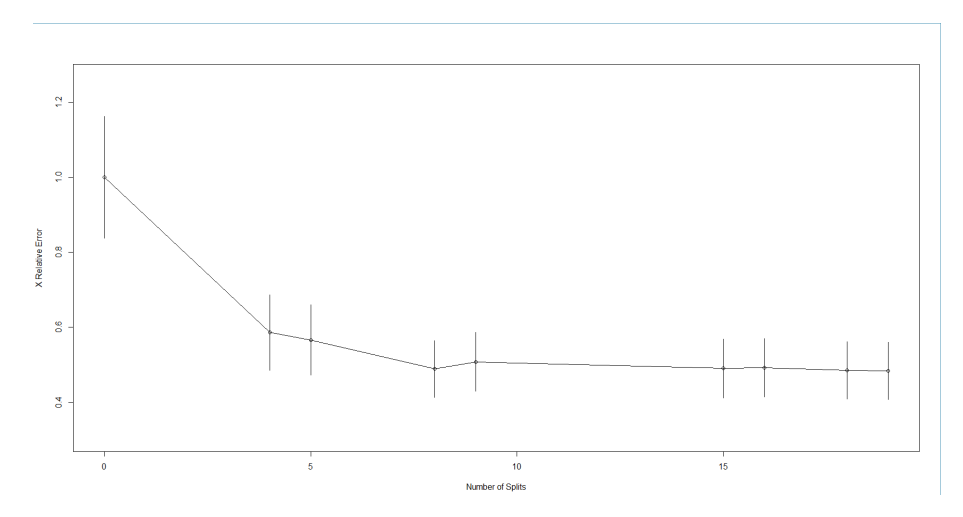

Figure 6.1.5 – évolution de l'erreur en fonction du split

Ajustement du modèle d'arbre de régression avec les paramètres choisis : Après avoir optimisé le choix des paramètres, on ajuste un nouveau modelé d'arbre de régression en intégrant les paramètres de contrôle : cp=0.0012 et minsplit=20

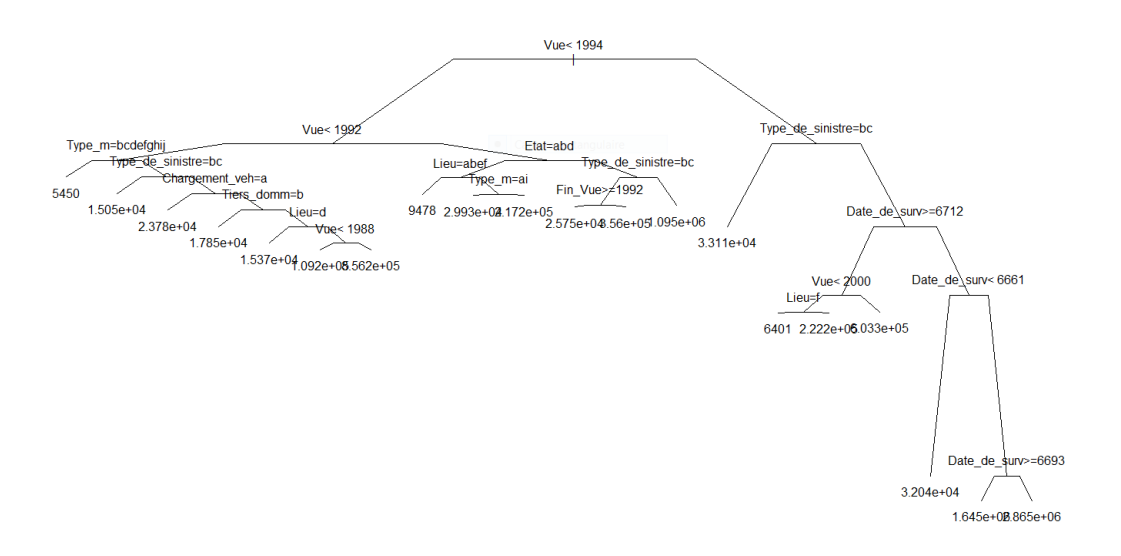

Figure 6.1.6 – Arbre décision obtenu
#### 6.2 Forets aléatoires (Random Forest)

Les algorithmes de Forêt aléatoire pour la régression (et la classication) sont des alogrithmes qui utilisent des stratégies adaptatives (boosting) ou aléatoires (bagging). L'idée principale de cet algorithme est d'utiliser une agrégation d'un grand nombre de modèles tout en évitant le sur-apprentissage.

#### 6.2.1 Bagging

Soit Y la variable à expliquer,  $X_1, \ldots X_p$  les variables explicatives et  $\phi$  le modèle appris sur un échantillon  $z = \{(x_1, y_1)...(x_n, y_n)\}$ . Le bagging consiste en les étapes suivantes :

- 1. On considère B échantillons bootstrap  $z_1, \ldots z_B$  d'individus. Ces échantillons sont issus de z par tirage aléatoire avec remise.
- 2. Sur chacun des échantillons, on apprend un modèle  $\phi(z_i)$ .
- 3. On prédit Y en agrégeant les différentes décisions sur chacun des  $z_i$  par

$$
Y = \hat{\phi}(x) = \frac{1}{B} \sum_{i=1}^{n} \phi_{z_i}(x)
$$
\n(6.1)

Notons que cette manière d'agréger les résultats concerne exclusivement la régression. Pour une classification on prend la décision majoritaire.

#### Lien avec les forêts aléatoires

Les Forêts Aléatoires vont permettre l'amélioration du Bagging dans le cas spécifique de l'algorithme CART. L'objectif est de rendre les modèles (arbres) construits plus indépendants entre eux. Cette indépendance va permettre de rendre l'agrégation plus efficace.

Dans ce contexte, les B échantillons bootstrap représentent le nombre d'arbres formés dans la forêt. Le tirage aléatoire des variables explicatives à chaque noeud aboutit à des arbres non corrélés. Pour la construction de chaque noeud de chaque arbre, on tire uniformément  $q$  variables  $^2$  $^2$ parmi les p variables pour former la décision associée au noeud. En fin d'algorithme, on possède B arbres que l'on moyenne pour la régression.

#### 6.2.2 Modélisation du problème

<span id="page-36-1"></span>A l'aide du logiciel R et du package randomForest, nous mettons en oeuvre le méthode des forêts aléatoires sur notre base de données. Cet algorithme nous sera utile dans la prédiction de l'évolution de la charge des sinistres, mais aussi pour le modèle de durée de vie résiduelle d'un sinistre. Concernant la charge des sinistres on a les performances suivantes :

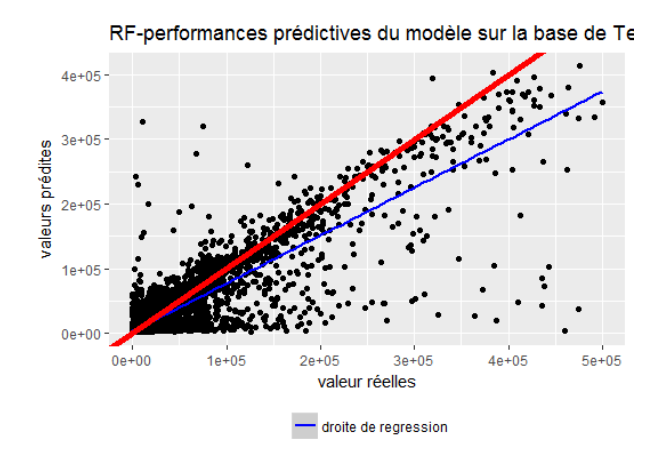

Figure 6.2.1 – Comparaison entre prédiction et valeurs réelles d'un random forest

<span id="page-36-0"></span><sup>2.</sup> En général, un choix optimal pour q est  $q = \sqrt{p}$ 

Cette représentation graphique met en avant une bonne corrélation entre la charge prédite par ce modèle et les valeurs réelles avec une droite de régression assez proche de la première bissectrice. L'ajustement de ce modèle est donc plutôt bon mais il a une tendance à sous-estimer les montants de charges.

#### 6.2.3 Modèle complexe avec intervalles de prédictions

Un concept utile pour quantifier l'erreur liée à la prédiction est celui des intervalles de prédiction. Un intervalle de prédiction est une estimation d'un intervalle dans lequel les futures observations vont tomber avec une probabilité donnée. Il peut donc évaluer l'incertitude liée à la prédiction. Contrairement aux intervalles de confiance, les intervalles de prédiction concernent les prédictions individuelles. Cette thématique a fait l'objet de recherche([\[6\]](#page-66-0) et [\[7\]](#page-66-1)).

Afin de construire ces intervalles de confiances et d'estimer une variance pour la prédiction, il est nécessaire d'avoir plusieurs prédictions différentes afférentes à un même modèle. Cependant, avec les packages implémentés sous R, il n'est pas possible de récupérer les différentes prédictions des sous arbres constituant le random forest. Une manière de procéder consiste à séparer la base d'apprentissage en plusieurs bases d'apprentissage sur lesquelles on calibre différents modèles. Chaque modèle engendrera une prédiction différente et sur la base de ces différentes prédictions on peut estimer une variance. Avec la variance et la moyenne, on peut appliquer le théorème central limite qui nous permet d'avoir un intervalle de confiance défini comme suit :

$$
IC_{1-} = [\bar{X}_n - t_{n-1,\alpha-\frac{1}{2}} \frac{S_n}{\sqrt{n}} \; ; \; \bar{X}_n + t_{n-1,\alpha-\frac{1}{2}} \frac{S_n}{\sqrt{n}}]
$$
(6.2)

Avec :

- $\bullet$   $\alpha$  le niveau de confiance,
- $\bullet$  *n* le nombre de prédiction considéré,
- $t_{n-1, \alpha \frac{1}{2}}$ le quantile de niveau $\alpha$  de student à  $n-1$  degré de liberté,
- $\bar{X}_n$  la moyenne empirique des différentes prédictions
- $S_n$  la racine de la variance empirique des différentes prédictions

Notons que cet intervalle correspond surtout à une mesure de l'instabilité des prédictions obtenues pour les Random Forest.

La valeur prédite engendrée par cette modélisation correspond à la moyenne de toutes les prédictions. Pour différentes valeurs de  $n^3$  $n^3$ , on regarde la corrélation entre valeur réelle et valeur prédite, la pente de la droite $(y_i, \hat{y}_i)$   $y_i$  les valeurs réelles de la base de test et  $\hat{y}_i$  les valeurs prédites. On regarde aussi le RMSE et le RMSLE. On obtient les résultats suivants :

|                 | Correlation pente | RMSE               | ∣ RMSLE |
|-----------------|-------------------|--------------------|---------|
| 10 <sub>1</sub> | 0.823             | $0.694 + 19764.86$ | 1.195   |
| 25              | 0.822             | $0.695$   19824.31 | 1.205   |

Table 6.1 – comparaison des résultats obtenus pour différents nombres de modèles

La taille des clusters de calcul du package h2o étant limité, nous n'avons pas effectué des tests supplémentaires. Cependant, avec les 2 tests effectués $(n = 10$  et 25) on observe déjà qu'il n'y a pas vraiment de différences au niveau des performances du modèles. Par la suite nous avons retenu une valeur de  $n = 10$  subdivisions de la base d'apprentissages. En effet pour des performances identiques, avoir une petite valeur de  $n$  permet de réduire le temps de prédiction du modèle.

Ci dessous, quelques prédictions de charges et d'intervalle de confiances réalisés à partir de cette modélisation.

<span id="page-37-0"></span><sup>3.</sup> nombre de séparation de la base d'apprentissage ;nombre de modèle calibrer

<span id="page-38-0"></span>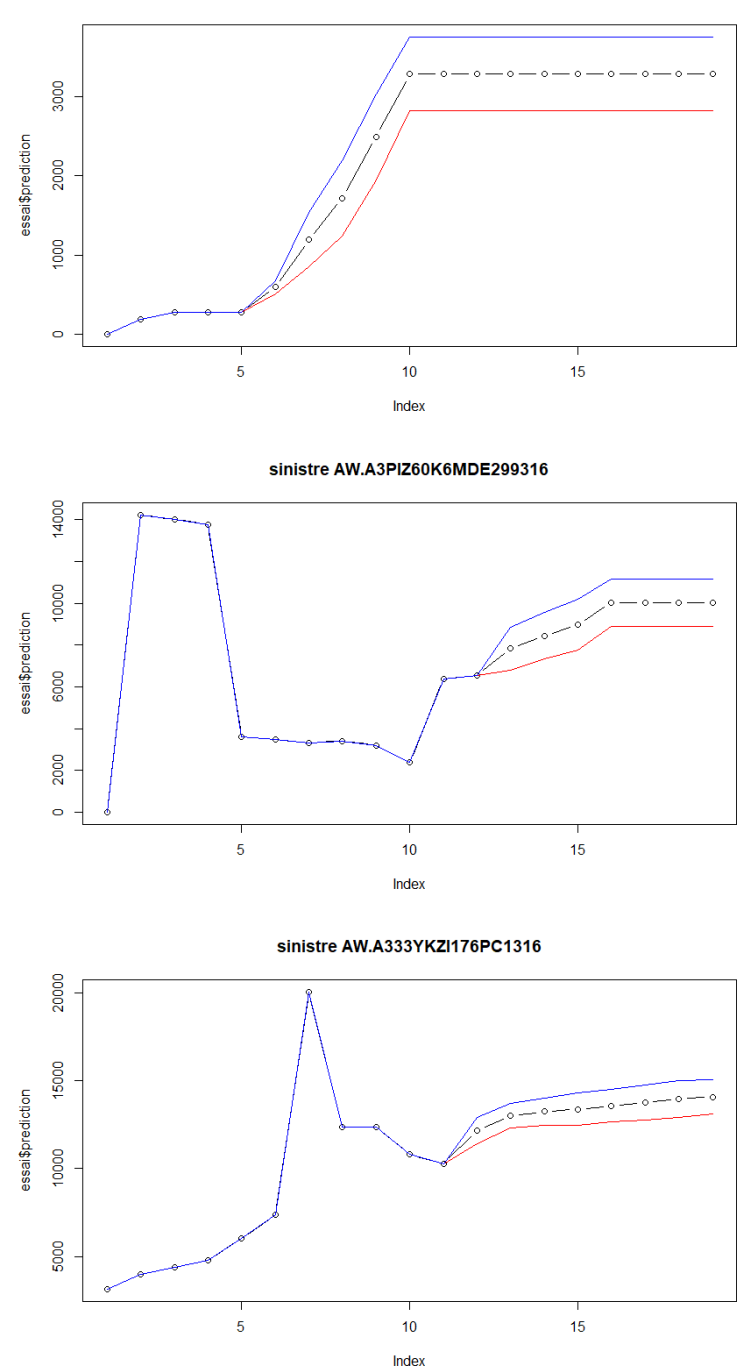

sinistre AW.A333YZDECP4KX87316

Figure 6.2.2 – Exemple de prédiction d'intervalle de confiance pour un sinistre donné

### Chapitre 7

# D'autres modèles d'apprentissage statistique

#### 7.1 Les Support Vector Machines

Les SVM (Support Vector Machines) sont des classes d'algorithmes très spécifiques, caractérisées par l'utilisation de noyaux (kernel). Au départ défini pour la discrimination entre 2 classes, leur usage à été étendu pour des problèmes multi-classes et pour la régression.cette partie s'appuie sur les références[\[8\]](#page-66-2) et [\[9\]](#page-66-3) pour la classification et sur [\[10\]](#page-66-4) pour la régression.

#### 7.1.1 En classification

On distingue plusieurs cas de figure dans l'application d'un SVM en classification.Les observations peuvent être séparables ou non, pour cela on utilise 2 types de séparateur :

- les séparateurs linéaires
- les séparateurs non linéaires

#### Séparateur linéaire

Un problème de discrimination est dit linéairement séparable lorsqu'il existe un séparateur linéaire ou encore règle de discrimination, de la forme :

$$
S(x) = signe(f(x))\, \, \text{avec } f(x) = w'x + b, w \in \mathbb{R}^p \text{et } b \in \mathbb{R} \tag{7.1}
$$

<span id="page-39-1"></span>La fonction  $S(x)$  étant supposée classer correctement toutes les observations de l'ensemble d'apprentissage vaut  $-1$  $-1$  ou  $1^1$ . Ce séparateur permet donc de discriminer les variables entres elles. Prenons l'exemple de deux classes linéairement séparables, l'objectif est de trouver la marge maximale permettant de séparer les 2 sous groupes.Cette marge est le résultat d'une optimisation sous contrainte.

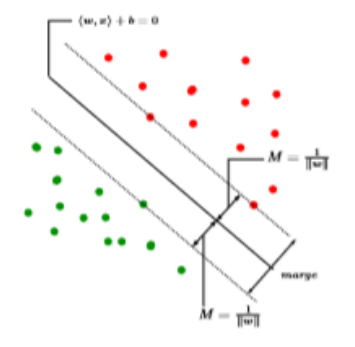

FIGURE  $7.1.1$  – séparation linéaire

<span id="page-39-0"></span><sup>1.</sup> Les valeurs -1 et 1 représente les 2 classes

Lorsque les sous groupes ne sont pas linéairement séparables, on peut toujours utiliser un séparateur linéaire en introduisant des variables d'écart. On va autoriser certains exemples à avoir une marge < 1.

#### Séparateur non linéaire

Dans le cas général, la frontière optimale est non linéaire. Dans le cadre des SVM, la prise en compte de non linéarités dans le modèle s'effectue par l'introduction de noyaux non linéaires. Sans hypothèses sur la nature du domaine des observations  $D$ , un noyau k est défini de manière générale comme une fonction de deux variables sur R :

$$
k: D, D \to \mathbb{R}, (x, x') \to k(x, x')
$$
\n
$$
(7.2)
$$

| nom              | k(x, y)                                                                                      |
|------------------|----------------------------------------------------------------------------------------------|
| noyau polynomial | $(cx.y)^d$ avec $c \in \mathbb{R}$                                                           |
| noyau gaussien   | $exp(-\frac{  x-y  ^2}{2\sigma^2})$                                                          |
|                  | noyau tangeante hyperbolique   $tanh(c_1x \cdot y + c_2)$ avec $c_1$ et $c_2 \in \mathbb{R}$ |

Table 7.1 – Des exemples de noyaux

#### 7.1.2 En régression

l'algorithme en classification ou en régression utilise les mêmes principes avec seulement quelques différences mineures. Au lieu de valoir -1 ou 1 les étiquettes peuvent maintenant prendre n'importe quelle valeur réelle. De plus, On considère qu'un séparateur linéaire est correct à  $\epsilon$  près si :

$$
\forall i, | < w, x_i > +b - y_i | \le \epsilon \tag{7.3}
$$

<span id="page-40-0"></span>avec  $y_i$  la valeur à prédire, tout en autorisant des exemples à ne pas satisfaire au critère (au prix d'une pénalité)

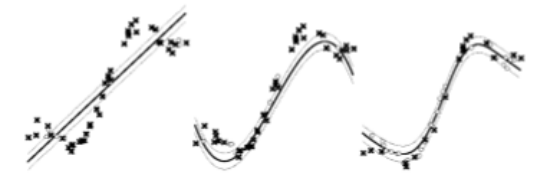

Noyau linéaire - Noyau polynômial degré 2 - Noyau polynômial degré 3

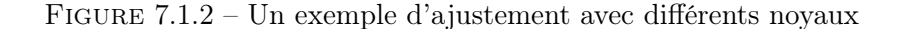

Sur R, cet algorithme s'utilise par le biais du package e1071 et de la fonction svm.

#### 7.1.3 Modélisation du problème sous R

Il a été possible de calibrer un svm radial (noyaux gaussien) à l'aide du package e1071 de R. Le jeu de données étant important et la calibration d'un unique modèle demandant beaucoup d'heures de calibration, l'optimisation du paramètre  $\sigma^2$  du noyau gaussien, n'a pas été possible. Ainsi, un  $\sigma^2$  par défaut qui correspond à  $\frac{1}{ncol(X)}$  a été considéré. Le résultat de la prédiction sur la base de test est le suivant :

SVM-performances prédictives du modèle sur la base de

<span id="page-41-0"></span>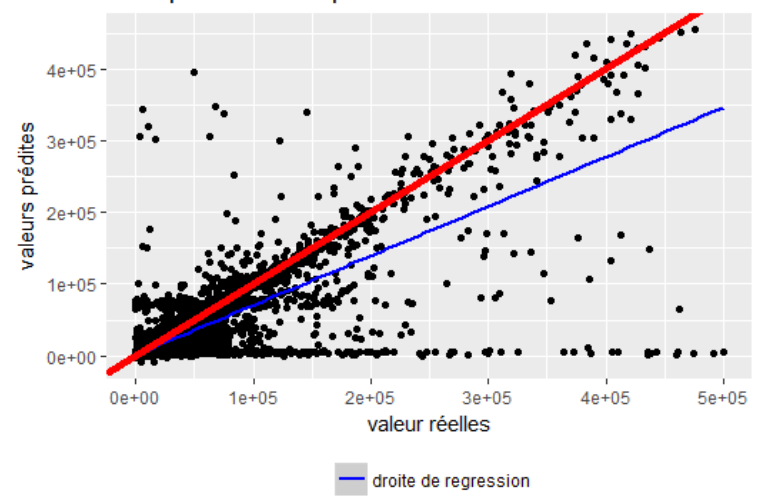

Figure 7.1.3 – Comparaison entre prédiction et valeurs réelles d'un SVM

Cette représentation graphique met en avant une assez forte corrélation entre la charge prédite par ce modèle et les valeurs réelles, cependant la droite de régression étant assez en deçà de la droite d'équation  $y = x$  (en rouge), on peut affirmer que malgré un assez bon ajustement, le modèle a tendance à sous-estimer les montants de charges.

#### 7.2 Deep Learning

<span id="page-41-1"></span>Les réseaux de neurones sont inspirés par les neurones du cerveau humain. Ils sont constitués de plusieurs neurones artificiels connectés entre eux. Plus le nombre de neurones est élevé, plus le réseau est dit profond. Le deep learning est une méthode d'apprentissage statistique qui permet de construire un modèle de réseau neuronal profond. Toujours à l'aide du package h2o, nous avons pu modéliser le montant des charges. On obtient le résultat suivant :

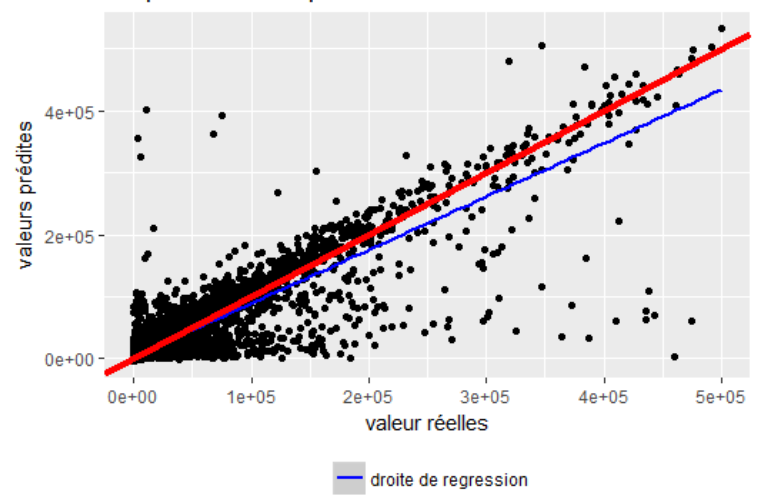

#### DL-performances prédictives du modèle sur la base de Te

Figure 7.2.1 – Comparaison entre prédiction et valeurs réelles d'un Deep learning

Cette représentation graphique met aussi en avant une assez forte corrélation entre la charge prédite par ce modèle et les valeurs réelles avec une droite de régression assez proche de la première bissectrice, on peut affirmer que le modèle réalise un bon ajustement, malgré une légère tendance du modèle à sous-estimer les montants de charges.

### Chapitre 8

### Modèles de durée du sinistre

La durée d'un sinistre ou encore le nombre d'années de développement d'un sinistre est un paramètre qui n'est pas connu d'avance. Aussi, il nous a semblé pertinent de faire une étude sur la durée des sinistres afin de pouvoir prédire entre autres son nombre d'années de développement. La connaissance de ce paramètre nous permettra par la suite de savoir jusqu'à quand s'arrêter dans l'exécution de nos modèles de prédiction des charges.

#### 8.1 Loi de durée de vie résiduelle du sinistre

Dans l'optique de prédire la durée des sinistres, nous avons tout d'abord commencé par étudier la loi de durée de sinistre observée dans notre base de données. Pour cela, On considère la base restreinte constituée des sinistres définitivement clos au cours de la dernière année. En effet pour ces sinistres en question, on est capable de calculer la durée du sinistre comme étant :

$$
duree = Vue - an\_de\_surv
$$
\n
$$
(8.1)
$$

Aussi, par le biais d'une jointure entre la table et la table constituée de toutes les années de développement de tous les sinistres on est capable d'avoir une table ayant l'information de la durée du sinistre sachant l'année de développement considérée. La variable à étudier est calculée comme suit :

$$
duree\_restante = duree - annee\_dev
$$
\n
$$
(8.2)
$$

<span id="page-42-1"></span>Nous avons aussi effectué une randomisation  $<sup>1</sup>$  $<sup>1</sup>$  $<sup>1</sup>$  de la durée afin de la rendre continue. Afin</sup> d'étudier la loi, on trace tout d'abord son histogramme.

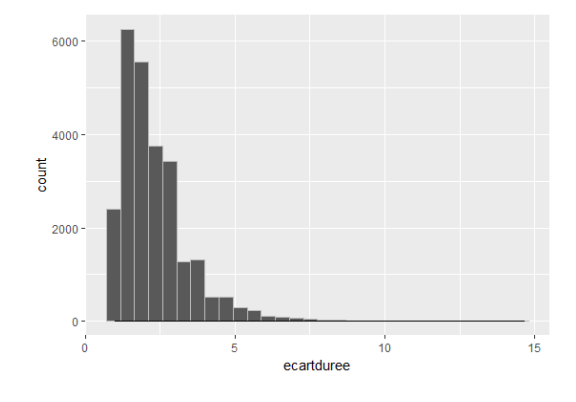

Figure 8.1.1 – histogramme de la durée restante

Nous avons par la suite étudié plusieurs lois qui semblaient pertinentes à savoir :

- loi log-gamma
- loi exponentielle
- loi log-normale

<span id="page-42-0"></span><sup>1.</sup> ajout d'un nombre aléatoire entre 0 et 1

#### • loi de weibull

<span id="page-43-1"></span>A l'aide de la fonction fitdistr de la librarie MASS, on est capable de trouver les paramètres de chaque loi qui permettrait d'expliquer le modèle. On peut ainsi obtenir les différentes densités associées et les comparer à la densité des durées restantes.

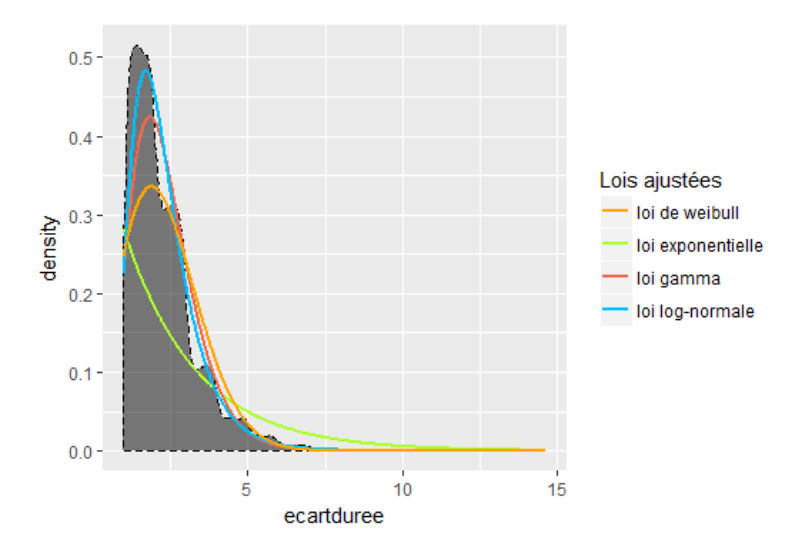

Figure 8.1.2 – densité de la durée restante comparée à la densité de différentes lois

Les deux lois qui semblent le plus adaptées sont les lois gamma et log-normale. Cependant, on peut déja se positionner en faveur d'un GLM-log normal quant au type de GLM à choisir car il a un meilleur ajustement pour la densité.

#### 8.2 Modélisation par GLM

#### 8.2.1 Modélisation

En adéquation avec la loi trouvée précédemment, on calibre le modèle GLM log-normale à l'aide du package H[2](#page-43-0)o<sup>2</sup>. Les variables explicatives sélectionnées pour ces modèles sont les variables :

<span id="page-43-2"></span>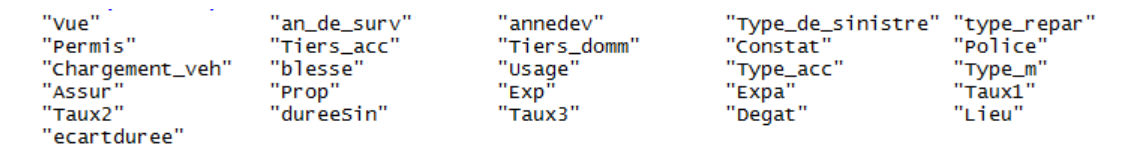

Figure 8.2.1 – variables choisies pour la modélisation

Les variables retenues par le package h2o pour l'évaluation de ce modèle sont :

<span id="page-43-3"></span>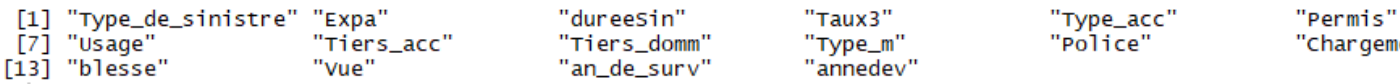

Figure 8.2.2 – variables retenues

#### 8.2.2 Performances du modèle

Les performances de ces modèles sont évaluées avec les mesures suivantes :

<span id="page-43-0"></span><sup>2.</sup> voir annexe

| Performances             | log-normal |
|--------------------------|------------|
| RMSE                     | 1.045      |
| R <sub>2</sub>           | 0.155      |
| AIC                      | 38009.24   |
| BIC                      | 38139.86   |
| Correlation <sup>3</sup> | 0.40       |

Table 8.1 – performances des modèles de durée

<span id="page-44-0"></span>On peut aussi visuellement se représenter les performances de ce modèle au travers du graphique suivant, représentant les valeurs prédites par rapport aux valeurs réelles.

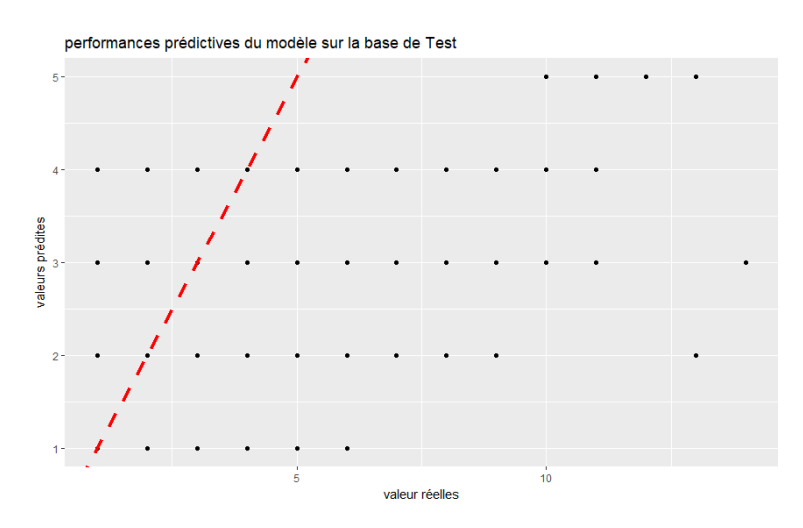

Figure 8.2.3 – valeurs prédites par les modèles en fonction des valeurs réelles

Aussi bien graphiquement que au niveau des performances chiffrées, on peut voir que les performances de ce modèle ne sont pas très bonnes. Aussi il sera intéressant pour nous de créer d'autres modèles qui pourraient éventuellement améliorer les performances actuelles.

#### 8.3 Algorithmes d'apprentissages statistiques

Outre les GLM, on peut aussi prédire la durée de vie résiduelle d'un sinistre en utilisant des méthodes parmi celles décrites précédemment tels que les forêt aléatoires et le deeplearning par exemple, sur la même base d'apprentissage.

#### 8.3.1 Deep learning

Les performances de ces modèles sont évaluées avec les mesures suivantes :

|              | Correlation   pente   RMSE |      |       |
|--------------|----------------------------|------|-------|
| performances | 0.54                       | 0.31 | 0.990 |

Table 8.2 – performances des modèles de durée

On peut aussi visuellement se représenter les performances de ce modèle au travers du graphique suivant, représentants les valeurs prédites par rapport aux valeurs réelles.

<span id="page-45-0"></span>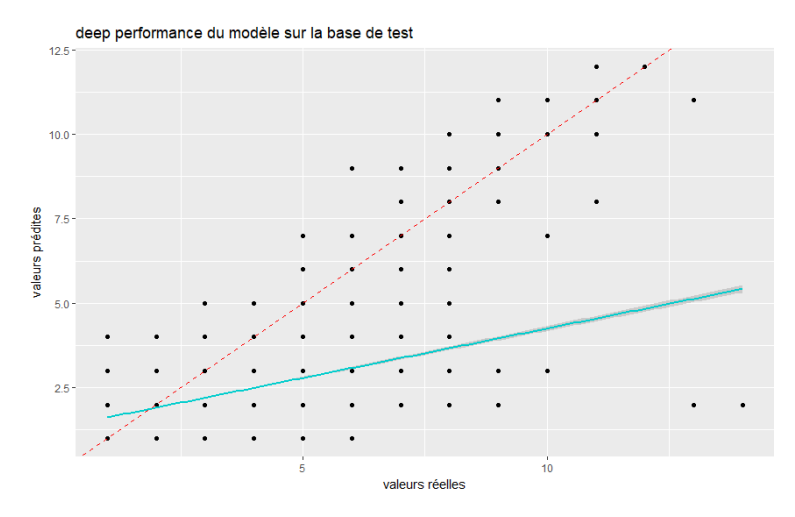

Figure 8.3.1 – valeurs prédites par les modèles en fonction des valeurs réelles

#### 8.3.2 Random Forest

Les performances de ces modèles sont évaluées avec les mesures suivantes :

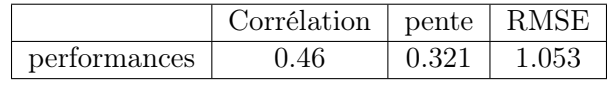

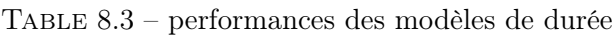

<span id="page-45-1"></span>On peut aussi visuellement se représenter les performances de ce modèle au travers du graphique suivant, représentants les valeurs prédites par rapport aux valeurs réelles.

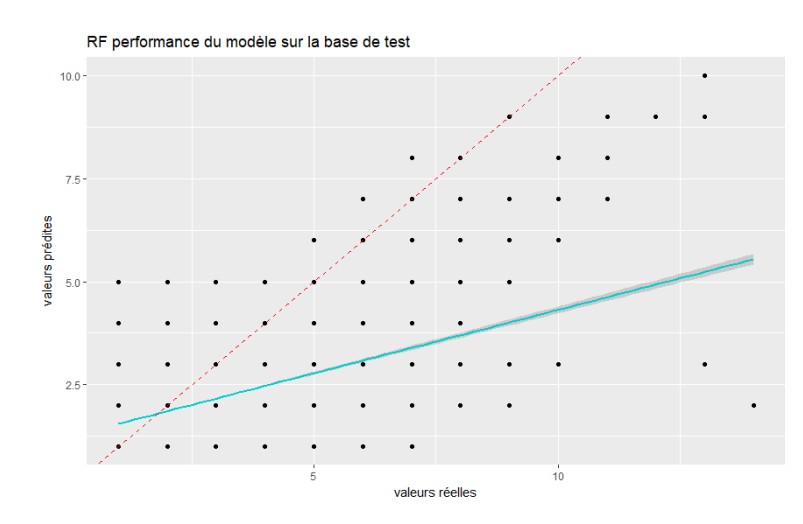

Figure 8.3.2 – valeurs prédites par les modèles en fonction des valeurs réelles

### Chapitre 9

# Prédiction de la charge à l'ultime des sinistres

#### 9.1 Prédiction directe de la charge ultime

Le but ici est de prédire le coût global du sinistre au moment de la clôture définitive. En effet si les résultats de cette prédiction sont cohérents, on aura limité les temps de calcul en gardant la qualité de prédiction.

#### 9.1.1 Principe de prédiction

Afin de réaliser cette prédiction, nous avons modifié notre base en faisant tout d'abord une extraction des sinistres en état définitivement clos, avant d'ajouter sur cette nouvelle base le nombre d'années de développement du sinistre ainsi que le nombre de fois qu'il a été réajusté.Après avoir réordonné notre base comme expliqué précédemment, on peut calibrer notre modèle en trois étapes. Ce sont les suivantes :

- 1. calibrer un modèle qui prédit le nombre d'années de développement en fonction de toutes les caractéristiques du sinistre<sup>[1](#page-46-0)</sup>.
- 2. Calibrer un modèle qui prédit le nombre d'ajustements du sinistre en fonction de toutes ses caractéristiques.
- 3. Ajuster un modèle qui prédit la charge en fonction de tous les paramètres du sinistre y compris le nombre d'années de développement et le nombre d'ajustements du sinistre.

#### 9.1.2 Modèles de prédiction des années de développement

Une première étape dans la prédiction de la charge à l'ultime consiste à prédire le nombre d'années de développement d'un sinistre. Dans cette optique nous avons utilisé plusieurs méthodes algorithmique tel que le deeplearning ou encore les Forêts aléatoires.

#### Le deeplearnig

Le modèle deeplearning est un modèle d'apprentissage statistique qui construit un réseau de neurones artificiels multicouches. C'est une branche des algorithmes d'apprentissage automatique qui sont inspirés par le fonctionnement du cerveau humain et du système nerveux. Les données d'entrée sont bloquées sur la couche d'entrée du réseau profond. Le réseau utilise ensuite une hiérarchie de couches cachées qui produisent successivement des abstractions (représentations compactes) de niveau supérieur des données d'entrée. Il produit ainsi des pseudo-caractéristiques des entités en entrée. Aussi, après avoir implémenté l'algorithme deeplearning du package h2o, nous avons obtenu les résultats suivants.

<span id="page-46-0"></span><sup>1.</sup> on exclu bien évidement des caractéristiques la charge et le nombre d'ajustement

#### Importance des variables explicatives du modèle

<span id="page-47-1"></span>Le graphique ci dessous permet de voir l'effet significatif des variables explicatives sur le nombre d'année de développement du sinistre.

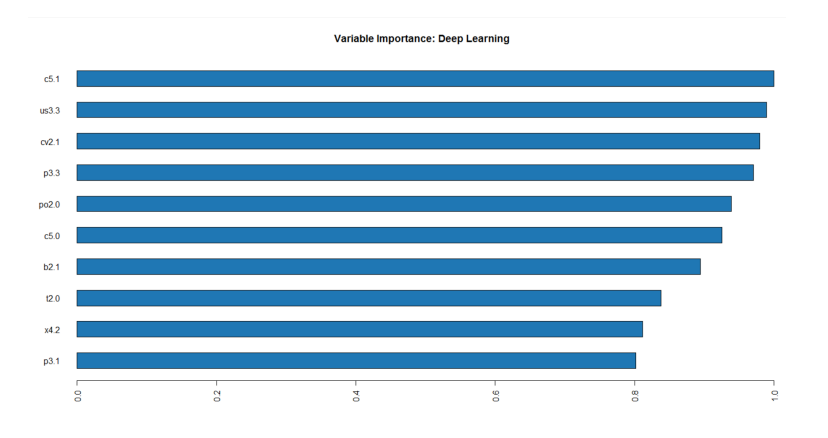

Figure 9.1.1 – Importance des variables du modèle deeplearning

D'après la figure ci dessus, toutes les variables explicatives du modèles ont un effet assez significatif sur le nombre d'année de développement (importance > 80%). La variable Constat présente un effet significatf à 100% sur le nombre d'années de développement.

#### Personnalisation du modèle de deeplearning

<span id="page-47-2"></span>Afin d'améliorer les qualités prédictives de notre modèle deeplearning,nous avons décidé d'optimiser le RMSE en agissant sur le paramètre epochs [2](#page-47-0)

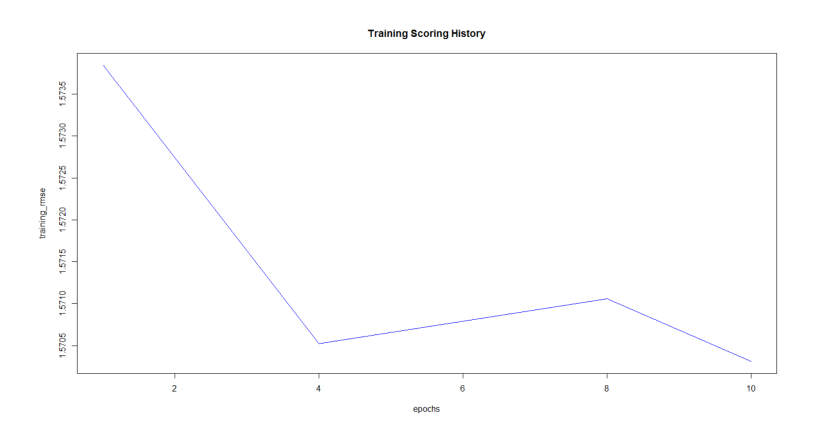

Figure 9.1.2 – Représentation du RMSE en fonction de l'epochs

D'après la courbe ci dessus, nous fixons le nombre d'itération à 10 afin de minimiser le RMSE, puis nous ajustons le modèle deeplearning en intégrant ce paramètre (epochs=10).

#### Forêts aléatoires

#### Modélisation sous R

Après avoir implémenté l'algorithme Random Forest sur R, nous avons obtenu les résultats suivants :

#### Importance des variables explicatives du modèle

<span id="page-47-0"></span><sup>2.</sup> Le nombre de fois que l'ensemble de données doit être itéré.

<span id="page-48-0"></span>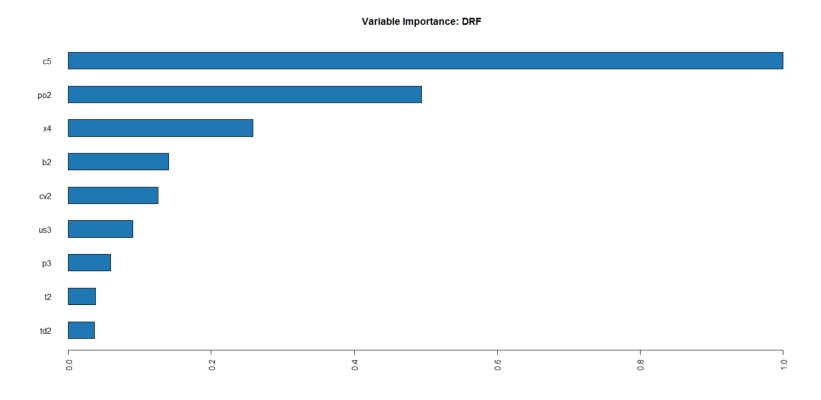

Figure 9.1.3 – Importance des variables pour le modèle Random Forest

#### Comparaison et choix du meilleur modèle

| Mesures de performance | deep Learning | random forest |
|------------------------|---------------|---------------|
| MSE                    | 2.465879      | 2.449924      |
| RMSE                   | 1.570312      | 1.565223      |
| MAE                    | 1.141715      | 1.116305      |
| <b>RMSLE</b>           | 0.5481111     | 0.5399305     |

Table 9.1 – Tableau de comparaison des modèles calibrés

En comparant ces indicateurs de performance, on retient le modèle de deep learning pour prédire le nombre d'années de développement des sinistres.

#### 9.1.3 Modèles de prédiction du nombre d'ajustement

Dans cette section, nous ajustons des modèles qui prévoient le nombre de fois que le montant de la charge a été réajusté tout au long de la durée de vie du sinistre ( tant qu'il n'est pas définitivement clos).

#### Modèle Deep learning

Dans un premier temps, on calibre le modèle avec les paramètres à défaut puis on l'améliore en optimisant le choix des paramètres :

#### <span id="page-48-1"></span>Résultat et importance des variables

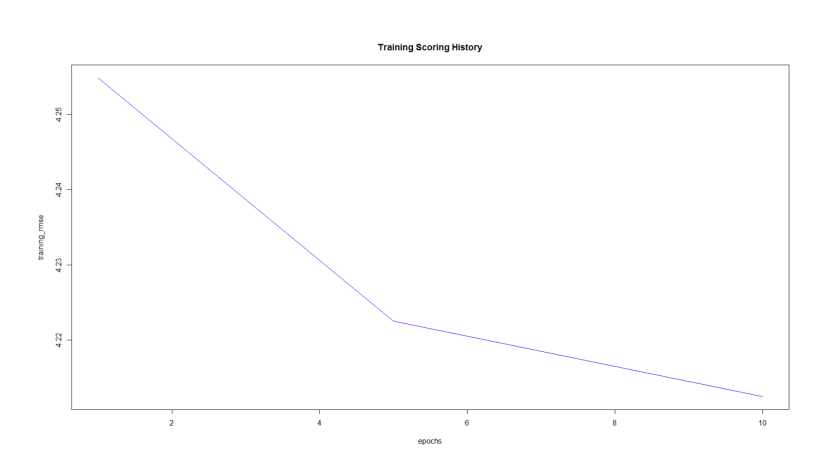

Figure 9.1.4 – Représentation du RMSE en fonction de l'epochs

A partir de la courbe ci dessus, on peut choisir epochs=10. Il est ensuite possible d'ajuster le modèle en intégrant ce paramètre.

<span id="page-49-0"></span>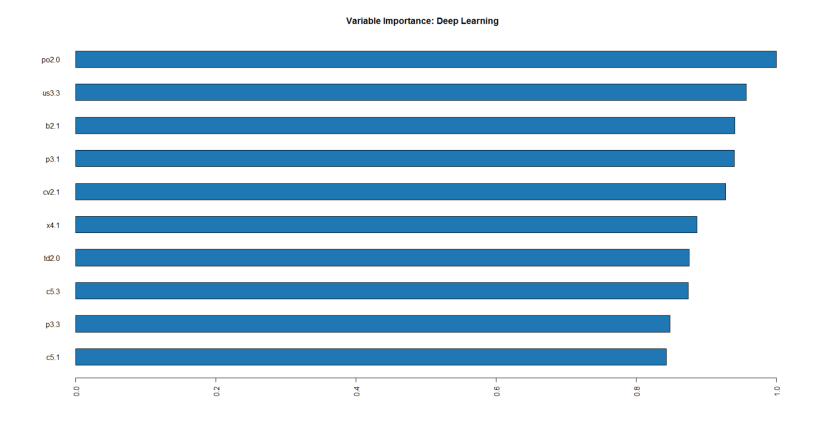

Figure 9.1.5 – Importance des variables sur le deep learning

On peut remarquer ici que toutes les variables ont un effet assez significatif sur le modèle deep learning du nombre d'ajustement.

#### Tableau de performance du deep learning

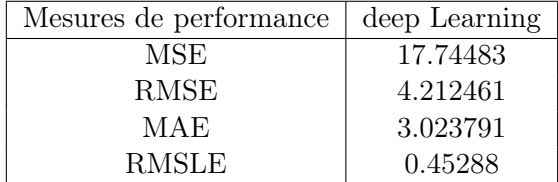

Table 9.2 – Tableau de performance du deeplearning

#### 9.1.4 Prédiction de la charge à l'ultime

Après avoir ajusté des modèles de prédictions des années de développement et du nombre d'ajustement des sinistres, nous implémentons par la suite des modèles de prédiction directe de la charge ultime en fonction de toutes les caractéristiques du sinistre y compris le nombre d'années de développement et le nombre d'ajustements. En calibrant un premier modèle deep learning, on constate que la qualité de prédiction du modèle n'est pas très bonne. En effet, les indicateurs de performances sont très élevés. On a par exemple :

$$
RMSE = 19129.58 \text{ et } MAE = 6234.592 \tag{9.1}
$$

<span id="page-49-1"></span>Importance des variables

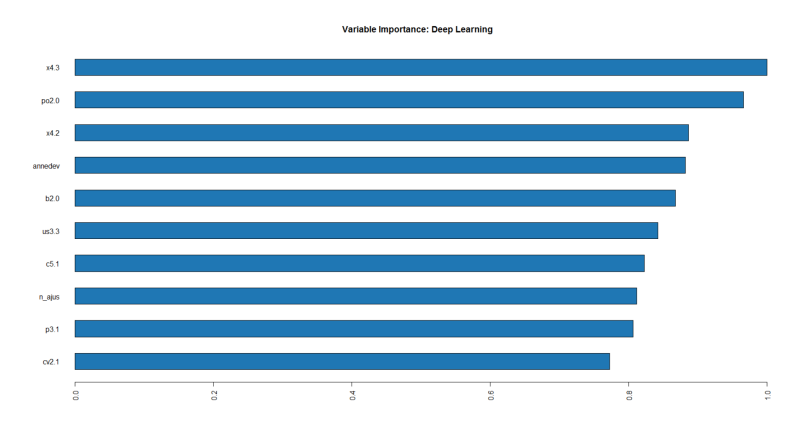

Figure 9.1.6 – Importance des variables sur la charge

#### Variables retenues pour calibrer le nouveau modèle

- Police
- Blessé
- Chargement-veh
- Tiers dommage
- Tiers acc
- annedev
- n-ajus
- Taux 3

#### Amélioration du modèle de Deep learning

Après ajustement d'un nouveau modèle deep learning avec les variables les plus significatives,nous constatons toujours que la qualité de ce modèle n'est pas assez bonne.

| Mesures de performance   deep Learning |          |
|----------------------------------------|----------|
| <b>RMSE</b>                            | 9997.97  |
| MAE                                    | 4191.502 |

Table 9.3 – Indicateurs de performance du nouveau modèle

<span id="page-50-0"></span>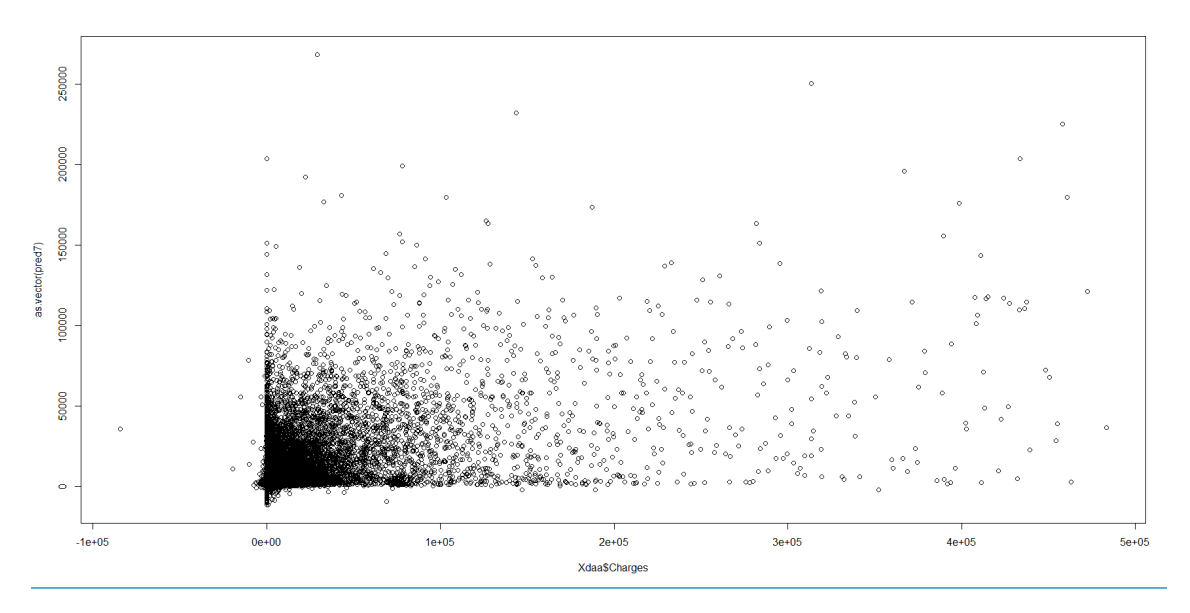

Figure 9.1.7 – Représentation de la valeur prédite en fonction de la valeur réelle

Les très mauvaises performances de ce type de modélisation nous ont poussé à plutôt étudier des modèles de prédiction de l'évolution des charges.

#### 9.2 Prédiction de l'évolution des sinistres

L'objectif final de cette étude est de prédire la charge à l'ultime des sinistres. A l'aide de tous les modèles calibrés, on peut essayer de prédire l'évolution du sinistre et donc de sa charge à l'ultime.

#### 9.2.1 Principe de prédiction

On travaille sur la base restreinte des sinistres qui ne sont pas encore définitivement clos et cours de leur dernière année connue [3](#page-51-0) . Le principe de prédiction est le suivant :

- 1. A partir des caractéristiques du sinistre et de l'année de développement en cours, on utilise le modèle de durée restante calibré pour prédire le nombre d'années (nban) de développement restant
- 2. On effectue nban prédictions du sinistre en prenant soin de changer la charge précédente par La charge prédite et d'incrémenter l'année de développement courante de 1

<span id="page-51-1"></span>On peut résumer le modèle comme suit :

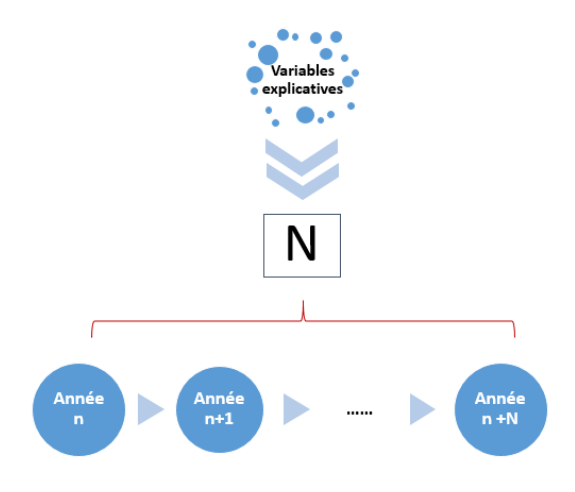

Figure 9.2.1 – modèle de prédiction

Il faut distinguer les cas des modèles que l'on a appelé modèles simples et le cas des modèles évolutifs. Pour les modèles simples, on utilise le même modèle pour prédire toutes les années de développement, et pour les modèles évolutifs, on utilise un modèle par année de développement. La dernière charge prédite par ce modèle correspond à la charge ultime.

<span id="page-51-0"></span><sup>3.</sup> ceux dont les variables Fin  $vue = "9990"$ , et Etat = "Clos"

#### 9.2.2 Des résultats de prédiction pour un modèle GLM de durée restante

Les résultats suivants ont été obtenus en appliquant la méthode de prédiction précédemment explicitée pour chaque sinistre considéré avec un modèle GLM log-normal pour la durée du sinistre. On agrège ensuite les résultats en faisant la somme par année de développement pour tous les sinistres. Notons qu'on se place dans la base des sinistres qui ne sont pas définitivement clos, et on prédit à partir de la dernière année connue. [4](#page-52-0) .

#### GLM\_simple

On observe les résultats suivants :

<span id="page-52-1"></span>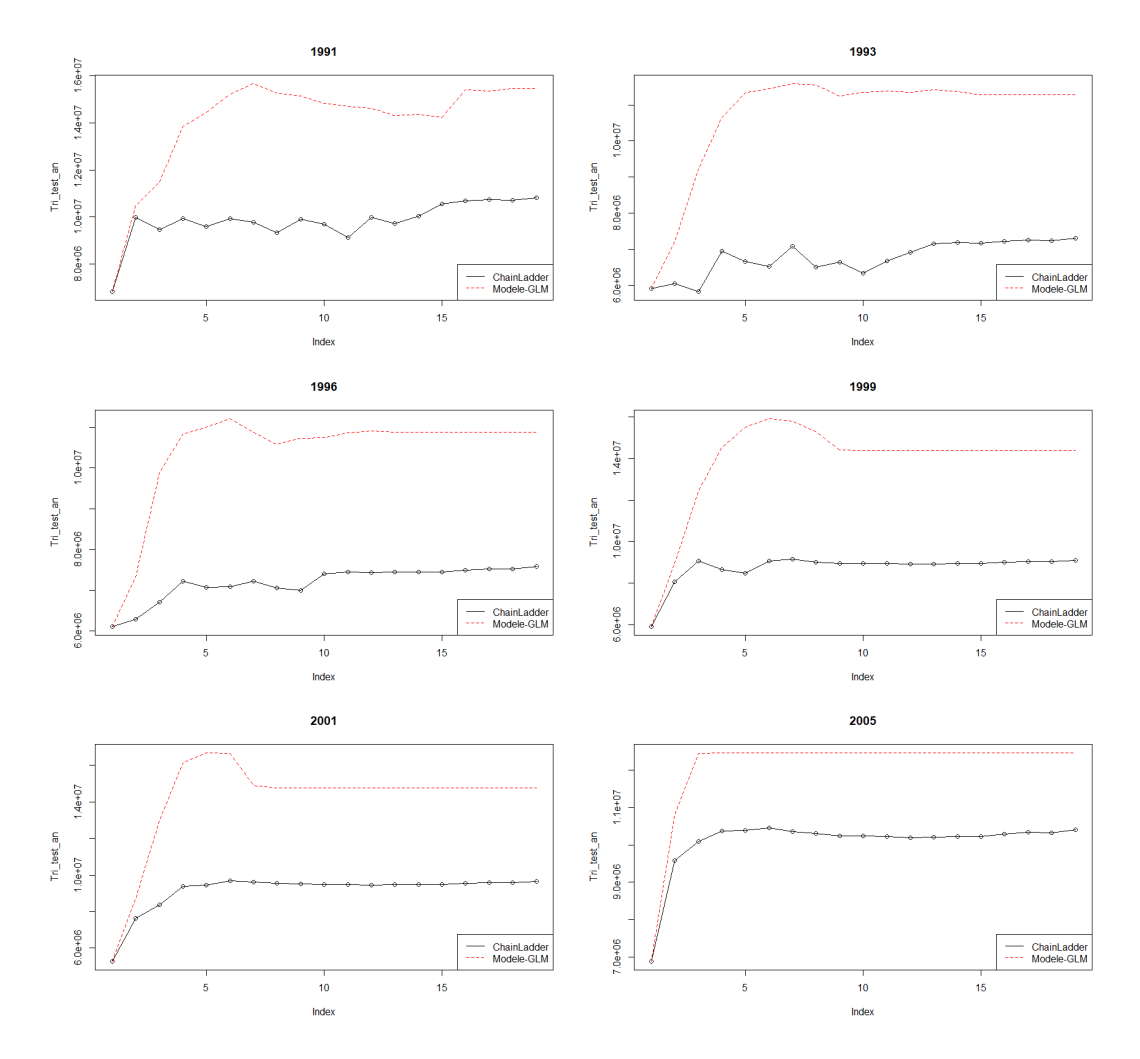

Figure 9.2.2 – Prédiction de l'évolution pour un modèle glm log-normal pour plusieurs années de survenance

Ce modèle est très éloigné des prédictions réalisées par chain ladder. Malgré le fait qu'il ait montré une tendance à sous estimer la prédiction sur la base de test, il surestime beaucoup l'évolution des charges. Le fait que toutes les hypothèses du modèle GLM ne soient pas vérifiées peut être un élément de réponse quant aux mauvaises prédictions de ce modèle.

<span id="page-52-0"></span><sup>4.</sup> la variable "Fin  $Vue" = 9990$ 

#### SVM\_simple

On observe les résultats suivants :

<span id="page-53-0"></span>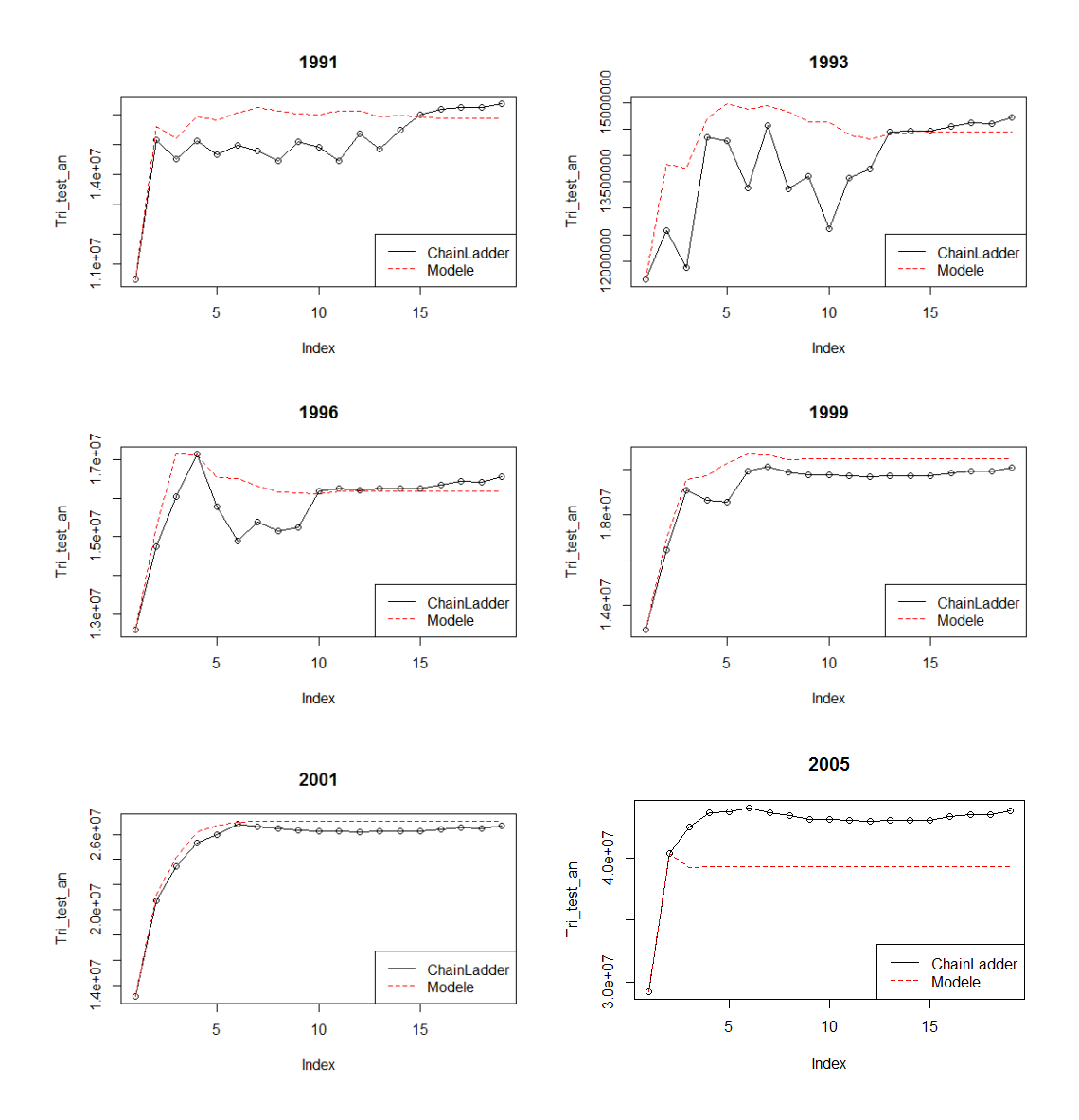

Figure 9.2.3 – Prédiction de l'évolution pour un modèle svm pour plusieurs années de survenance

On peut constater que l'évolution prédite par le modèle SVM simple est très proche de l'évolution donnée par les méthodes usuelles que l'on considère tout au long de notre étude comme référence. Cette proximité varie cependant en fonction de l'année de développement et de l'année de survenance considérée. En effet les résultats sont les plus proches pour les dernières années de développement et les dernières années de survenance.

#### Deep learning

On observe les résultats suivants :

<span id="page-54-0"></span>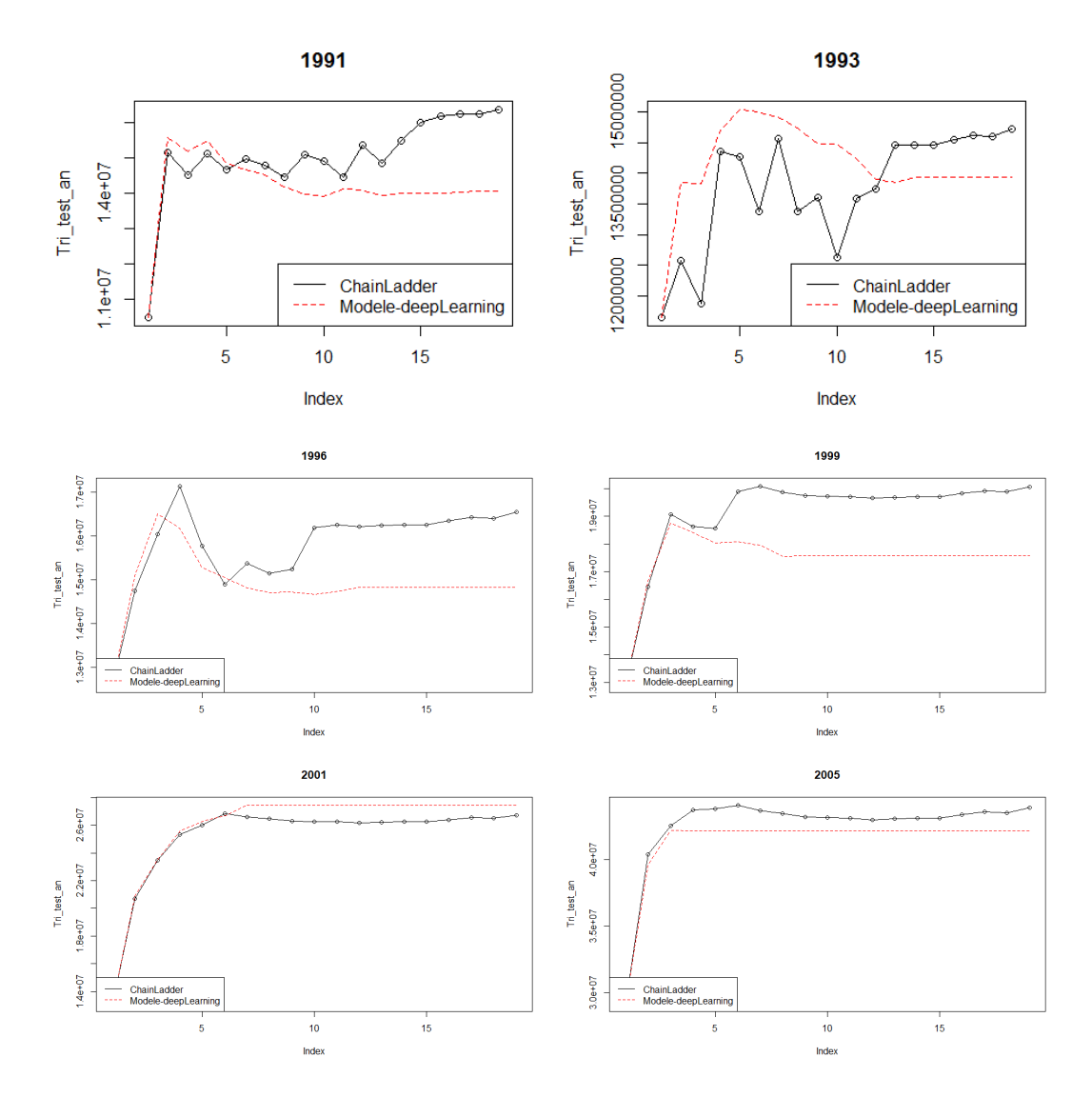

Figure 9.2.4 – Prédiction de l'évolution pour un modèle simple Deep Learning pour plusieurs années de survenance

On peut constater que l'évolution prédite par le modèle deep learning est aussi très proche de la prédiction faite par Chain ladder. Cependant le dénivellement des dernières années est moins présent dans ce modèle.

#### Random Forest avec intervalles de confiance

On observe les résultats suivants :

<span id="page-55-0"></span>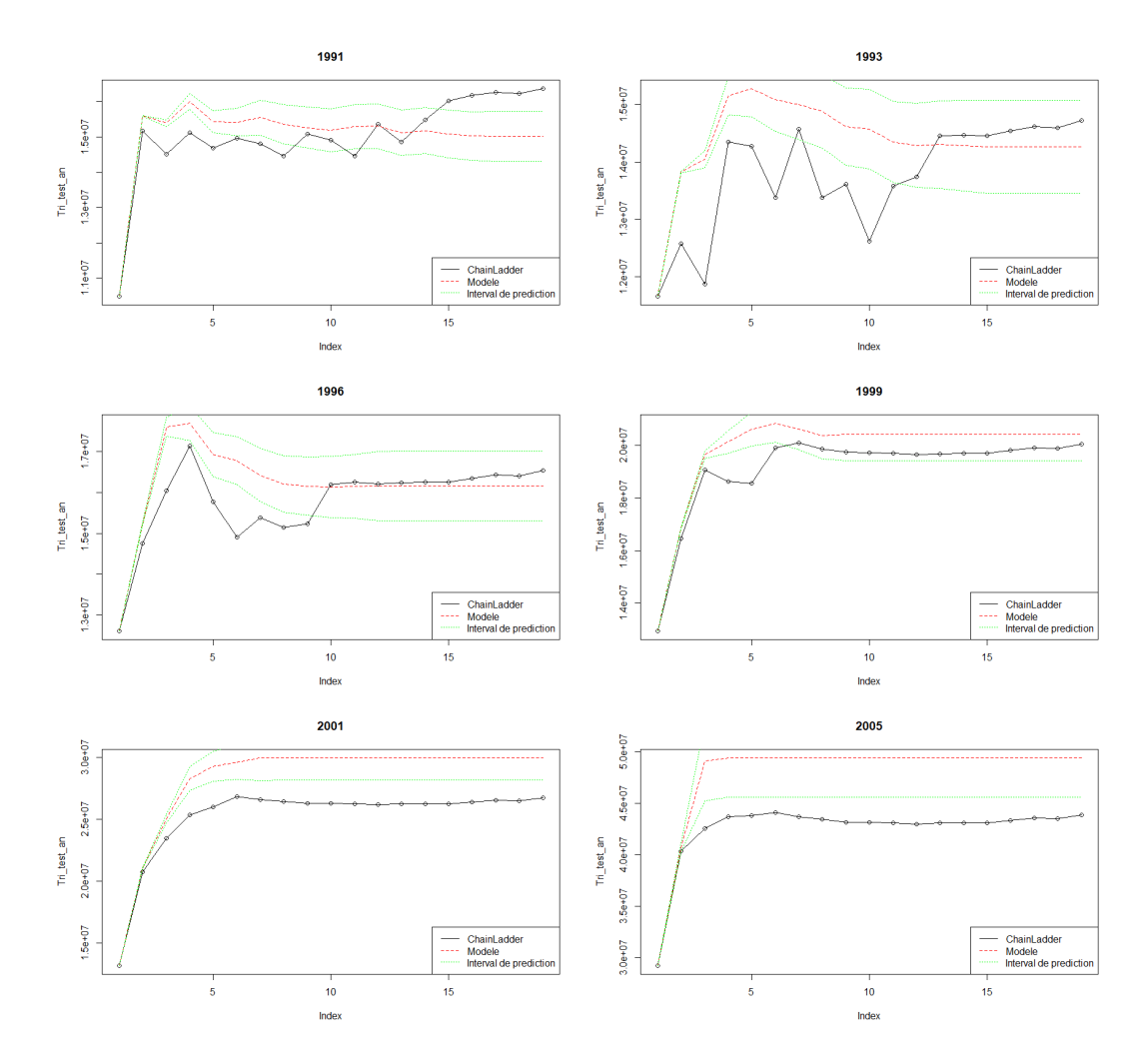

Figure 9.2.5 – Prédiction de l'évolution pour un modèle Random Forest pour plusieurs années de survenance

La prédiction réalisée par ce modèle semble être cohérente avec celle réalisée par Chain Ladder. Ce modèle a l'avantage de fournir des intervalles de confiances pour nos prédictions.

Quelque soit le modèle considéré, la plus grande différence entre la prédiction réalisée par Chain Ladder et les nôtres se situent au niveau des dernières années de survenance. En effet cette différence vient très certainement de la prédiction de la durée restante qui ne semble pas adéquate dans les dernières années.

#### 9.2.3 Des résultats de prédiction pour un modèle Deep Learning de durée restante

Les résultats suivant ont été obtenu en appliquant la méthode de prédiction précédemment explicitée pour chaque sinistre considéré avec un modèle Deep Learning pour la durée du sinistre. On agrège ensuite les résultats en faisant la somme par année de développement pour tous les sinistres. Notons qu'on se place dans la base des sinistres qui ne sont pas définitivement clos, et on prédit à partir de la dernière année connu.

#### Modèle de charges - Deep learning

On observe les résultats suivants :

<span id="page-56-0"></span>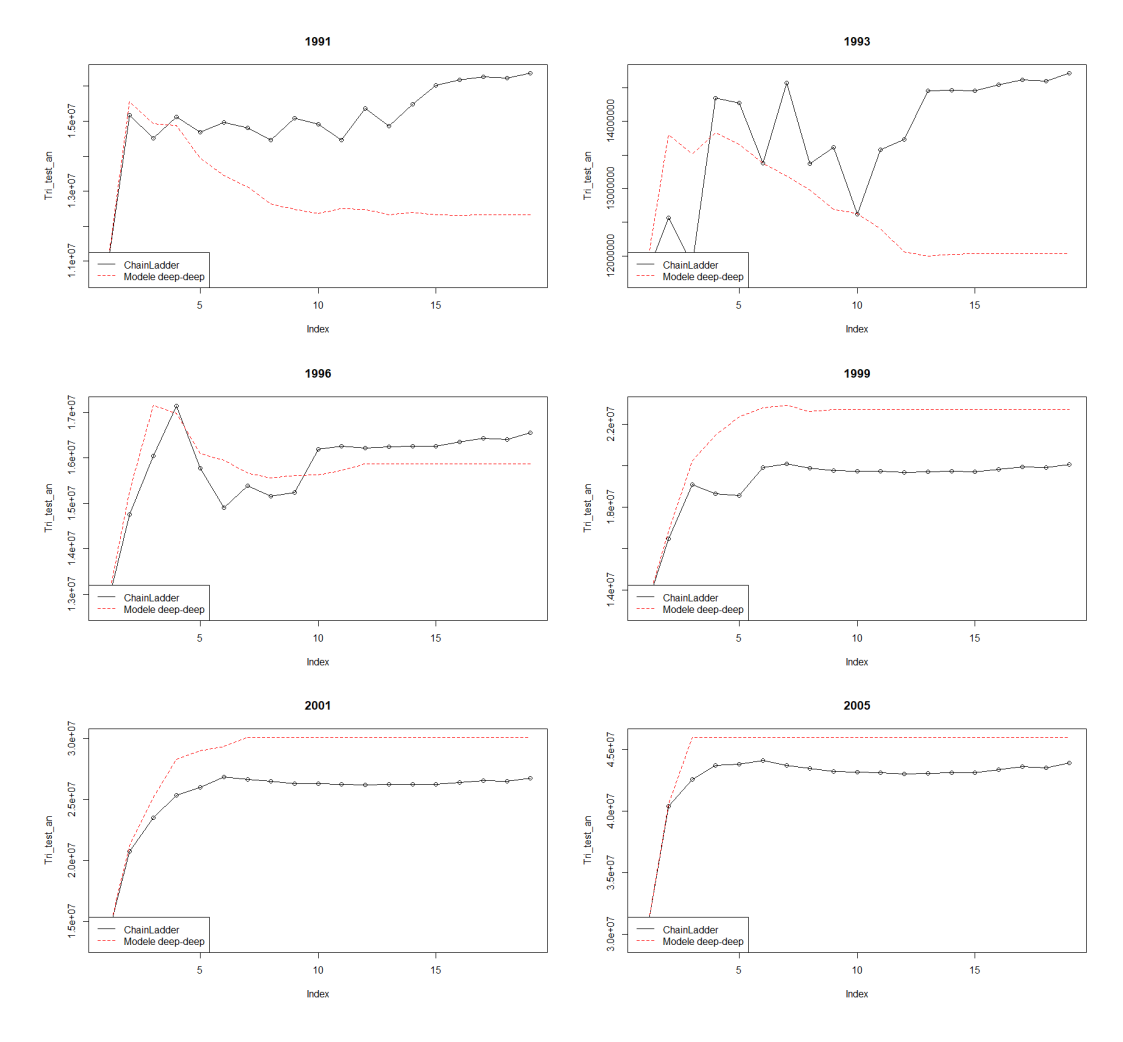

Figure 9.2.6 – Prédiction de l'évolution pour un Deep Learning comme modèle de charges et Deep Learning comme modèle de durée

Ces graphiques laissent paraître le fait que ce modèle sous-estime l'évolution des charges pour les premières années de survenance(1989,1993). Cependant pour les après quelques années de survenance, la prédiction est plus proche que celle de chain Ladder. De plus, dans les dernières années de survenance on peut aussi constater que la prédiction réalisée par notre modèle est supérieure à celle de Chain Ladder. C'est en cela surtout que ce modèle réalisé avec un modèle de durée Deep Learning se distingue de celui réalisé avec le GLM. La durée du sinistre pour les dernières années de survenance est moins sous-estimé qu'avec un GLM, ce qui réhausse la prédiction.

#### 9.2.4 Des résultats de prédiction pour un modèle Random forest de durée restante

Les résultats suivant ont été obtenu en appliquant la méthode de prédiction précédemment explicitée pour chaque sinistre considéré avec un modèle Random Forest pour la durée du sinistre. On agrège ensuite les résultats en faisant la somme par année de développement pour tous les sinistres. Notons qu'on se place dans la base des sinistres qui ne sont pas définitivement clos, et on prédit à partir de la dernière année connu.

#### Modèle de charges - Deep learning

On observe les résultats suivants :

<span id="page-57-0"></span>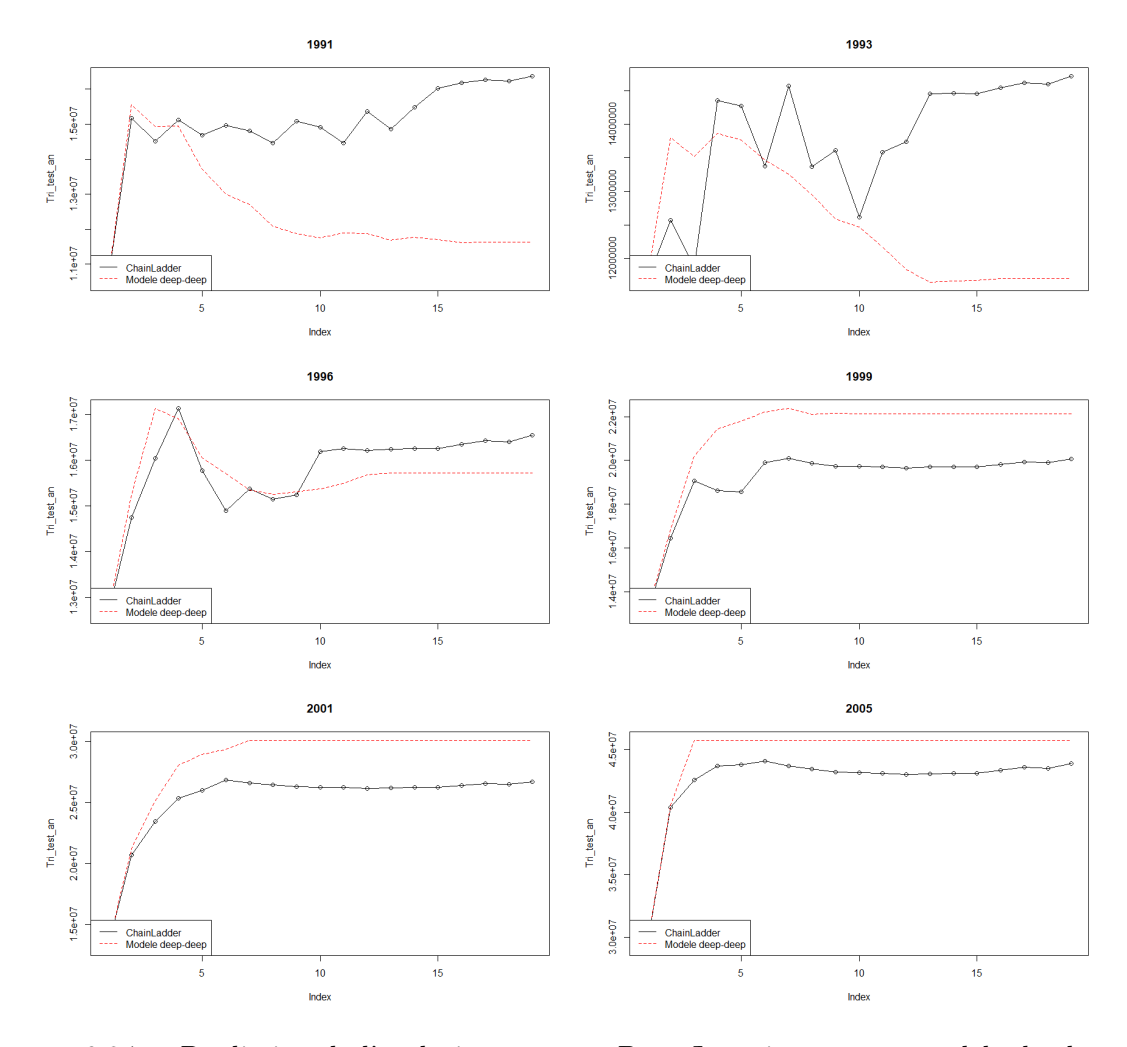

Figure 9.2.7 – Prédiction de l'évolution pour un Deep Learning comme modèle de charges et Random Forest comme modèle de durée

L'évolution de ce modèle est sensiblement identique au modèle précédent. Ainsi tout comme le modèle avec comme modèle de durée le deep learning , celui ci sous estime énormément l'évolution de la charge pour les premières années de survenance (les plus anciennes), et est très adapté au années de survenances récentes.

### Chapitre 10

# Comparaison des modèles

Au cours de ce bureau d'étude, nous avons pu implémenter plusieurs algorithmes afin de répondre à notre problématique qui est la prédiction de la charge à l'ultime des sinistres. Ces méthodes ont été utilisées afin de challenger les méthodes existantes telles que Chain Ladder et Mack. Aussi dans ce chapitre nous mettrons en oeuvre des méthodes de comparaison entre méthodes et modèles.

#### 10.1 Méthodes de comparaisons

Dans un premier temps il est important de définir des méthodes de comparaison entre modèles. On utilisera ici une fonction de désaccord empirique afin de comparer les méthodes lignes à ligne et les méthodes classiques. Cette fonction de désaccord empirique se calculera comme suit :

$$
D_n(M) = \frac{1}{n} \sum_{i=1}^n (C_{i,n} - M_{i,n})^2
$$
\n(10.1)

avec  $C_{i,n}$  la charge ultime pour l'année de survenance i donnée par chain Ladder et  $M_{i,n}$  la charge ultime pour l'année de survenance i donnée par le modèle M de Machine Learning considéré. Cette fonction  $D_n(M)$  sert à évaluer la proximité d'un modèle aux méthodes classiques. On pourra aussi comparer pour les modèles pouvant le fournir, la réserve calculée. On fera cette comparaison avec les fonctions définies comme suit :

$$
ER_M = \frac{R_M - R}{R} \tag{10.2}
$$

avec  $R$  la reserve de chain Ladder  $^1$  $^1$  et  $R_M$  la réserve calculée par le modèle M de machine learning. Cete mesure permet de quanifier l'erreur relative entre les deux réserves. Un  $ER_M$  correspond à une réserve moins importante. De plus, plus  $ER_M$  est proche de 0, plus les deux réserves sont proches

Afin de mesurer à quel point les charges prédites par le modèle évoluent comme les charges selon Chain Ladder on utilisera la mesure suivante :

$$
C_M = \frac{1}{m} \sum_{i=1}^{m} cor(M_i, C_i)
$$
\n(10.3)

avec m le nombre d'années de survenance<sup>[2](#page-58-1)</sup> et  $cor(M_i, C_i)$  la corrélation entre l'évolution pour l'année de survenance i considérée pour chain Ladder( $C_i$ ) et celle donnée par le modèle M.

On définit par la suite un score de proximité qui mesurera la proximité entre un modèle et Chain Ladder. Ce score se décrit comme suit :

$$
score\_prox = log(D_M) + |ER_M| - C_M \tag{10.4}
$$

<span id="page-58-0"></span><sup>1.</sup> Cette réserve est identique à celle de Mack

<span id="page-58-1"></span><sup>2. 19</sup> dans notre base de donnée

On pourra comparer les modèles ligne à ligne entre eux sur plusieurs plans tels que le temps d'exécution et les résultats de la prédiction sur une même base de test. Pour quantifier cette proximité entre prédiction et corrélation, on utilise des mesures telles que :

- le RMSE
- la corrélation entre données réelle et données prédites
- la pente de la droite de régression associée aux points  $(y, \hat{y})$  avec y les valeurs réelles et  $\hat{y}$ les valeurs prédites. Cette pente permet de se rendre compte d'une tendance générale des modèles à sous/sur-évaluer les charges.
- un score de prédiction qui se calcule comme suit :

$$
score\_pred = \frac{RMSE}{\bar{Y}} - pente - Correlation \qquad (10.5)
$$

avec  $\bar{Y}$  la moyenne des valeurs réelles.

Ce score permet d'évaluer de manière générale la prédiction du modèle. Plus il est petit, plus la prédiction du modèle est bonne. [3](#page-59-0)

#### 10.2 Résultats

#### 10.2.1 Comparaison entre modèles de prédiction de charge

Dans un premier temps, nous avons pu comparer visuellement l'ajustement réalisé par chaque modèle utilisé sur la même base de test. Dans cette partie, nous pourrons comparer quantitativement ces modèles. On peut synthétiser ces résultats avec le tableau suivant :

| Modèle          | RMSE     | Corrélation | Pente | score pred |
|-----------------|----------|-------------|-------|------------|
| <b>SVM</b>      | 20025.74 | 0.82        | 0.69  | 0.223      |
| Random Forest   | 19776.87 | 0.82        | 0.70  | 0.194      |
| Deep learning   | 15788.97 | 0.89        | 0.79  | $-0.313$   |
| GLM log-normale | 26281.91 | 0.66        | 0.44  | 1.169      |

Table 10.1 – comparaison entre modèle de charges

<span id="page-59-1"></span>Cette comparaison permet de classer les modèles en fonction de leurs performances prédictives sur la même base de test constituée. On obtient donc un classement en considérant le critère score. Le Deep learning est ici le modèle ayant les meilleures performances prédictives.

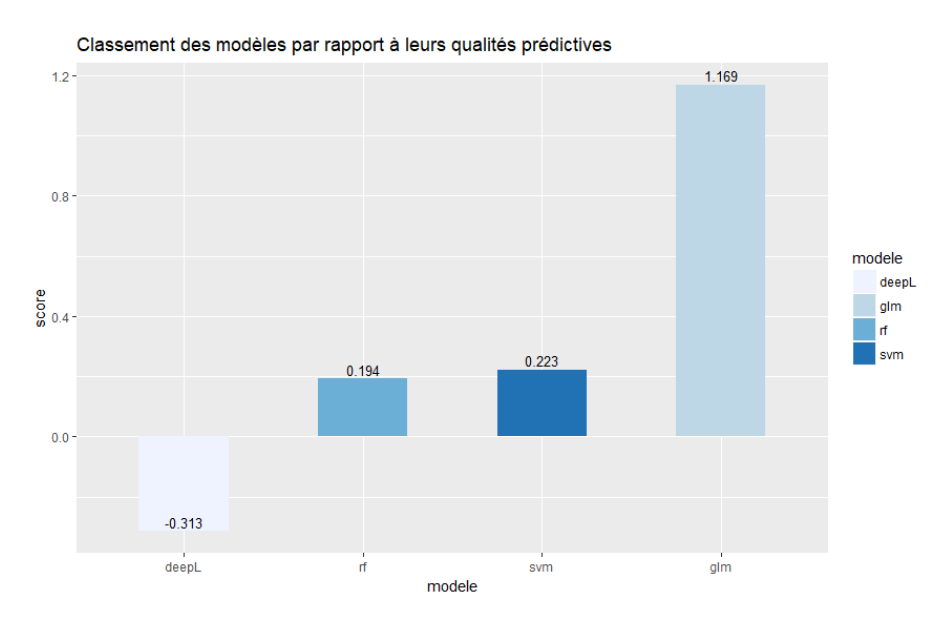

Figure 10.2.1 – classement des modèles en fonction de leur qualités prédictives

<span id="page-59-0"></span><sup>3.</sup> un modèle parfait aurait un score de -2

#### 10.2.2 Comparaison entre modèles de prédiction de durée de vie résiduelle

La description des différents modèles de prédiction de durée de vie résiduelle ayant été expliquée dans la partie modèle de durée, on regroupe tous le résultats dans le tableau suivant :

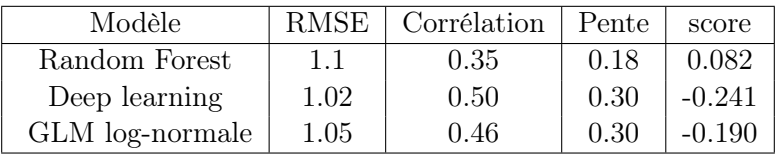

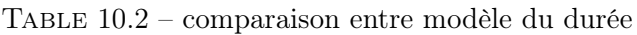

Cette comparaison permet de classer les différents modèles considérés en fonction de leur qualité de prédiction sur la même base de test. On obtient donc le classement suivant en considérant le critère score.

<span id="page-60-0"></span> $0.082$  $0.0$ modele score deepL glm  $-0.1$ rf  $-0.19$  $-0.2$  $-0.241$ deepL  $dim$  $\mathbf{r}$ modele

Classement des modèles par rapport à leurs qualités prédictives

Figure 10.2.2 – Classement des modèles de durées

Le Deep Learning semble être le meilleur modèle pour la durée de vie résiduelle au vue de son score.

#### 10.2.3 Comparaison par rapport à Mack/Chain Ladder

On cherche dans cette section à comparer les différents modèles de prédiction de charge à l'ultime. Aussi, peut-on regrouper tous les résultats dans le tableau suivant :

| IDmodèle       | Modèle de durée | Modèle de charges | $D_n(M)$ | $ER_M$  | $C_M$ | score prox |
|----------------|-----------------|-------------------|----------|---------|-------|------------|
| $g$ lm- $g$ lm | GLM log-normal  | GLM log-normal    | 4886976  | 1.00    | 0.861 | 14.33      |
| $glm-rf$       | GLM log-normal  | Random Forest     | 5132274  | $-1.85$ | 0.811 | 16.49      |
| $g$ lm-svm     | log-normal      | <b>SVM</b>        | 1676562  | 0.867   | 0.863 | 15.54      |
| $g$ lm-dl      | GLM log-normal  | Deep Learning     | 1902423  | 0.027   | 0.666 | 13.81      |
| $dl-dl$        | Deep Learning   | Deep Learning     | 2755093  | 0.50    | 0.63  | 14.705     |
| rf-dl          | Random forest   | Deep Learning     | 2966369  | 0.48    | 0.60  | 14.783     |

Table 10.3 – Tableau récapitulatif des performances des modèles

Cette comparaison permet de classer les différents modèles considérés en fonction de leur proximité à la prédiction réalisée par chain ladder. On obtient donc le classement suivant en considérant le critère score.

<span id="page-61-0"></span>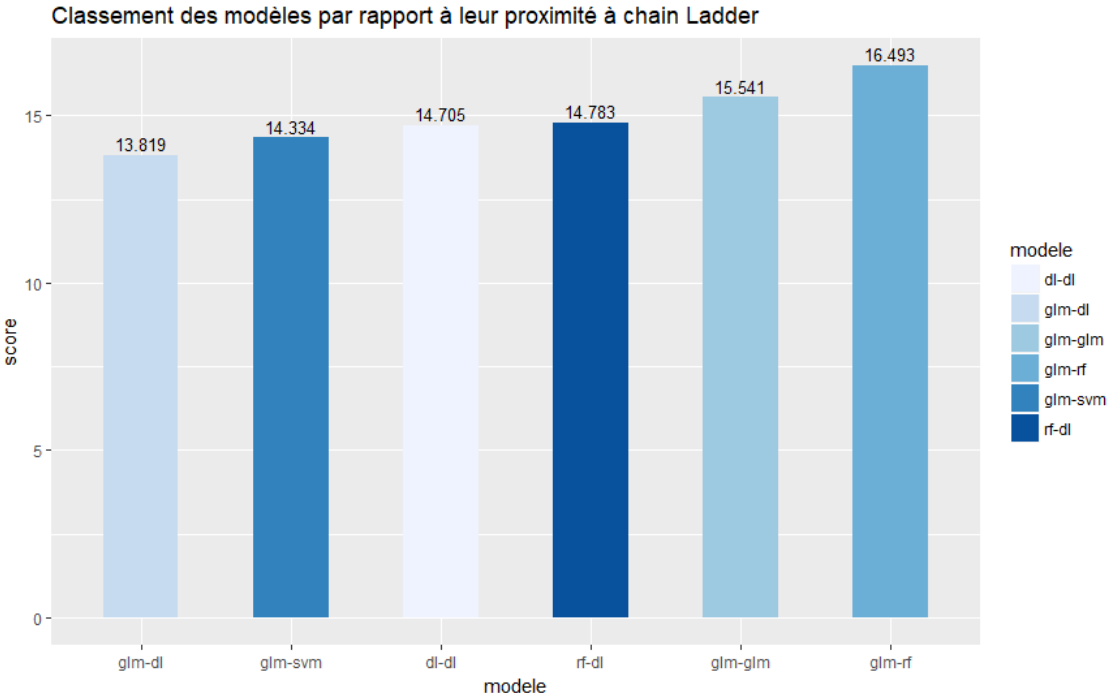

Figure 10.2.3 – classement des modèles en fonction de leur proximité à Chain Ladder

Le Deep learning en modèle de charge couplé du glm en modèle de duréee est ici le modèle ayant les résultats les plus proches de Chain Ladder.

#### 10.2.4 Comparaison des temps d'exécutions

Il est aussi possible de comparer les modèles par rapport au temps de calcul pour la prédiction d'une année pour sinistre considéré.

Ces temps d'exécutions doivent être multipliés par le nombre de sinistres à prédire par année

| Modèle de durée | Modèle de charges | temps de calcul (sec) |
|-----------------|-------------------|-----------------------|
| GLM log-normal  | GLM log-normal    | 0.80                  |
| GLM log-normal  | Random Forest     | 2.8                   |
| GLM log-normal  | <b>SVM</b>        | 0.10                  |
| GLM log-normal  | Deep Learning     | 0.88                  |

Table 10.4 – Tableau récapitulatif des temps d'exécutions des modèles

de survenance ainsi que par le nombre de prédictions à faire par sinistre. Le graphique [10.2.4](#page-62-0) permet de se rendre compte du nombre de sinistres par année de développement.

Le modèle qui permet d'avoir des prédictions les plus rapide est le svm. Cela est principalement dû au fait qu'il s'agit de la seule méthode pour laquelle on utilise pas le package h2o dans la prédiction. En effet ce package permet de calibrer les modèles plus rapidement, cependant on perd du temps au niveau de la prédiction. Aussi, avec ces nombres de sinistre par année de survenance, le temps de calcul pour toute une année atteint facilement 40 minutes par année de survenance pour les modèles tel que le deep-learning et le glm-log normal, contre 5 minutes pour le SVM et 2 heures pour le Random Forest. Notons que le Random Forest doit la longueur de son calcul au fait que 10 prédictions vont constituer la prédiction finale. Ces temps de calculs varient bien évidement en fonction de la puissance des machines utilisées.

#### nombre de sinistre par année de survenance

<span id="page-62-0"></span>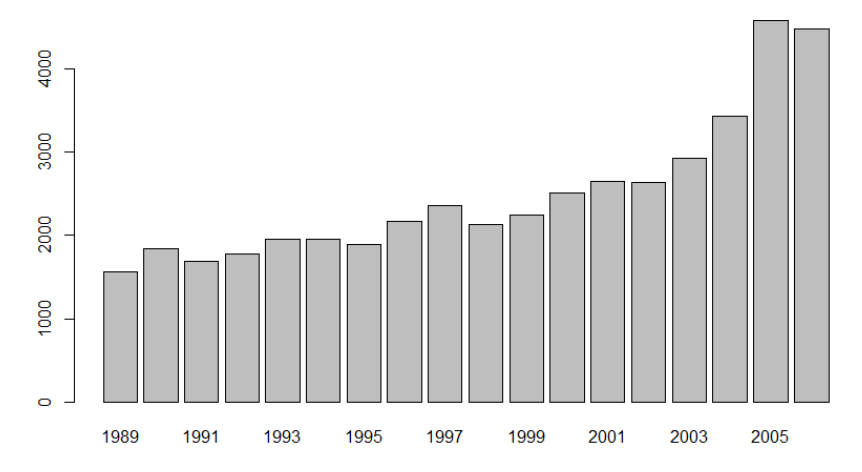

Figure 10.2.4 – nombre de sinistre par année de survenance

#### 10.3 Bilan

Les résultats obtenus sont assez satisfaisant. En dépit d'une longue procédure de calcul, les modèles obtenus permettent d'anticiper une évolution cohérente de la charge des sinistres. Ces modèles fournissent une évolution plus ou moins proches des méthodes classiques de Chain Ladder. Entre autre, ces méthodes permettent de s'affranchir des hypothèses restrictives des méthodes usuelles.

Une telle approche du provisionnement non-vie est donc pertinente pour un assureur dans la mesure où elle permet de prévoir les évolutions individuelles des sinistres. En effet elle permettrait d'anticiper par le biais de plusieurs modèles différents, et donc de prévoir plusieurs scénarios de développement possibles. De plus il serait aussi possible d'identifier des profils et groupes homogènes de sinistralité.

Cependant, en ce qui concerne la charge totale de tous les sinistres, la procédure de prédiction étant plus longue que celle des méthodes classiques, ces dernières restent selon nous plus adéquates. Ainsi l'utilisation de ces modèles ligne à ligne pourrait être réservée au cadre des prédictions individuelles.

#### 10.4 Pour aller plus loin

#### Des modèles par nature de flux

Afin d'améliorer les performances des modèles, il pourrait être intéressant de constituer différents modèles en fonction de la nature des flux dans les charges (charge effective, honoraires, frais, recours etc...)

#### Des modèles de classe

Une autre manière d'améliorer la modélisation serait éventuellement d'effectuer une classification des profils de sinistres afin d'avoir une meilleure modélisation par groupe homogène de sinistres.

#### Des modèles de survie

Concernant la durée de vie résiduelle des sinistres nous nous sommes contenté de réaliser des modèles d'apprentissage statistique afin de prédire les durées de vie résiduelle. Cependant cette approche peut être améliorée en considérant des modèles de survie comme ceux de Kaplan-Meier et de Cox. Cette approche permettrait de mieux appréhender la durée de vie résiduelle en matière de probabilité.

#### Une interface R Shiny

Dans l'optique de rendre l'étude réalisée plus visuelle, et plus accessible, une application R shiny pourrait être utile. En effet, celle ci pourrait permettre à son utilisateur de constituer une provision pour un sinistre donné et une méthode choisie en ayant toujours une comparaison entre modèles. Cela sous-entendrait qu'une base de données de l'entité qui utilise l'application serait téléchargée et mise à jour.

## Conclusion

Ce bureau d'étude fût une expérience enrichissante. Nous avons pu effectuer une approche concrète du métier d'actuaire. En effet la prise d'initiatives, le respect des délais et le travail en équipe seront des aspects essentiels de notre futur métier. De plus, il nous a permis d'exploiter les connaissances acquises pendant nos études, autour d'un projet pluridisciplinaire.

Au cours de ce projet, nous avons développé plusieurs méthodes de provisionnement fondées sur des concepts d'apprentissage statistique. Ce projet s'est déroulé en 3 principales étapes. Une première phase de recherche afin de s'immerger dans le sujet qu'est le provisionnement et de comprendre le fonctionnement des principales méthodes usuelles. Cette étape fût suivie d'une phase de modélisation de notre problématique. Enfin nous avons implémenté plusieurs algorithmes permettant de prédire les charges à l'ultime.

Il y a eu plusieurs phénomènes à observer et à modéliser : le montant des charges d'une année à l'autre et la durée de paiements associés. Il ressort de notre analyse que l'utilisation du modèle individuel peut être une alternative intéressante aux modèles les plus classiques. Cette approche individuelle demeure cependant plus complexe et coûteuse en calculs mais elle permet d'avoir des perspectives plus intéressantes dans le sens où les évolutions des charges seraient connues par sinistre.

Les principaux problèmes que nous avons rencontrés concernaient tout d'abord la compréhension des données. La base de données étant très complexe, une phase d'appropriation des données a été nécessaire. Toutefois, si une telle étude devait être complétée, il serait important d'aller plus loin dans la modélisation en scindant la charge en fonction de sa nature (recours, frais, honoraires, etc...) ou encore en affinant les modélisations par des classifications d'individus afin de réaliser des prédictions adaptées à des profils de risque différents.

# Bibliographie

- [1] F. PLANCHET, "Assurance non vie,le modèle collectif," 2003-2004. support de cours ISFA.
- [2] B. RAGGAD, "Fondements de la théorie des valeurs ertêmes,à la gestion des risques du marché pétrolier," 2009. https ://journals.openedition.org/msh/11069?file=1.
- [3] F. V. Korotoumou TRAORE, "Méthodes de chain ladder et mack."
- [4] N. A. D. . G. CHAU, "Mesures de provision cohÉrentes et mÉthodes ligne À ligne pour des risques non-vie," 2012. Mémoire présenté devant l'ENSAE ParisTech pour l'obtention du diplôme de la filière Actuariat et l'admission à l'Institut des Actuaires.
- [5] G. BENETEAU, "Modele de provisionnement sur donnees detaillees en assurance non-vie," 2003-2004. www.ica2006.com/Papiers/3022/3022.pdf.
- <span id="page-66-0"></span>[6] "Prediction intervals for random forests." http ://blog.datadive.net/prediction-intervals-forrandom-forests/.
- <span id="page-66-1"></span>[7] N. Meinshausen, "Quantile regression forests." quantile regression, random forests, adaptive neighborhood regression.
- <span id="page-66-2"></span>[8] L. Rouvière, "Apprentissage," 2017. Support de cours INSA RENNES.
- <span id="page-66-3"></span>[9] F. Vermet, "Apprentissage statistique, une apporche connexionniste," 2017. support de cours EURIA.
- <span id="page-66-4"></span>[10] J. Mary, "Methode d'appentissage avancée : Svm," 2006.

# Table des figures

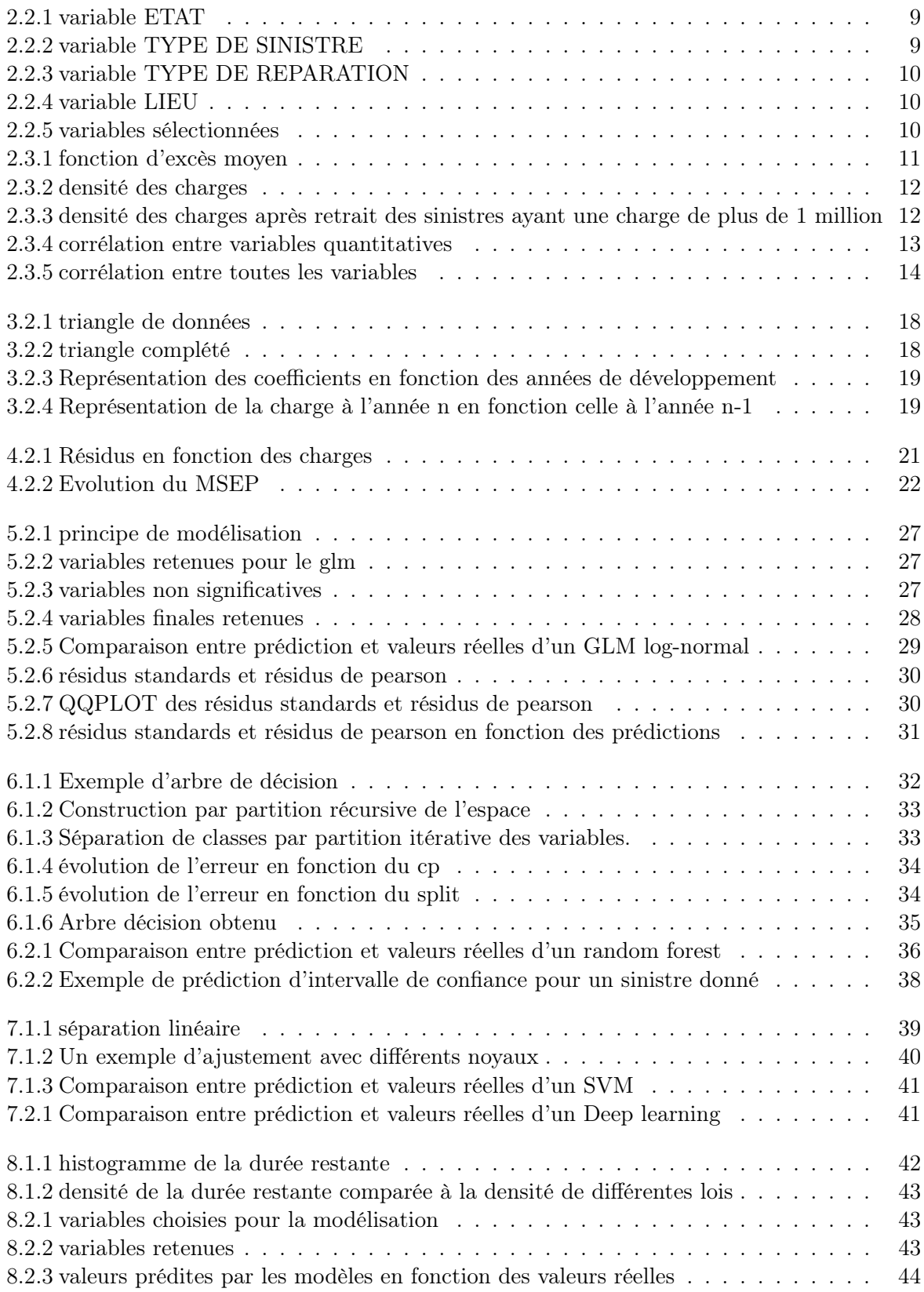

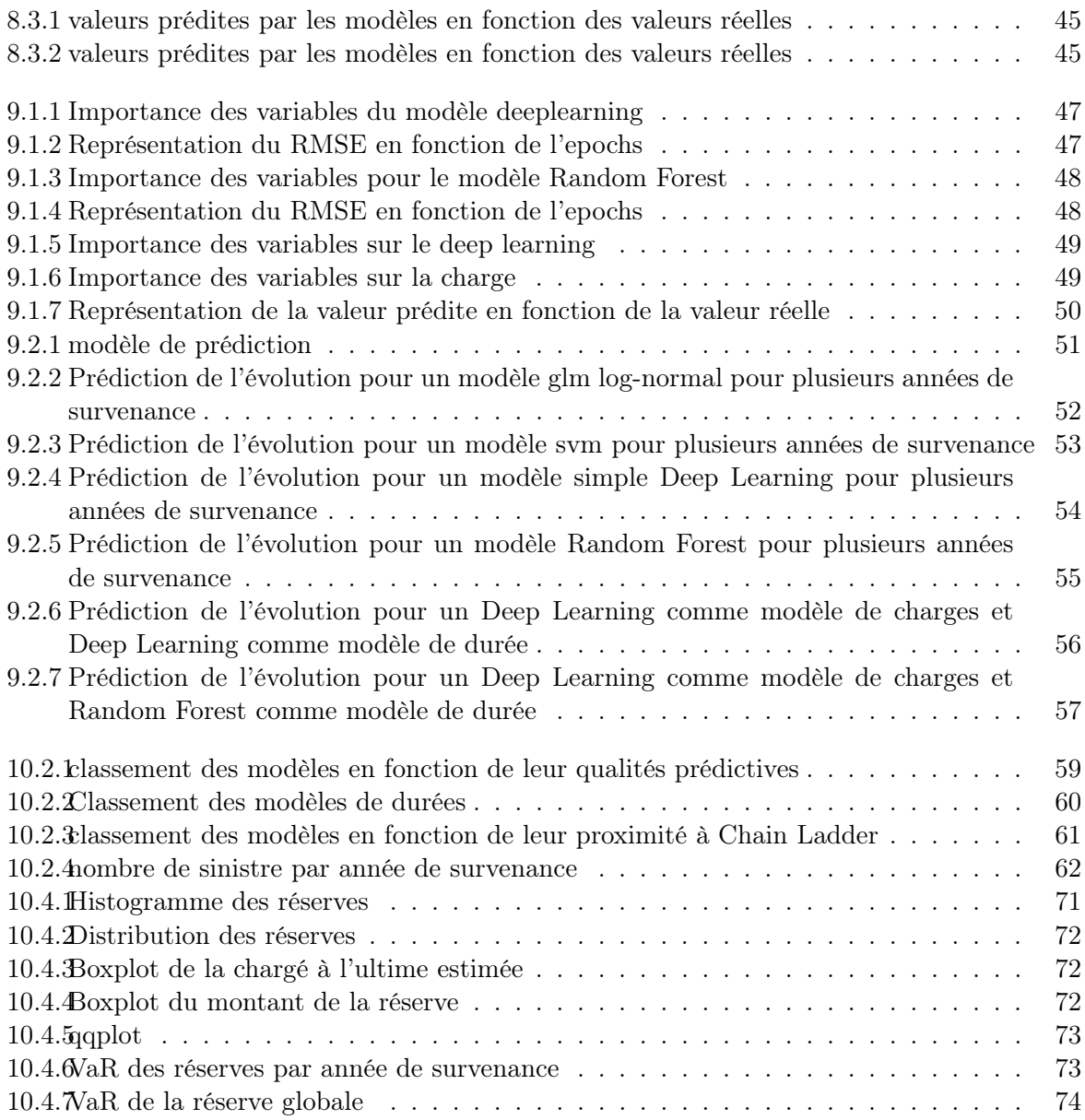

ANNEXES

#### Annexe 1 : Fonctions et packages utiles

Listes des packages utilisés

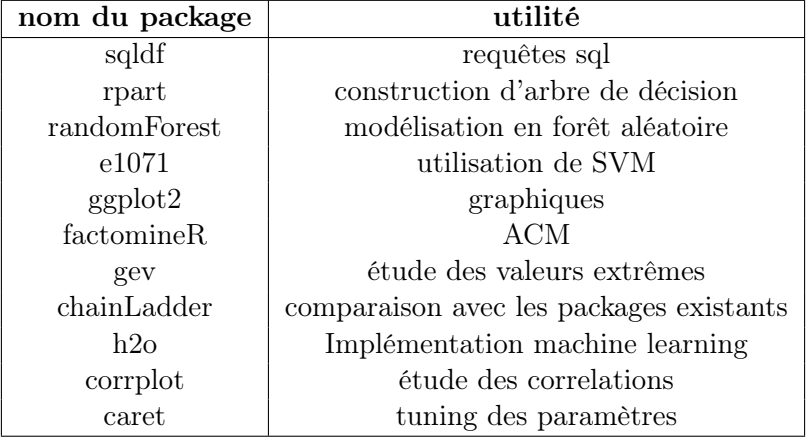

Table 10.5 – liste des packages utilisés

#### Le package H2O

H2O est une plate-forme d'apprentissage automatique et d'analyse prédictive open source, en mémoire distribuée, rapide et évolutive qui permet de construire des modèles d'apprentissage automatique sur des données volumineuses et de faciliter la production de ces modèles. Le package h2o nous a été utile dans le cadre de la modélisation car il permet d'avoir une procédure d'apprentissage rapide. Cependant malgré la rapidité d'ajustement des modèles, on perd en matière de vitesse de prédiction.

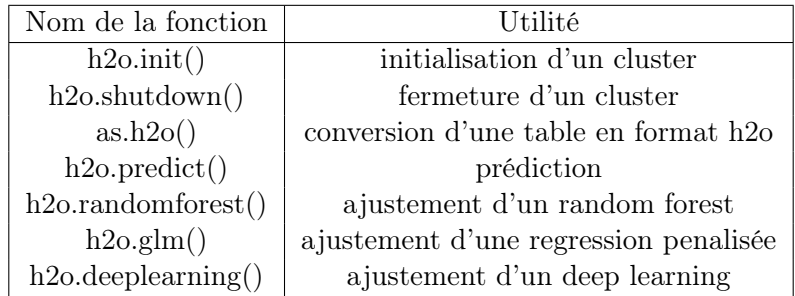

Table 10.6 – Les fonctions utiles de h2o

### Annexe 2 : Etude de la distribution des réserves, la méthode de Boostrap

La méthode du Bootstrap est une méthode relativement récente consistant à fabriquer de l'information et à fournir des réponses là où les autres méthodes ne sont pas applicables pour des raison comme le manque d'information, des calculs impossibles etc. . .Le principe général de la méthode du Bootstrap est le rééchantillonage par replacement. Dans notre étude, nous choisissons d'appliquer la méthode du Bootstrap dans le cadre des hypothèses de Chain Ladder/Mack.

#### La fonction BootChainLadder

La procédure BootChainLadder fournit une distribution prédictive des réserves ou IBNR pour un triangle cumulatif de développement de sinistres

#### Principe :

La fonction BootChainLadder utilise une approche de simulation en deux étapes. Dans la première étape, une méthode d'échelle de chaîne ordinaire est appliquée au triangle des charges cumulées. À partir de là, nous calculons les résidus de Pearson mis à l'échelle que nous avons bootstrapés R fois pour prévoir les futurs paiements incrémentiels de sinistres par la méthode standard de l'échelle de chaîne [4](#page-71-1)

#### <span id="page-71-0"></span>Implémentation de la fonction BootChainLadder et résultats obtenus sous R

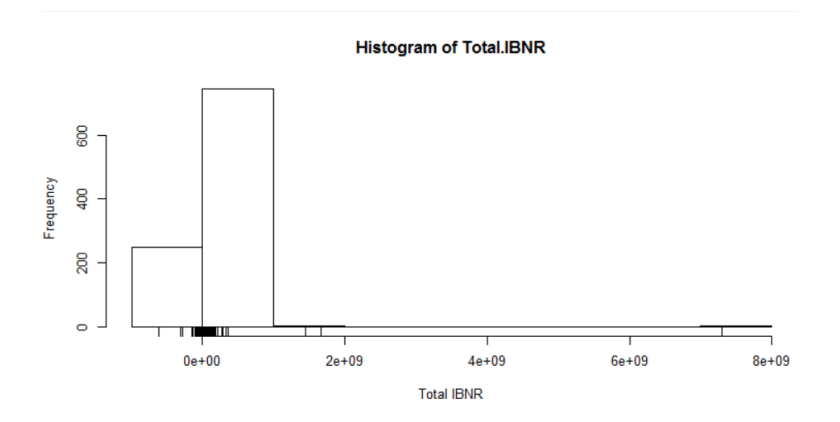

Figure 10.4.1 – Histogramme des réserves

La figure ci-dessus représente la fonction répartition de la distribution des réserves qui est nulle pour IBNR <0, croit progressivement et se stabilise en la valeur 1.

<span id="page-71-1"></span><sup>4.</sup> A chaque itération du Bootstrap, le triangle de résidus de Pearson est ré-échantillonné : pour chaque cellule un tirage aléatoire avec remise est effectué parmi les valeurs des résidus non exclus. De ce fait, une même valeur peut se retrouver plusieurs fois dans le triangle. De nouveaux triangles supérieurs de montants incrémentaux sont alors calculés à chaque itération. Pour chaque itération, à partir du triangle incrémental supérieur, il est possible de calculer le triangle cumulé supérieur correspondant et de le développer en utilisant la méthode classique de Chain Ladder. Ceci permet alors d'obtenir un vecteur de réserves pour chaque année ainsi que la réserve totale pour chaque itération
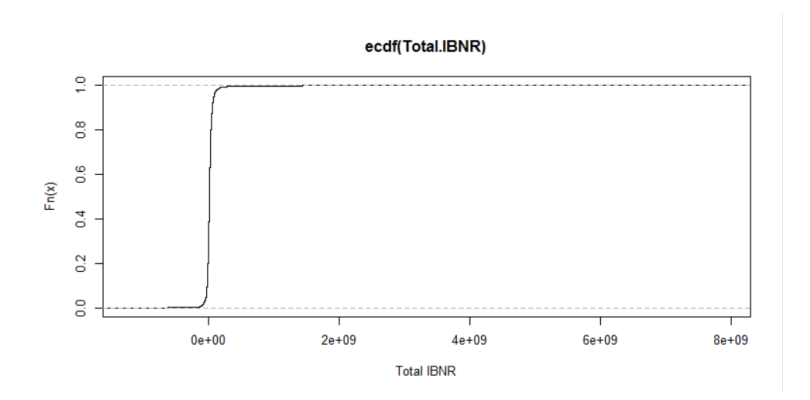

Figure 10.4.2 – Distribution des réserves

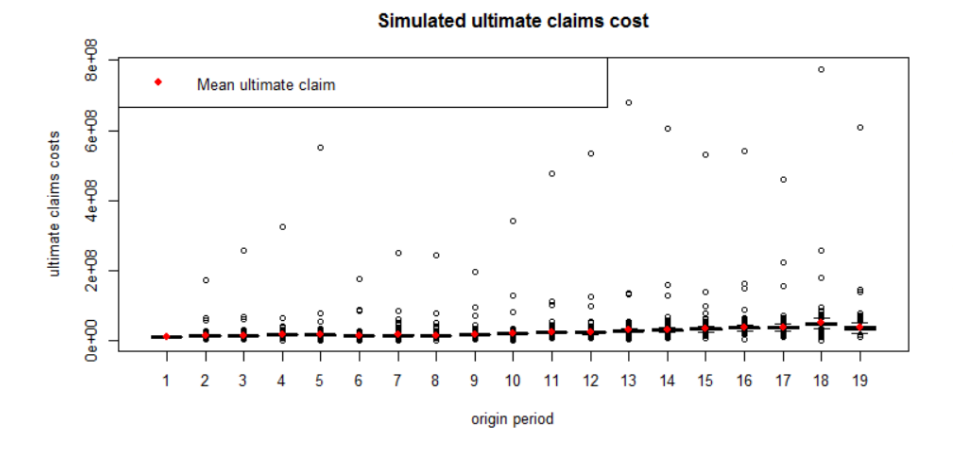

Figure 10.4.3 – Boxplot de la chargé à l'ultime estimée

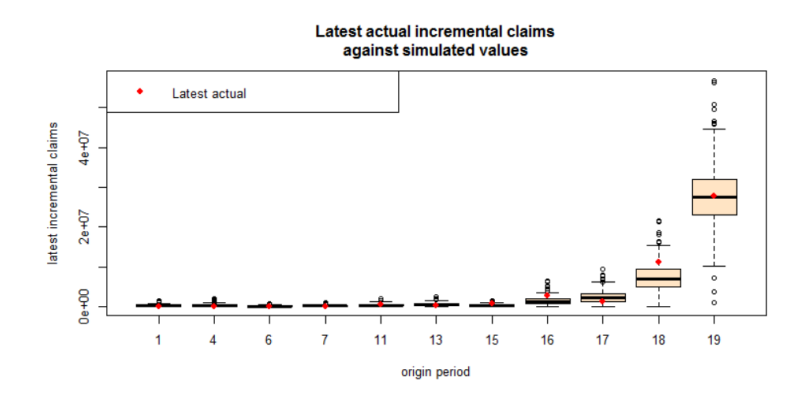

Figure 10.4.4 – Boxplot du montant de la réserve

# Modélisation de la loi des réserves

#### Ajustement d'une loi log-normale

Rappelons qu'en théorie des probabilités et statistique, on dit qu'une variable aléatoire X suit une loi log-normale de paramètres  $(\mu, \sigma^2)$  si la variable  $Y = \ln(X)$  suit une loi normale d'espérance  $\mu$  et de variance  $\sigma^2$ .

Aussi, pour cet ajustement, on utilise le maximum de vraisemblance des distributions univariées, implémenté dans la fonction fitdistr du package MASS disponible sur R. On obtient ainsi une estimation des paramètres et un intervalle de confiance associé.

## Validation du modèle

On peut aussi vérifier l'ajustement en utilisant le graphe des quantile-quantile-plot(qqplot) qui compare les quantiles théorique au quantile approché :

| Paramètres estimés | valeur  | borne $2.5\%$ | borne $97.5\%$ |
|--------------------|---------|---------------|----------------|
| moyenne            | 16.8752 | 16.7974       | 19.9596        |
| variance           | 1.3248  | 1.0751        | 1.1898         |

Table 10.7 – estimation et intervalles de confiance des paramètres

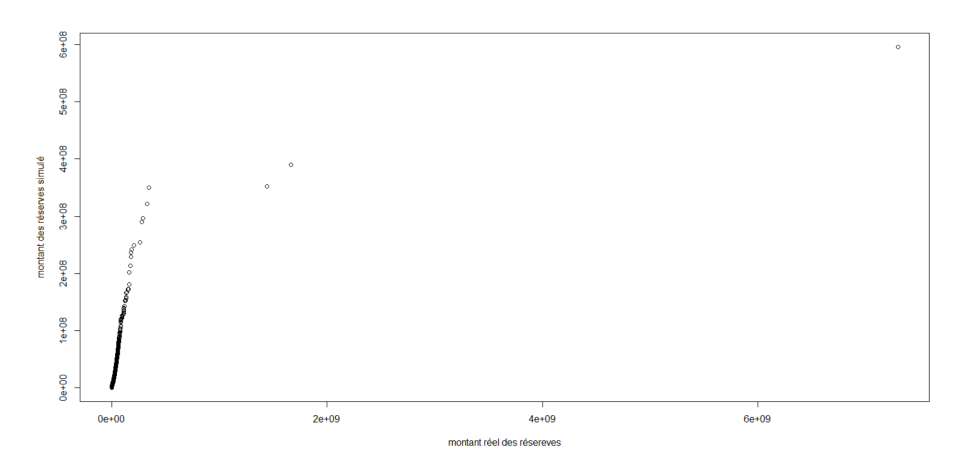

FIGURE  $10.4.5 -$ qqplot

Sur le graphe ci dessus, on peut remarquer que la plupart des points sont approximativement alignés. Cet alignement permet de justifier la modélisation des réserves par la loi log-normale.

## La value at risk des réserves

Soit X une variable aléatoire et p un niveau de probabilité,ainsi la La value at risk VaR(X,p) est définie comme étant le quantile d'ordre p de X.

$$
VaR(X,p) = \inf[x \in R|P[X \le x] \ge p]
$$
\n
$$
(10.6)
$$

|    | <b>TRNR 75%</b> |          |          | IBNR 95% IBNR 99% IBNR 99.5% |
|----|-----------------|----------|----------|------------------------------|
| 1  | 0.00            | 0        | 0        | 0                            |
| 2  | 58858.34        | 2512450  | 8668389  | 14219832                     |
| з  | 195413.90       | 2932195  | 9102184  | 11804369                     |
| 4  | 500844.69       | 3910242  | 10442700 | 15522112                     |
| 5  | 837544.13       | 4379682  | 9865015  | 13042276                     |
| 6  | 503741.47       | 3802042  | 7827377  | 9796628                      |
| 7  | 933794.74       | 4599391  | 10592861 | 17525928                     |
| 8  | 860222.39       | 4385738  | 9489099  | 13308746                     |
| 9  | 1128123.31      | 4793991  | 10332857 | 15532362                     |
| 10 | 1021066.49      | 5251088  | 9367955  | 12885830                     |
| 11 | 1686575.24      | 6173766  | 12337781 | 21577008                     |
| 12 | 1564063.60      | 6627881  | 14272242 | 26455913                     |
| 13 | 1489116.18      | 6599158  | 13855354 | 17687190                     |
| 14 | 1502342.45      | 6894971  | 13732324 | 19144644                     |
| 15 | 2125631.90      | 8128502  | 18394786 | 29472890                     |
| 16 | 2536720.41      | 9812187  | 18902788 | 26422388                     |
| 17 | 3691456.67      | 11125151 | 19999803 | 25664796                     |
| 18 | 7938326.04      | 16565885 | 25574506 | 38101500                     |
| 19 | 12119276.58     | 20950188 | 34169223 | 42419966                     |
|    |                 |          |          |                              |

Figure 10.4.6 – VaR des réserves par année de survenance

## Tableau de calcul des quantiles à différents niveaux

Totals IBNR 75%: 34271181 IBNR 95%: 85255945 IBNR 99%: 181153721 IBNR 99.5%: 288724428

Figure 10.4.7 – VaR de la réserve globale

Le tableau ci dessus permet de visualiser l'évolution de la value at risk pour chaque année de survenance et en fonction du niveau de confiance.

On peut remarquer que la VaR au niveau de confiance  $99,5\%$  est de 288 724 428  $\in$  donc de 1988 à 2006, la compagnie d'assurance a 99,5% de chance d'avoir des encours futurs globaux inférieurs à 288 724 428  $\epsilon$  et 0.5% de chance de dépasser cette VaR, ce qui nous semble tout à fait logique puis que le montant total de la réserve donnée par la méthode de Chain Ladder est de 301 256 138  $\in$  qui est bien supérieure à 288 724 428  $\in$ .

# Annexe 3 : CODES

## Mise en forme préliminaire

```
1 #Récuperation des données utiles
2 setwd("C:/Users/andrea/Desktop/EURIA/BE")
3 Data = readRDS("base_sinistres_indiv.rds")
4
5 # utilisation du package sqldf qui permet
6 # d'effectuer des requêtes sql dan R
7 library(sqldf)
8 library(MASS)
9
_{10} X1 = Data
11 colnames(X1)[3] = "numsin"
12 colnames(X1)[16] = "blesse"
13 colnames(X1)[26] = "dureeSin"
14 colnames(X1)[9] = "type_repar"
15 colnames(X1)[5] = "date_declar"
16
17 X1 = sqldf('select *, charge as Charges
18 from X1
19 order by numsin')
```
Étude statistiques des variables

# variables

```
setwd("C:/Users/andrea/Desktop/EURIA/BE")
Data = readRDS("base_sinistres_indiv.rds")
```
**library**(ggplot2)

## Warning: package 'ggplot2' was built under R version 3.4.2

str(Data)

```
## 'data.frame': 658050 obs. of 29 variables:
## $ Vue : num 1988 1988 1988 1988 1988 ...
## $ Fin_Vue : num 1988 1988 1988 1988 1988 ...
## $ Numéro_sinistre : chr "AW.YAC3MI0KP74207317" "AW.YAC3MI0KP74207317" "AW.YAC3MI0KP74207317" "AW.YAC
3MI0KP74207317" ...
## $ Date_de_surv : Date, format: "1988-10-30" "1988-10-30" ...
## $ Date_de_décla : Date, format: "1988-11-01" "1988-11-01" ...
## $ Etat : chr "Ouvert" "Ouvert" "Ouvert" "Ouvert" ...
## $ Charge : num 7185 0 7263 15551 0 ...
## $ Type de sinistre: chr "Accid. 2veh" "Accid. 2veh" "Accid. 2veh" ...
## $ Type_répar : chr "X" "X" "X" "X" ...
## $ Permis : chr "A" "A" "A" "A" ...
## $ Tiers_acc : chr "NON" "NON" "NON" "NON" ...
## $ Tiers_domm : chr "NON" "NON" "NON" "NON" ...
## $ Constat : chr "NON" "NON" "NON" "NON" ...<br>## $ Police : chr "OUI" "OUI" "OUI" "OUI" ...<br>""
                    : chr "OUI" "OUI" "OUI" "OUI" ...
## $ Chargement_veh : chr "Lourd" "Lourd" "Lourd" "Lourd" ...
## $ Blessés : chr "OUI" "OUI" "OUI" "OUI" ...
## $ Usage : chr "Loisir" "Loisir" "Loisir" "Loisir" ...<br>## $ Type_acc : chr "Autre" "Autre" "Autre" "Autre" ...
## $ Type_acc : chr "Autre" "Autre" "Autre" "Autre" ...
                    : chr "Tech" "Tech" "Tech" "Tech" \cdots## $ Assur : chr "X" "X" "X" "X" ...
## $ Prop : chr "X" "X" "X" "X" ...
## $ Exp : chr "X" "X" "X" "X" ...
## $ Expa : chr "X" "X" "X" "X" ...
## $ Taux1 : chr "X" "X" "X" "X" ...
## $ Expa<br>
## $ Taux1 : chr "X" "X" "X" "X" ...<br>
## $ Durée_sin : chr "4" "4" "4" "4" ...<br>
## $ Taux3 : chr "100" "100" "100" "
                    \therefore chr "4" "4" "4" "4" ...
                    : chr "100" "100" "100" "100" ...
## $ Degat : chr "X" "X" "X" "X" ...
## $ Lieu : chr "Ville" "Ville" "Ville" "Ville" ...
```
colnames(Data)[3] = "numsin" colnames(Data) $[5] = "date declar"$ colnames(Data)[9] = "type repar" colnames(Data)[16] = "blesse" colnames(Data) $[26]$  = "dureeSin"

```
ggplot(data =Data ,aes(x=Vue),binwidth =50)+
  geom_histogram()
```
## `stat bin()` using `bins = 30`. Pick better value with `binwidth`.

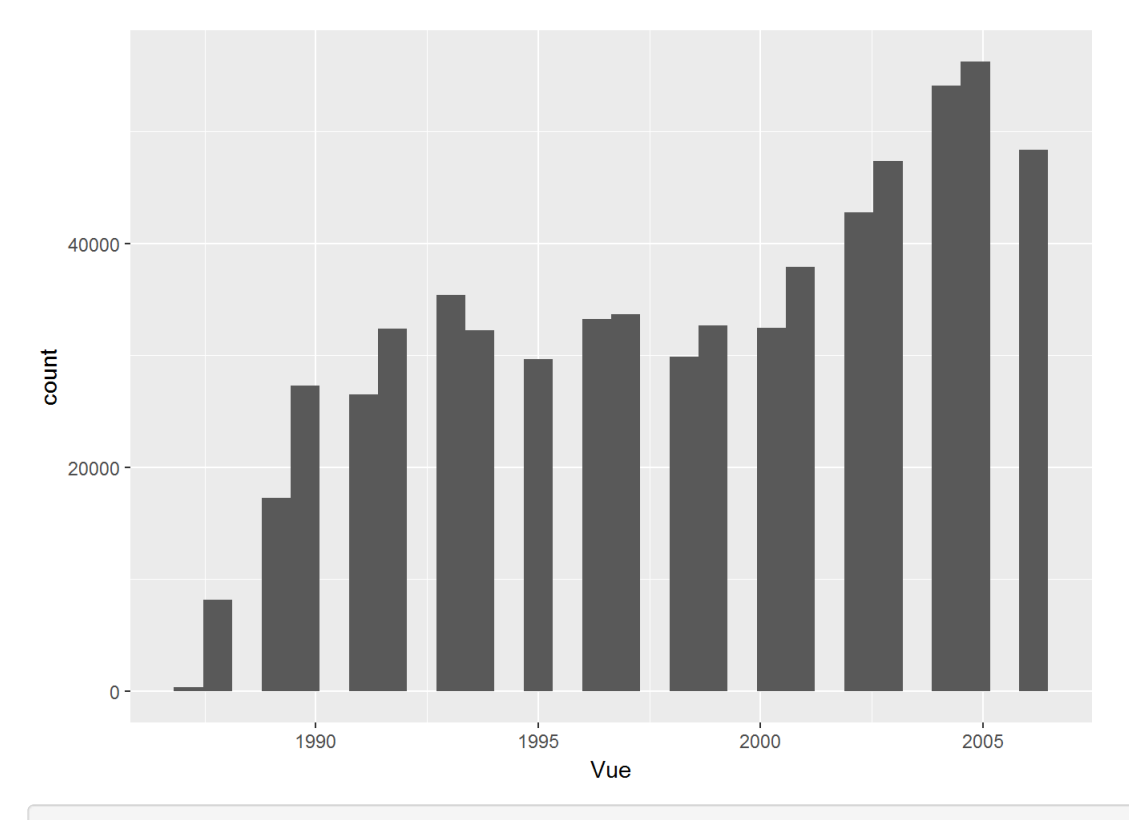

ggplot(data =Data ,aes(x=Charge,y=Vue))+ geom\_point()

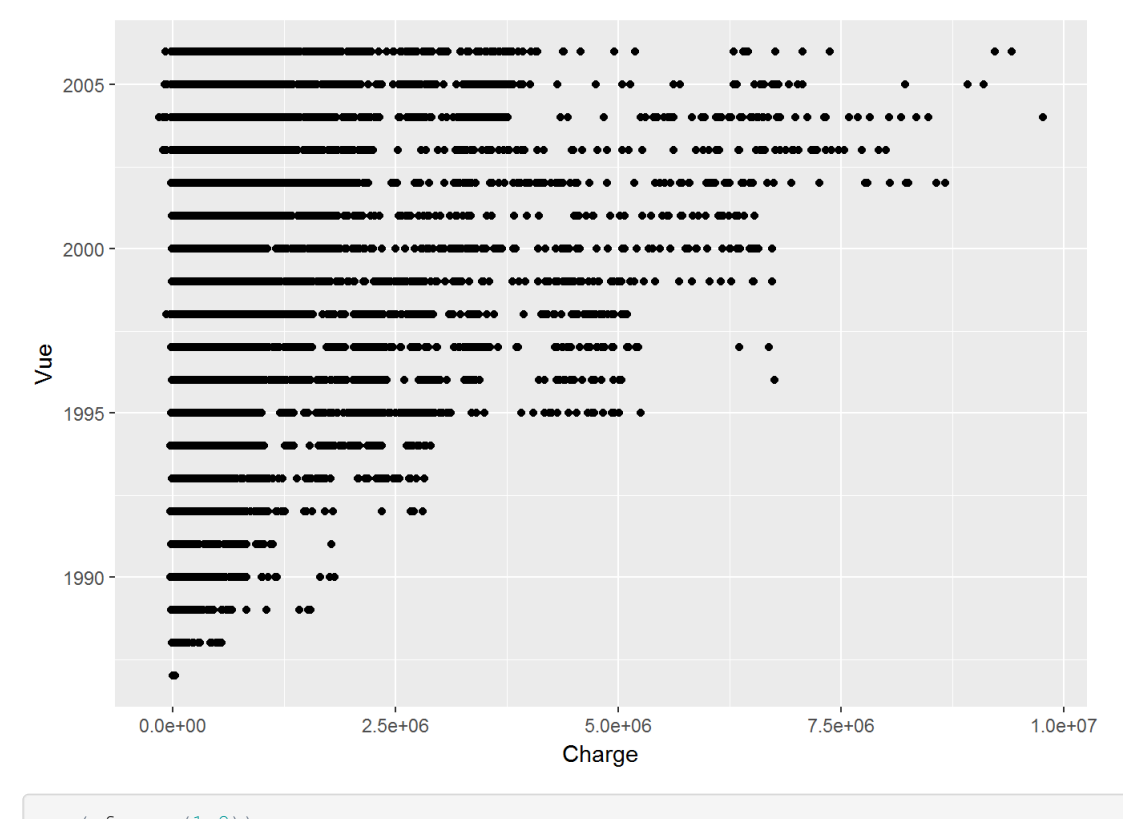

```
par(mfrow=c(1,2))
ggplot(data =Data ,aes(x=Etat),binwidth =50)+
   geom_bar()
```
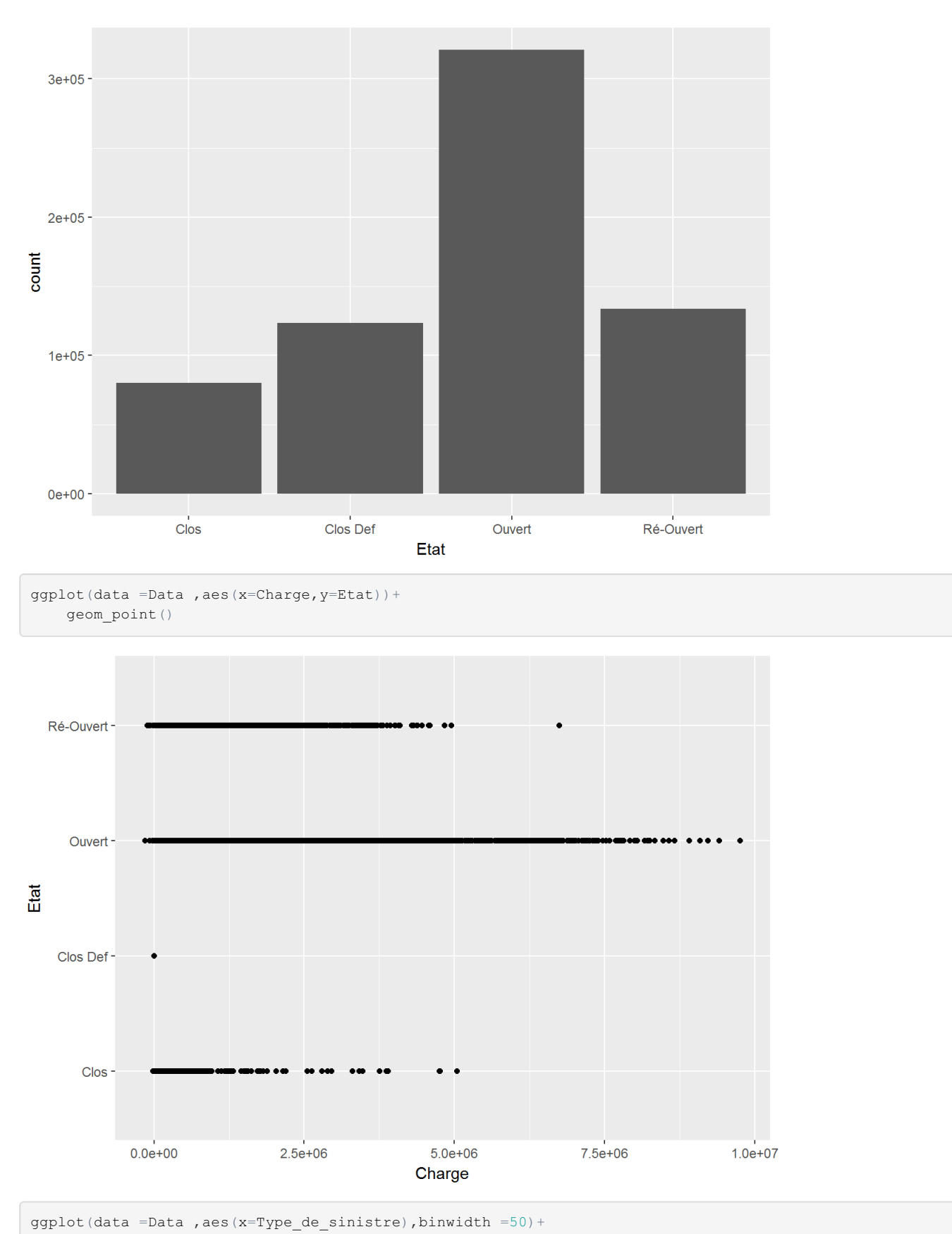

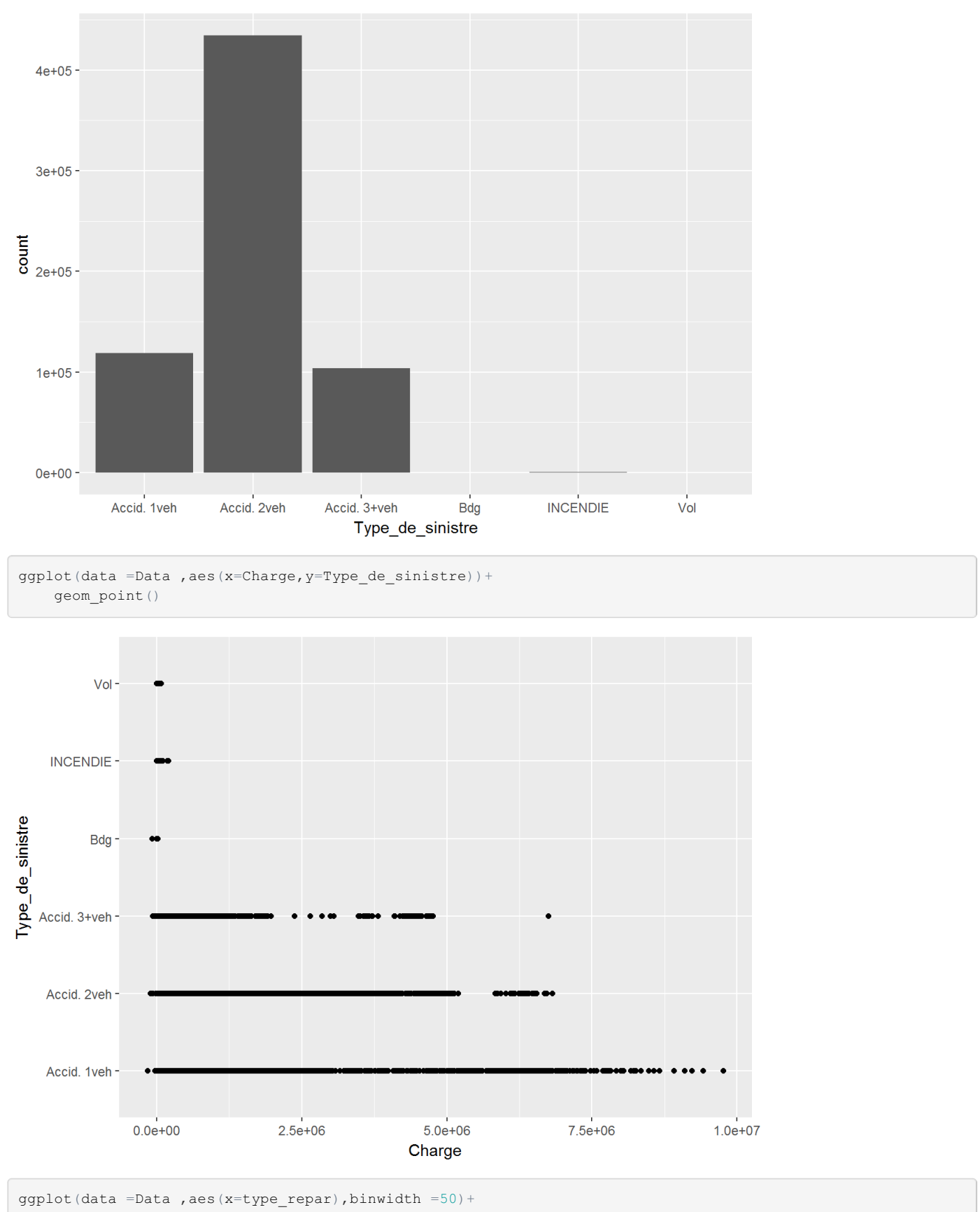

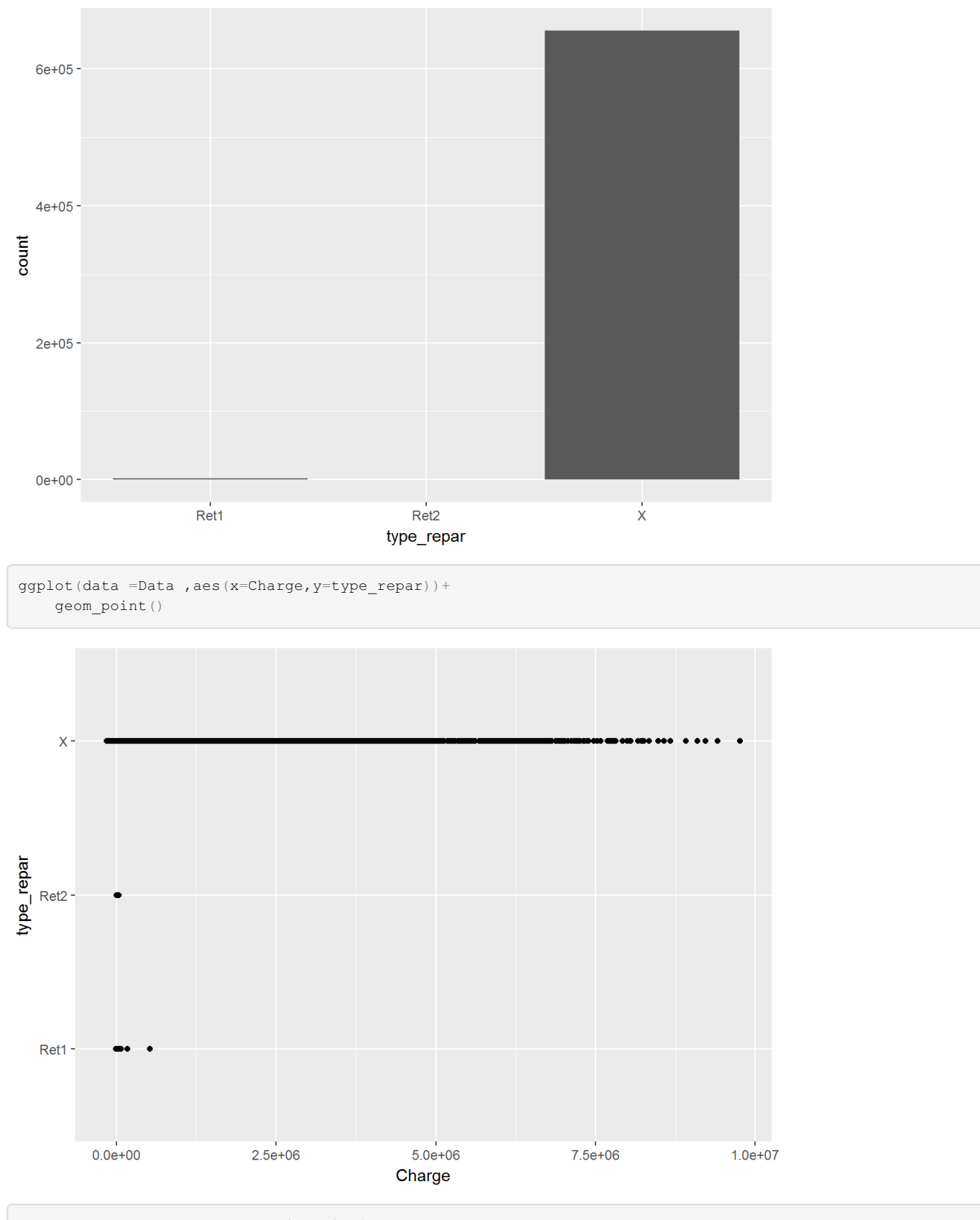

ggplot(data =Data , aes(x=Permis), binwidth =50)+ geom\_bar()

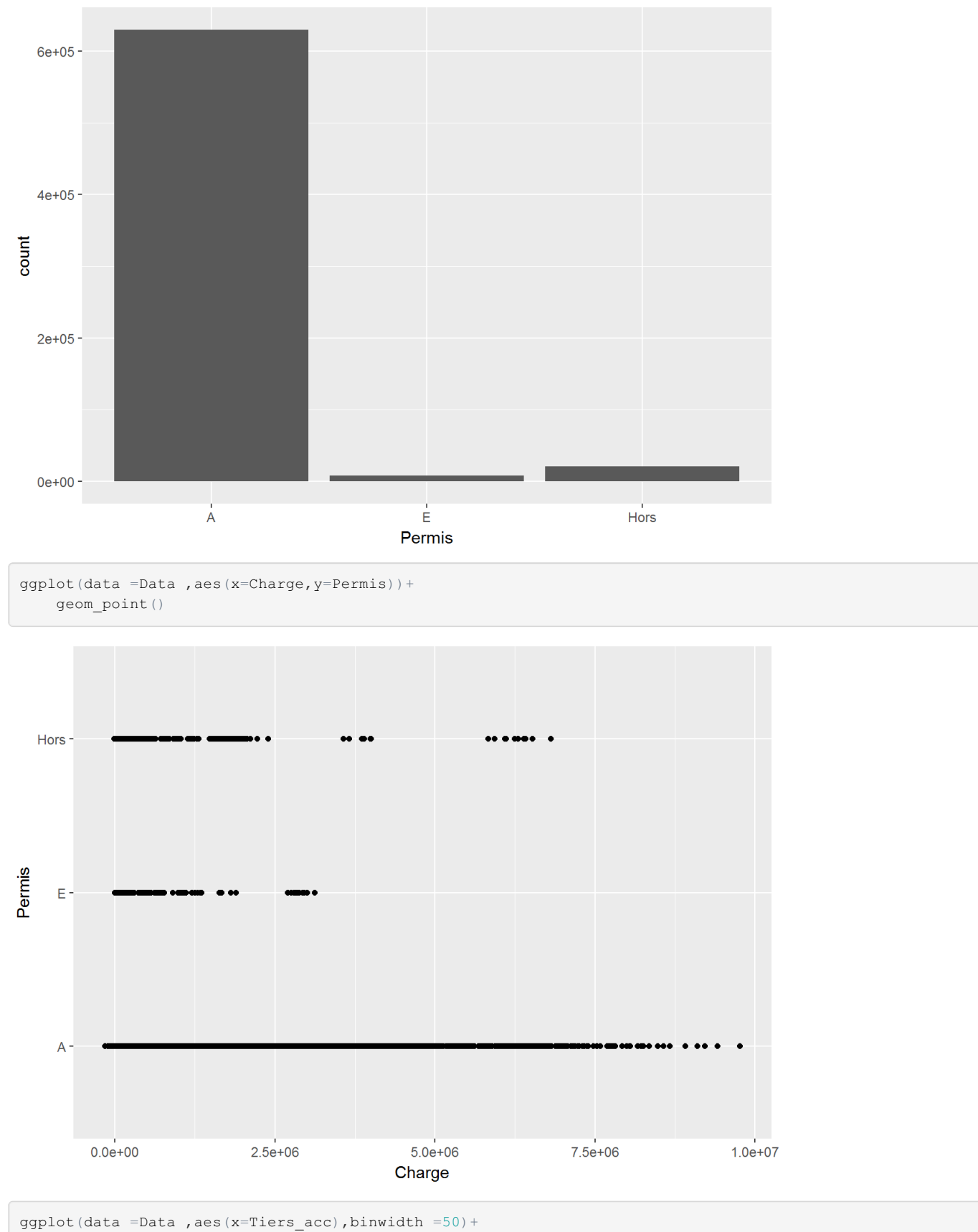

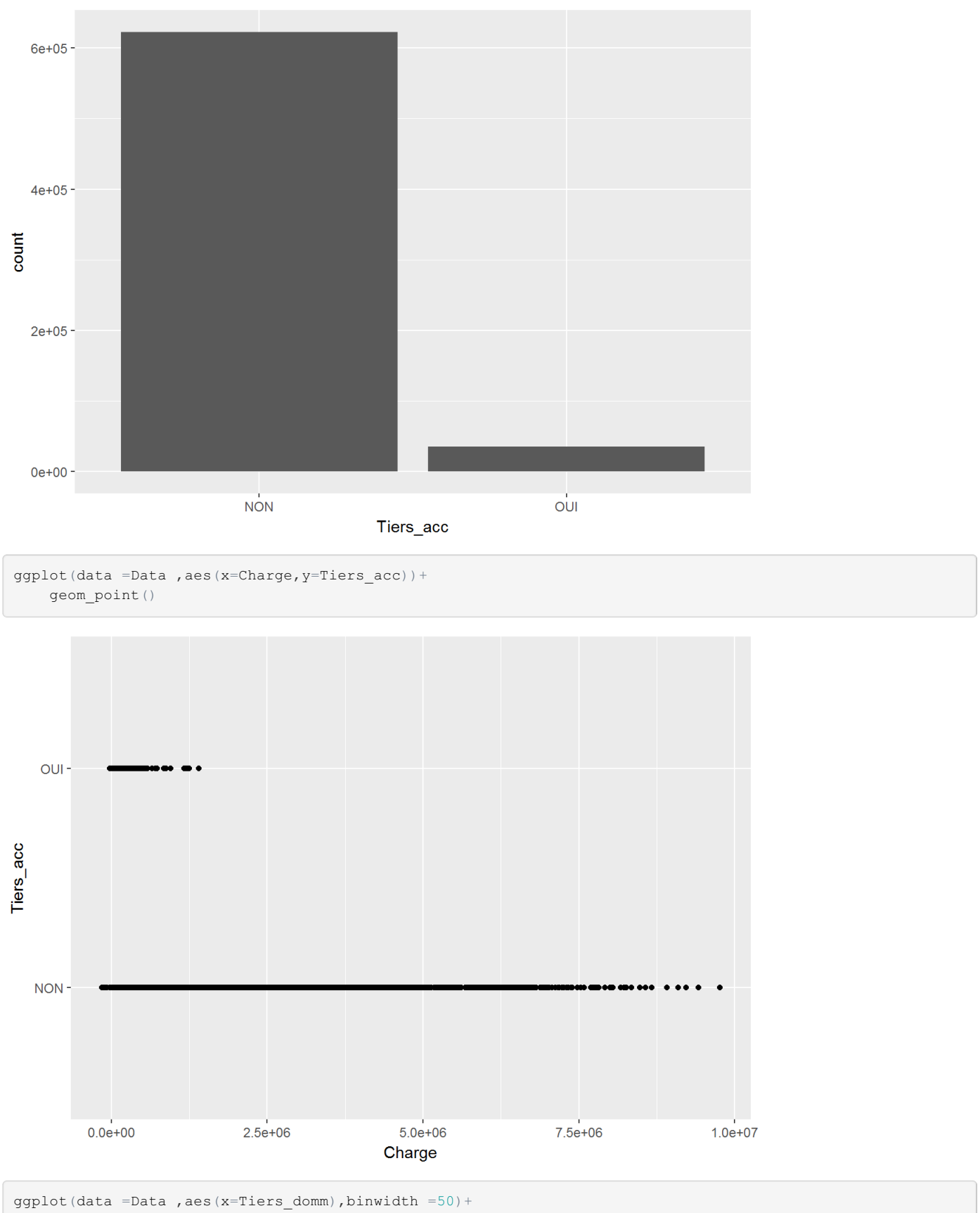

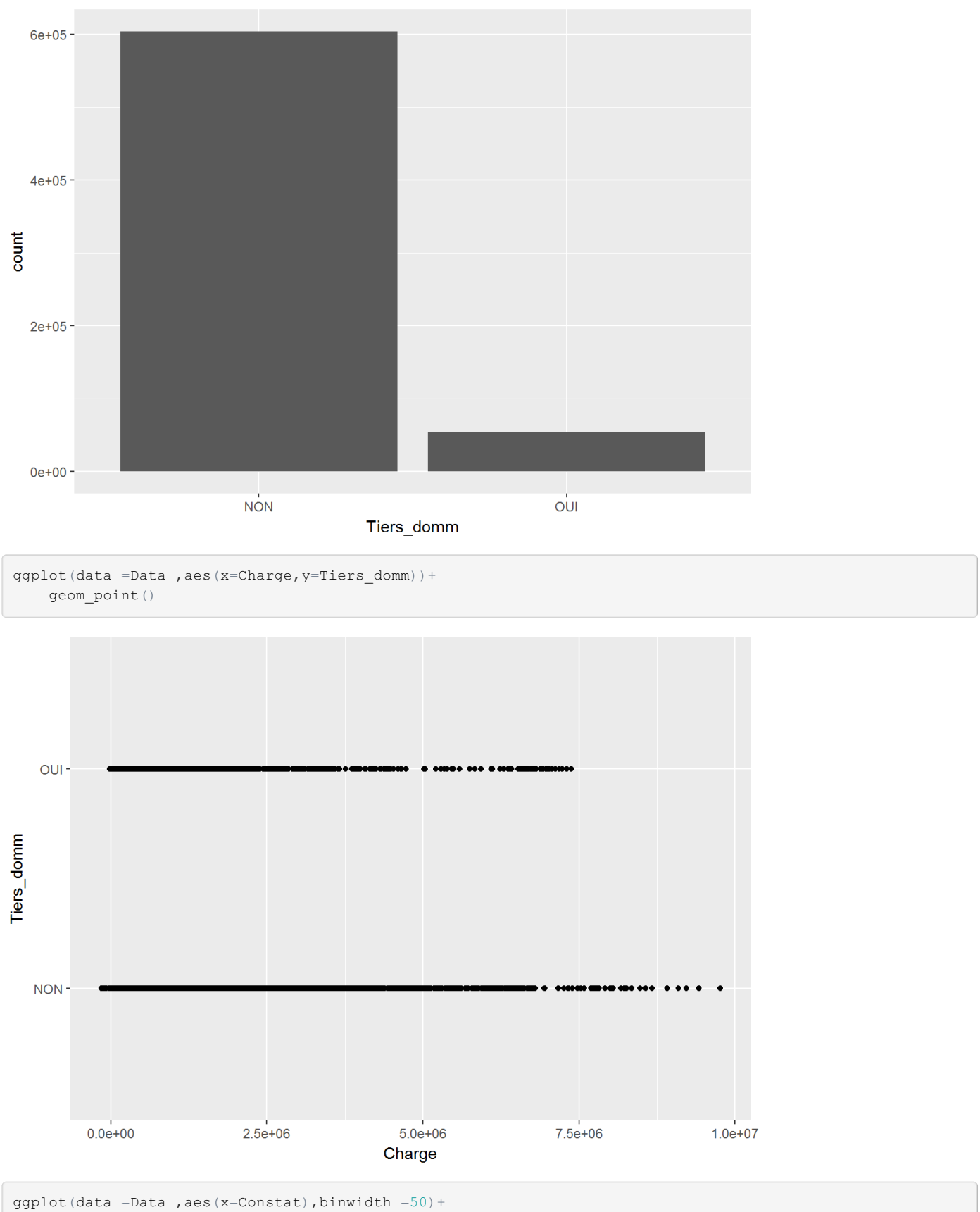

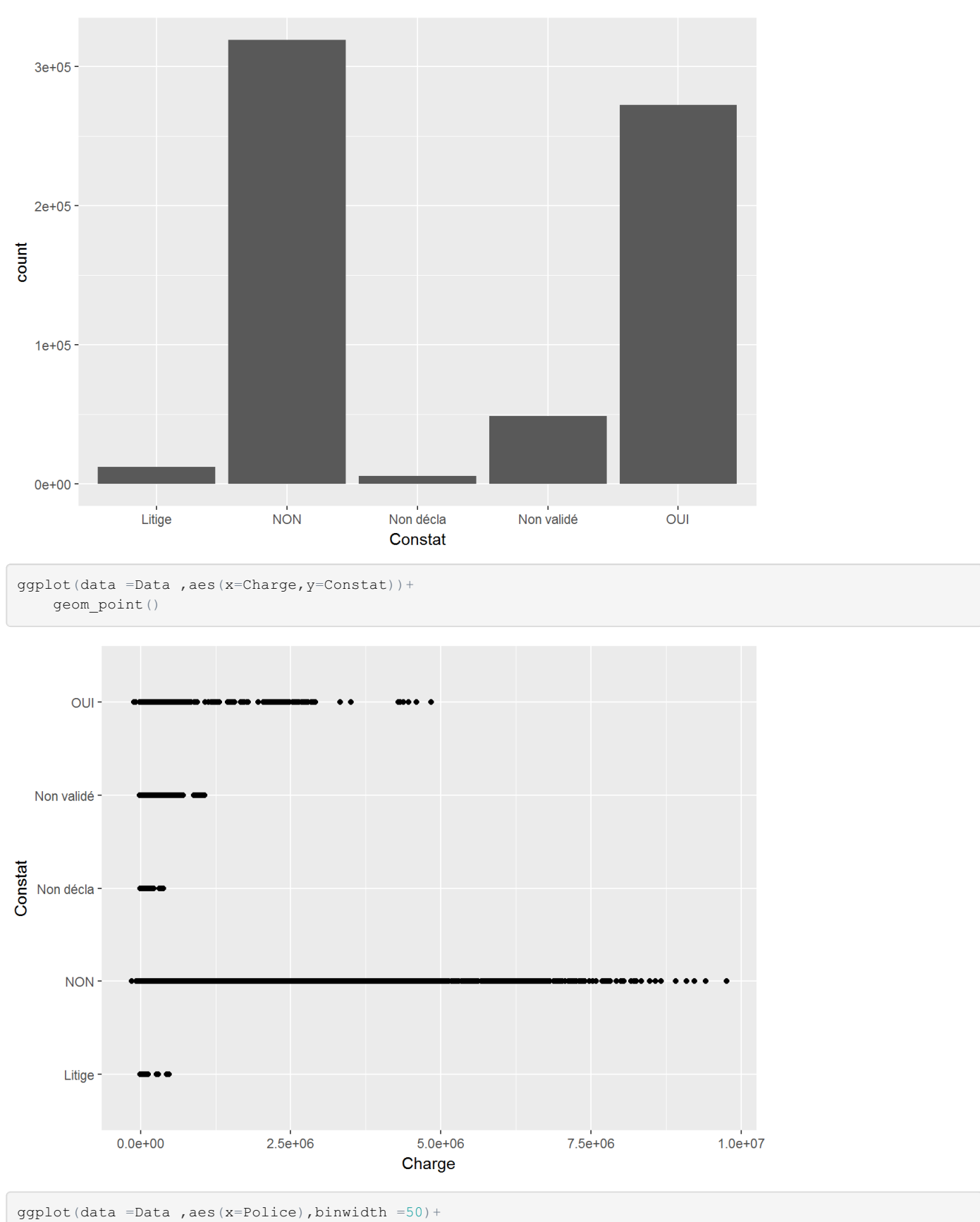

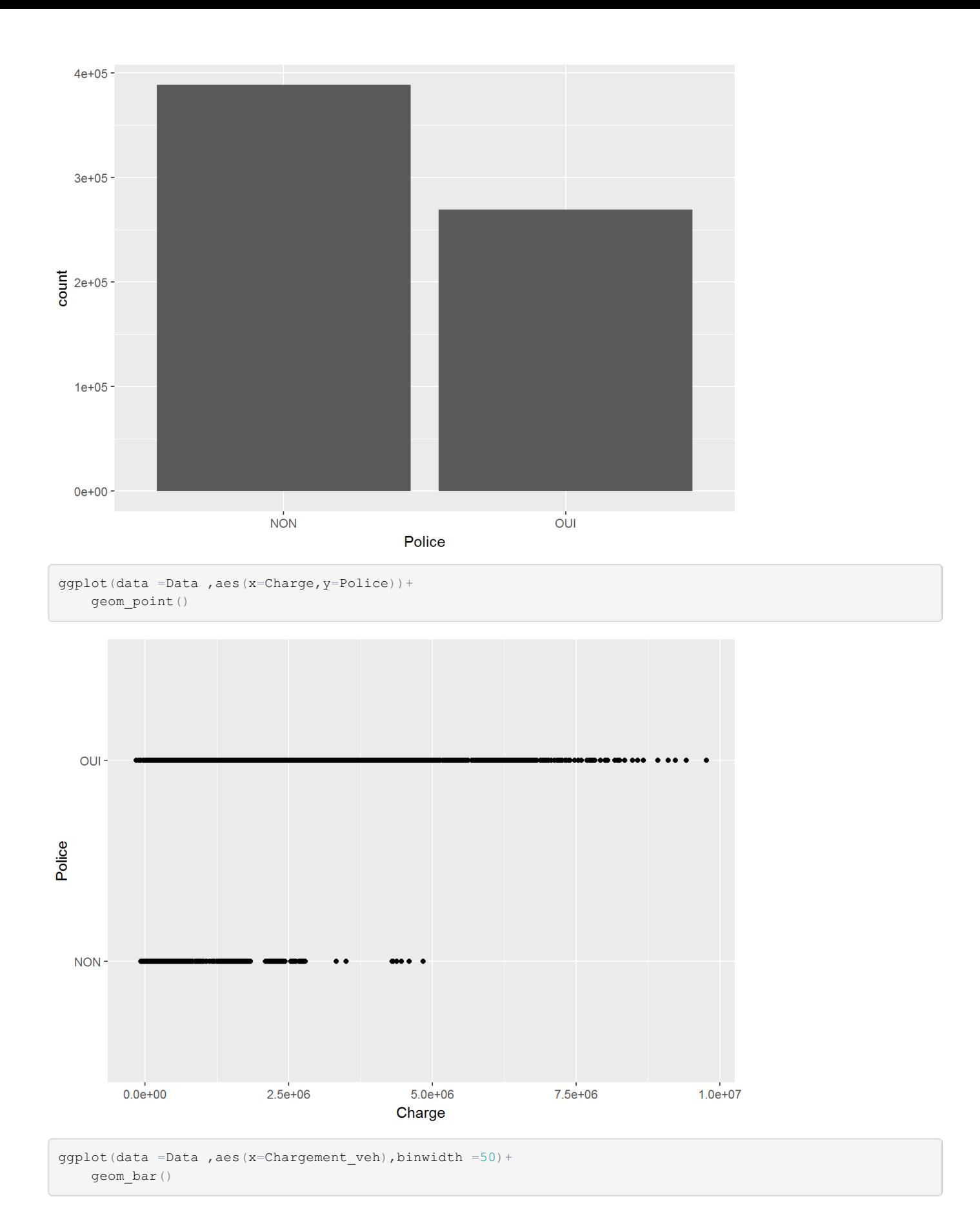

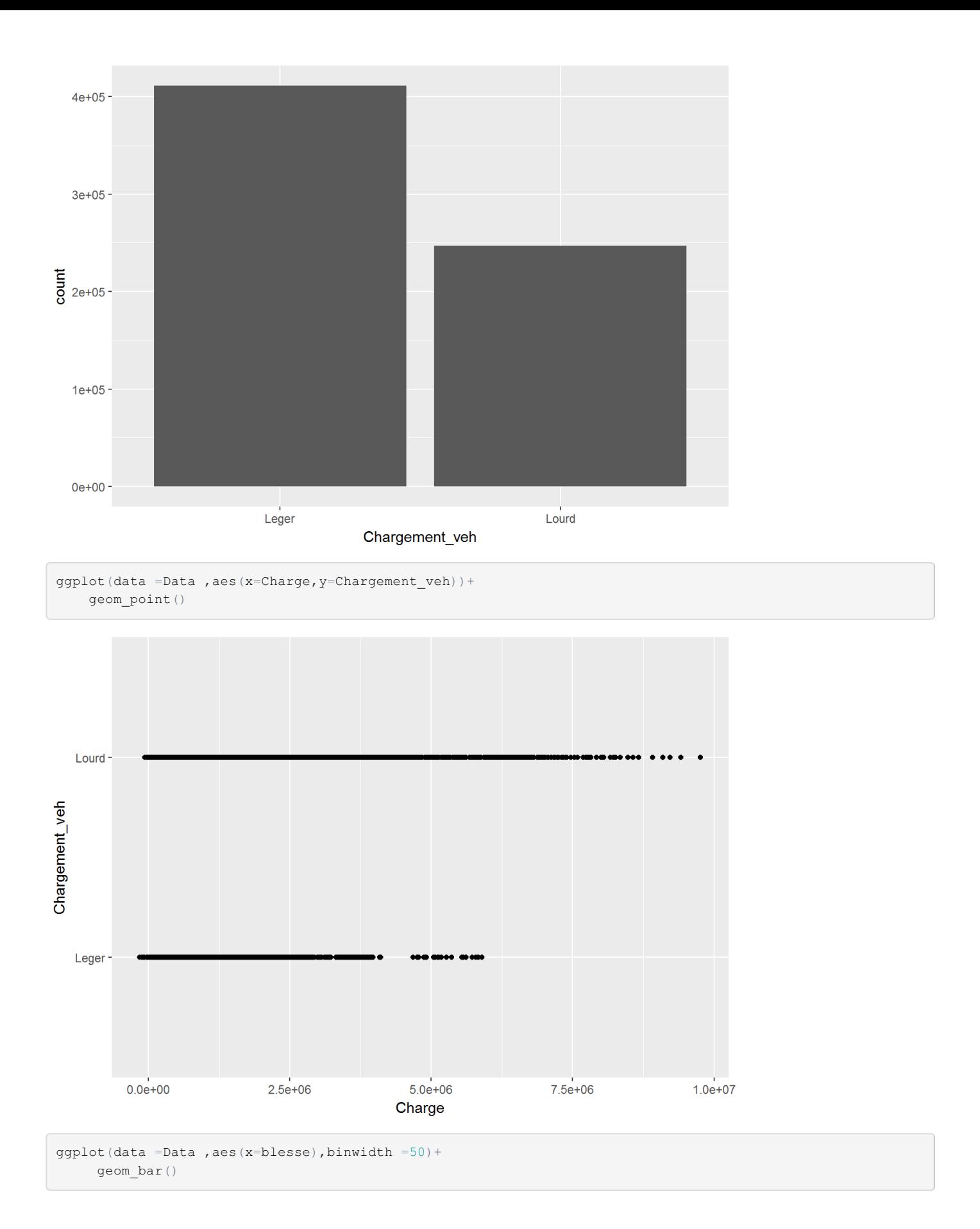

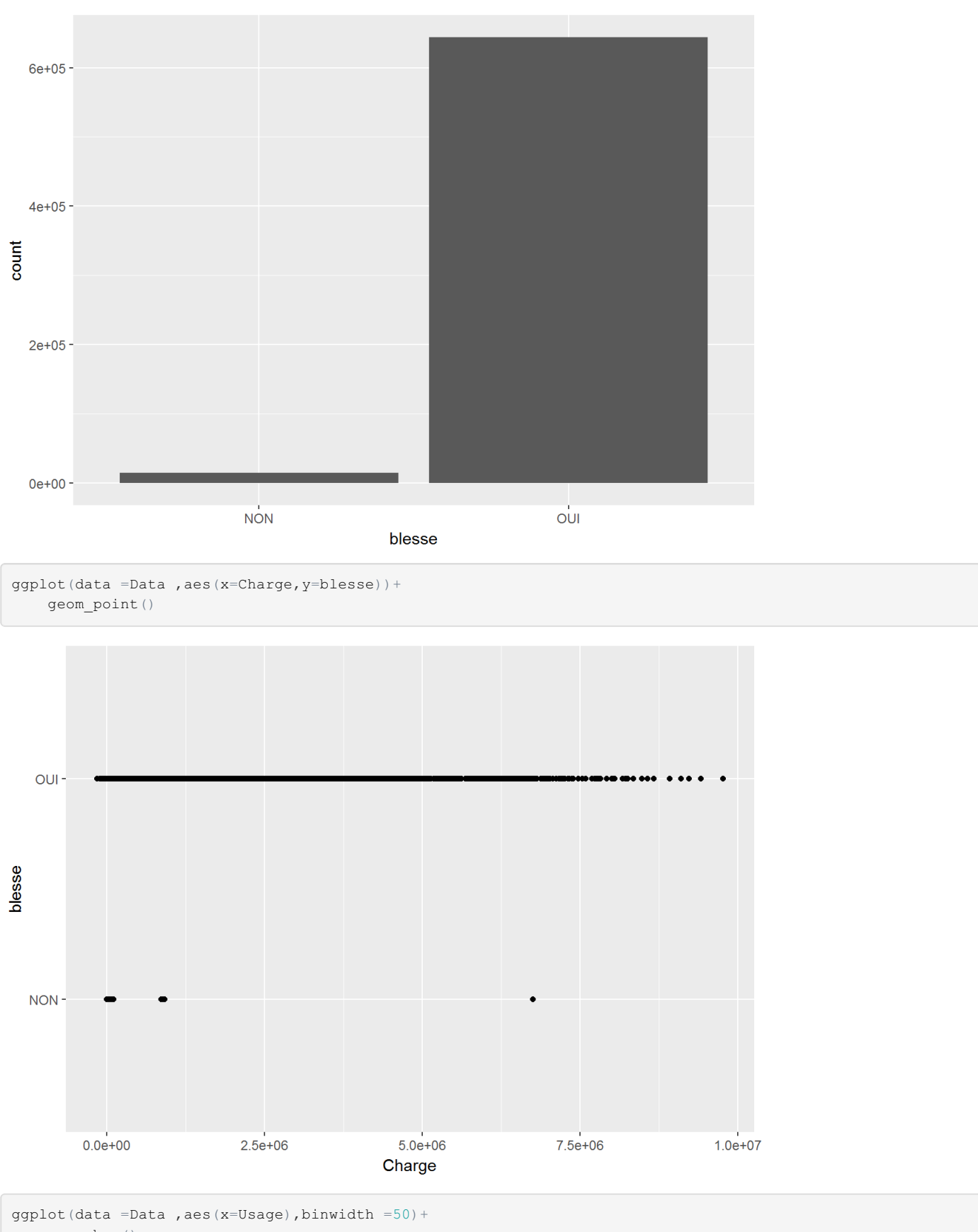

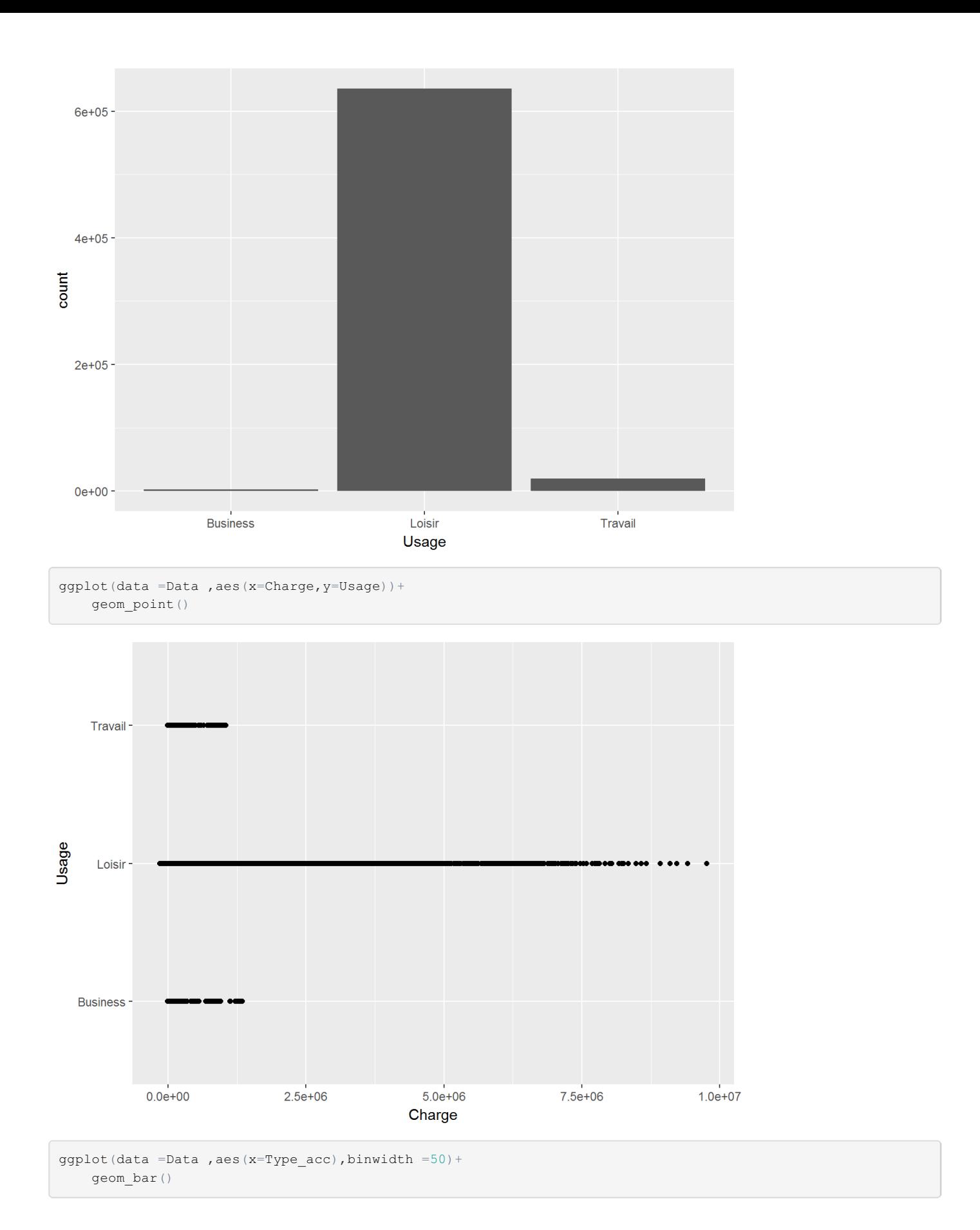

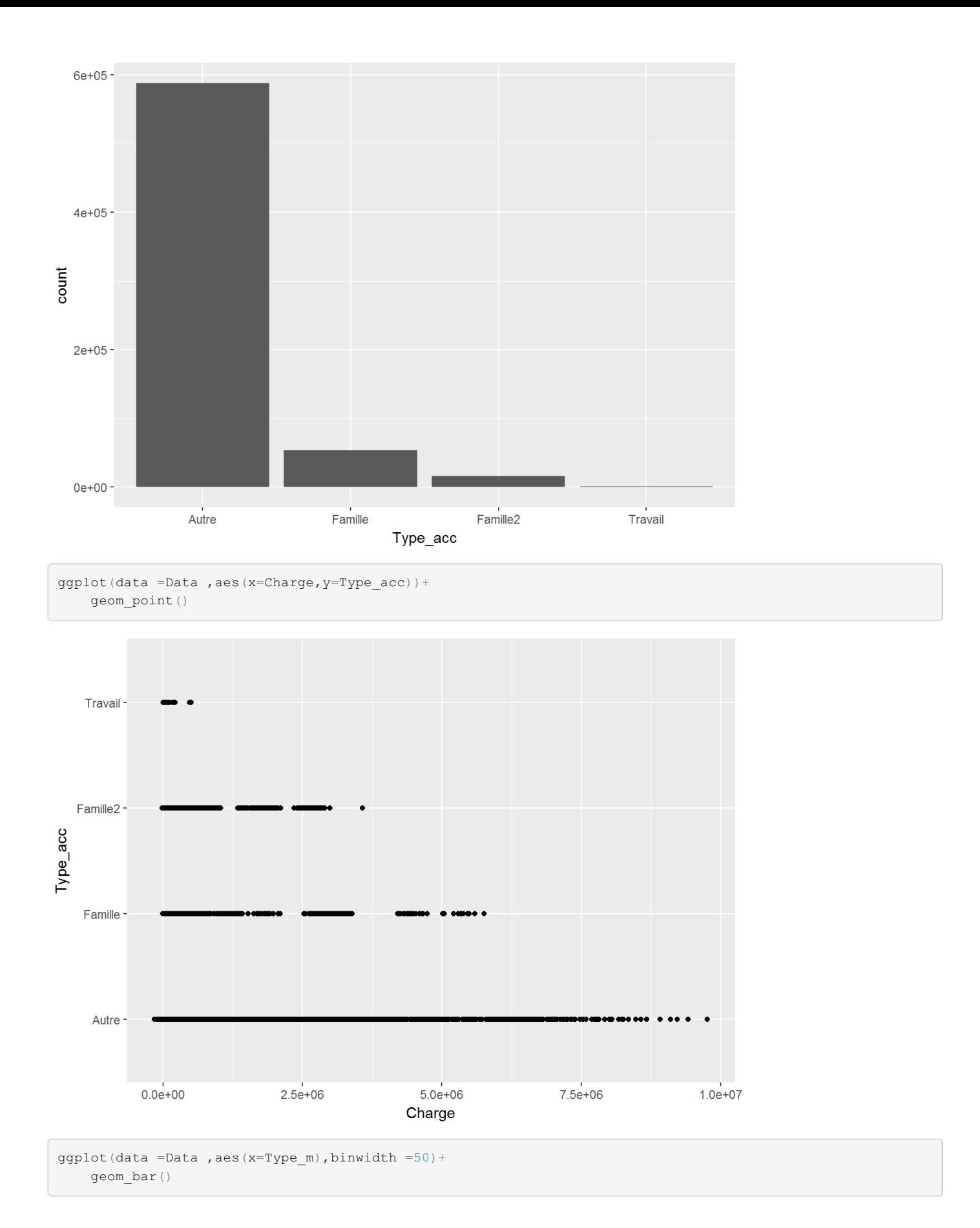

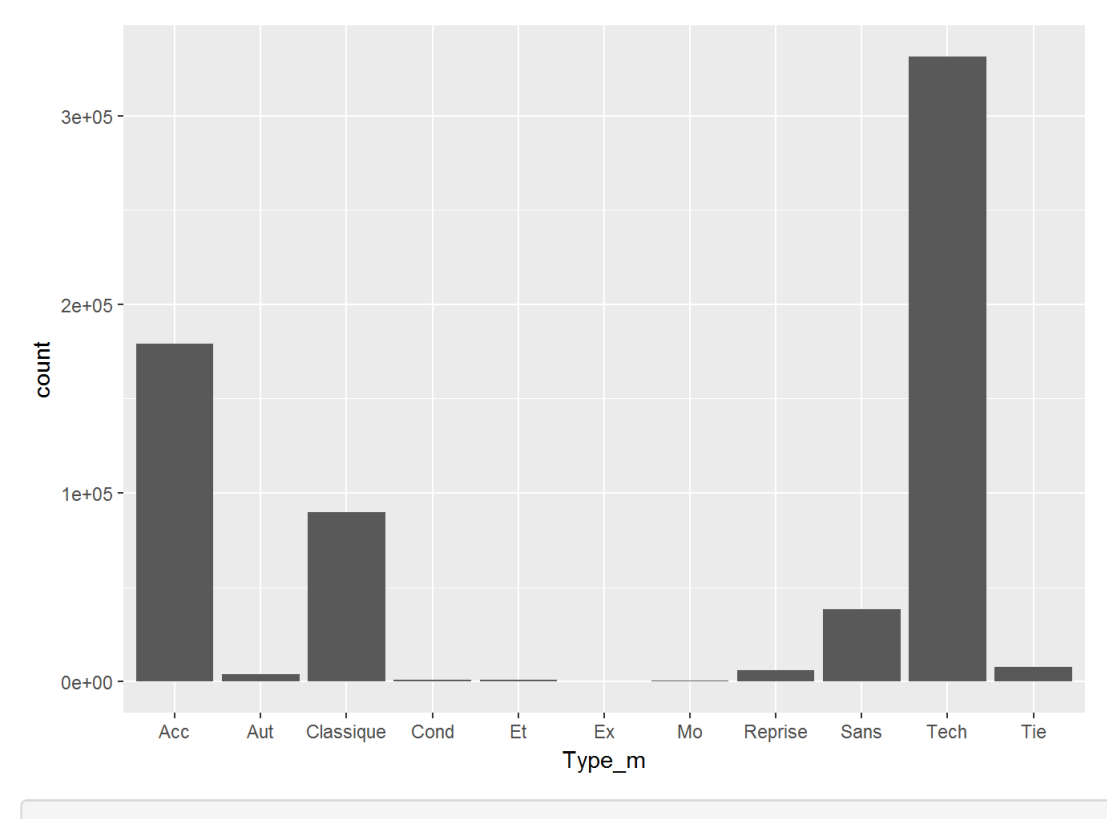

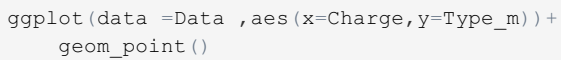

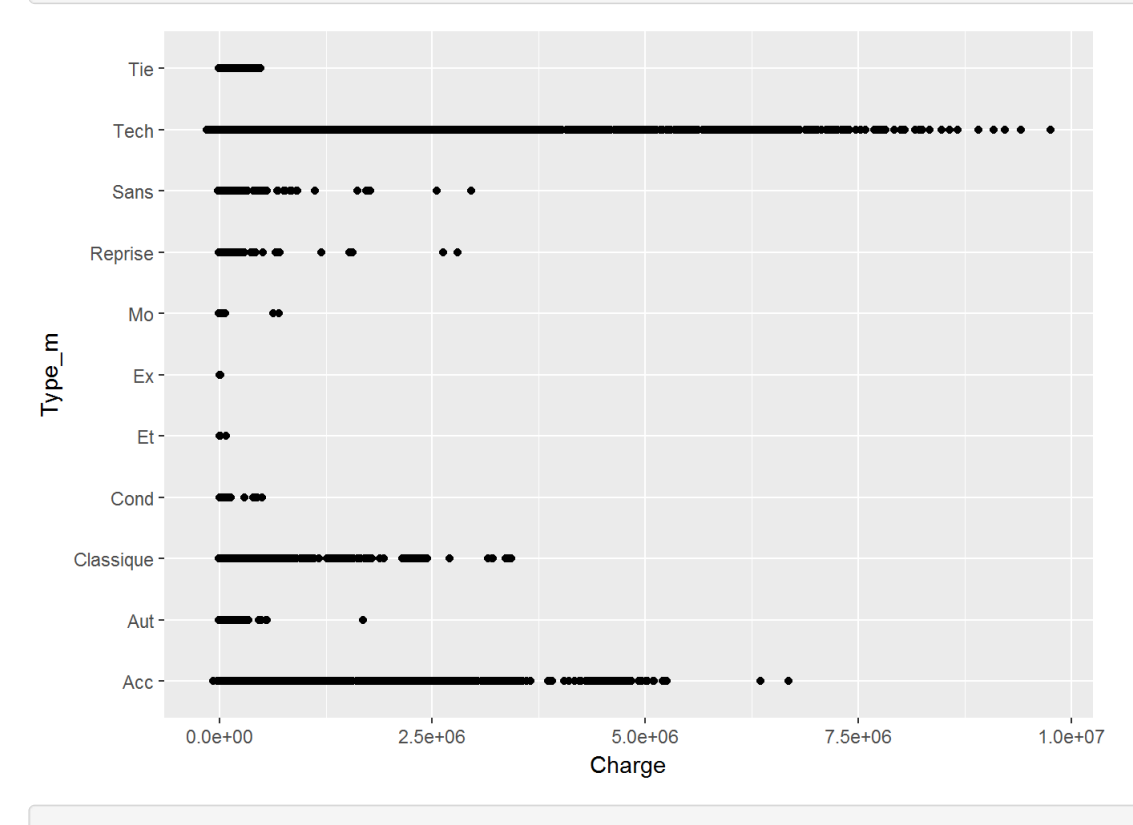

ggplot(data =Data ,aes(x=Assur),binwidth =50)+ geom\_bar()

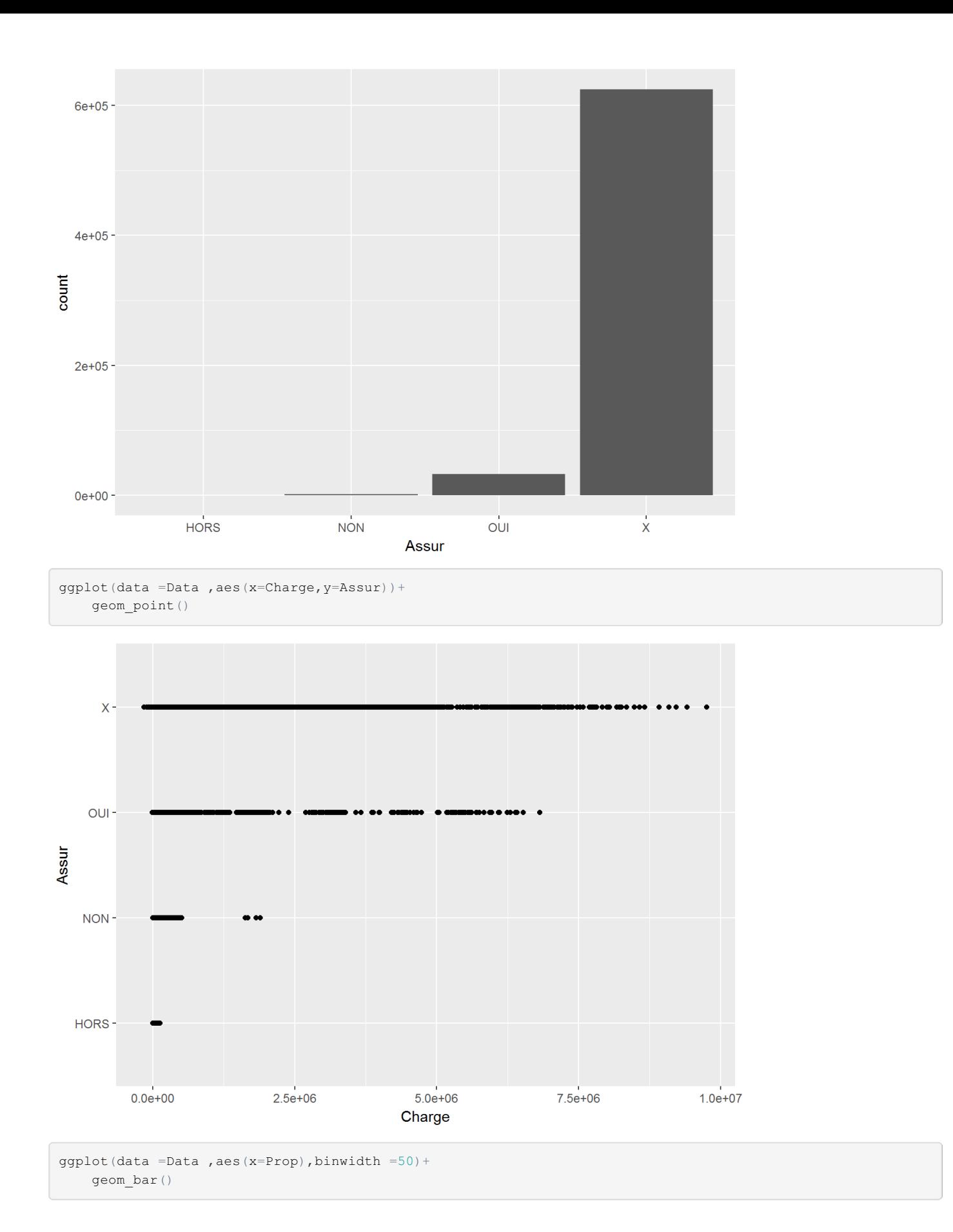

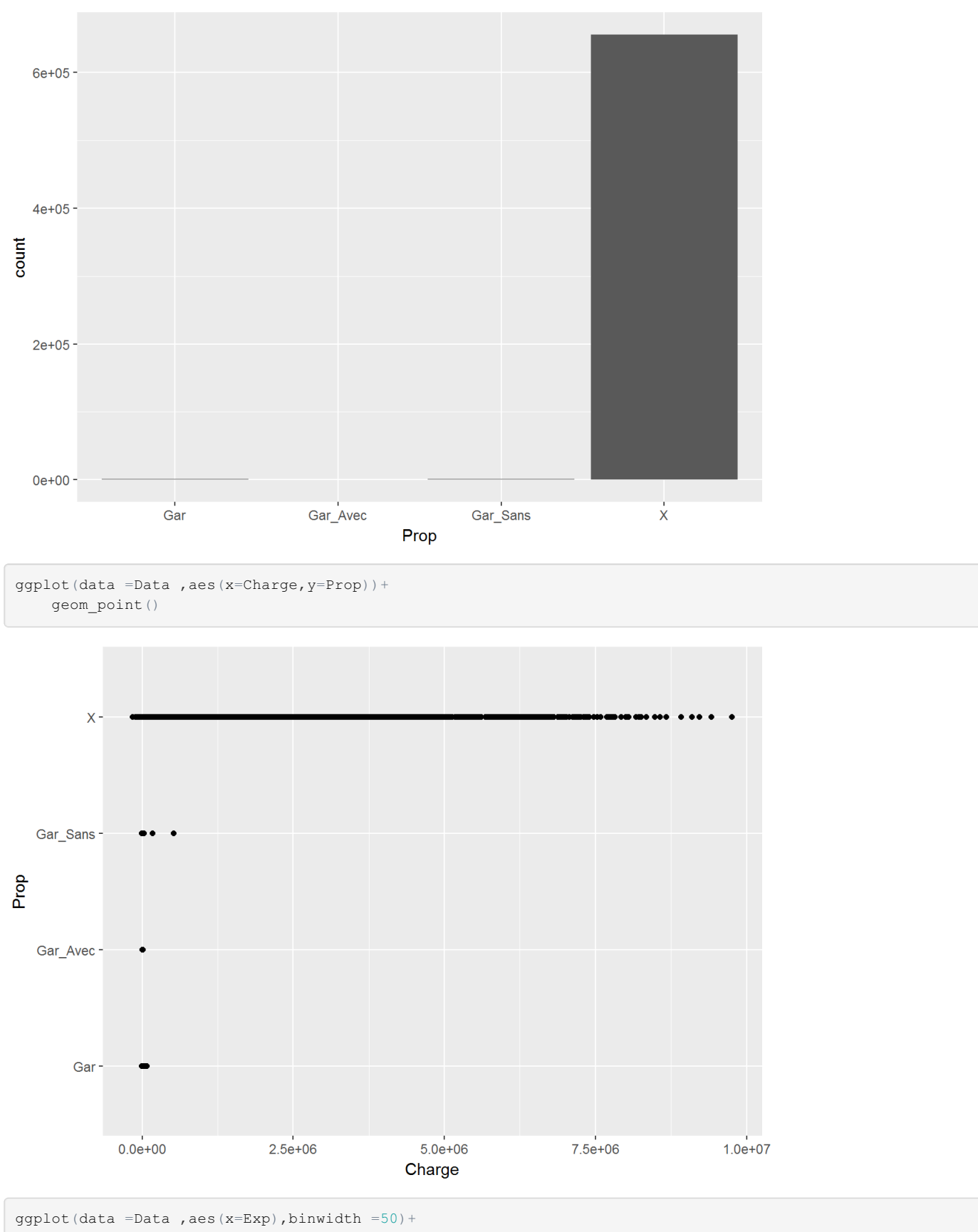

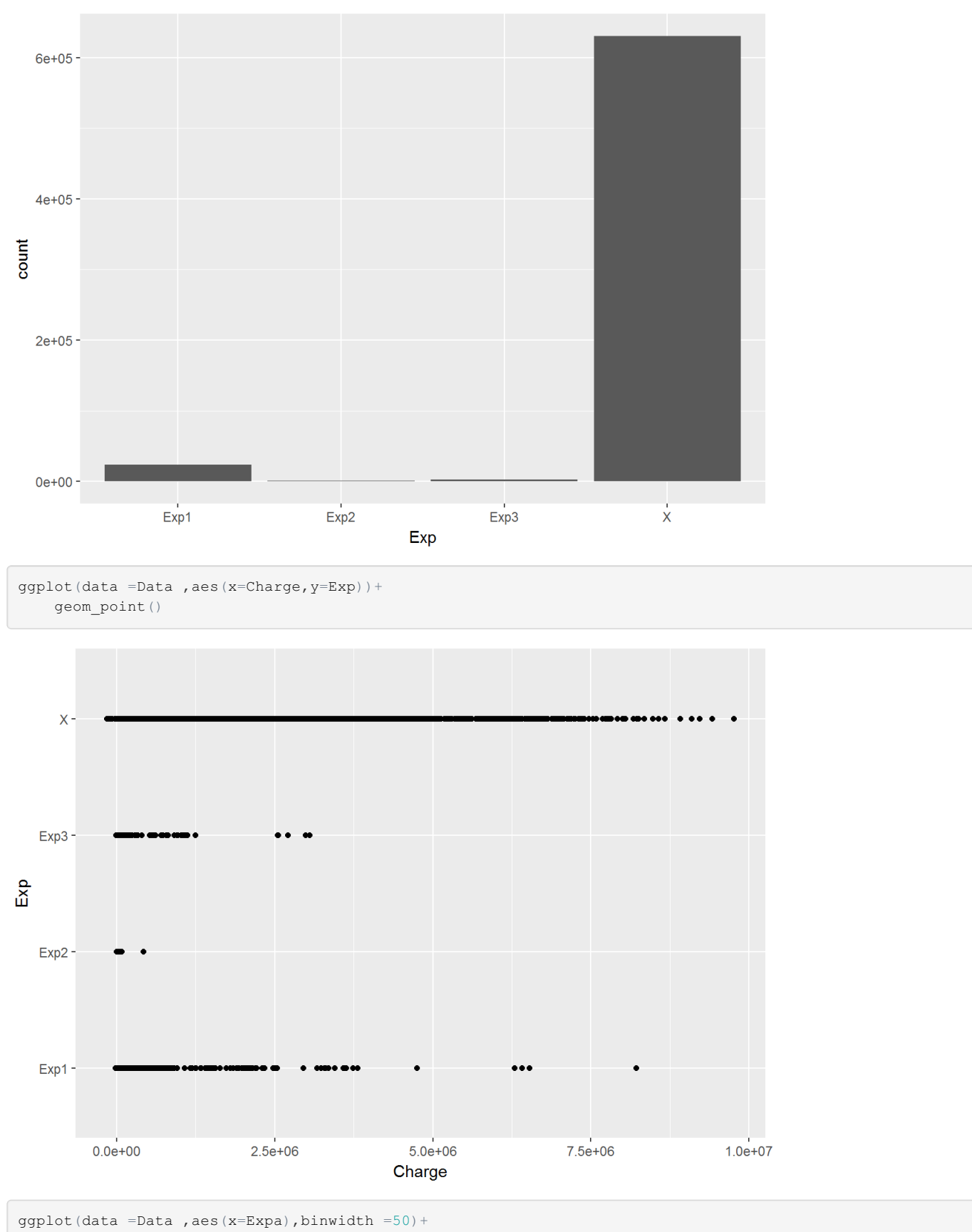

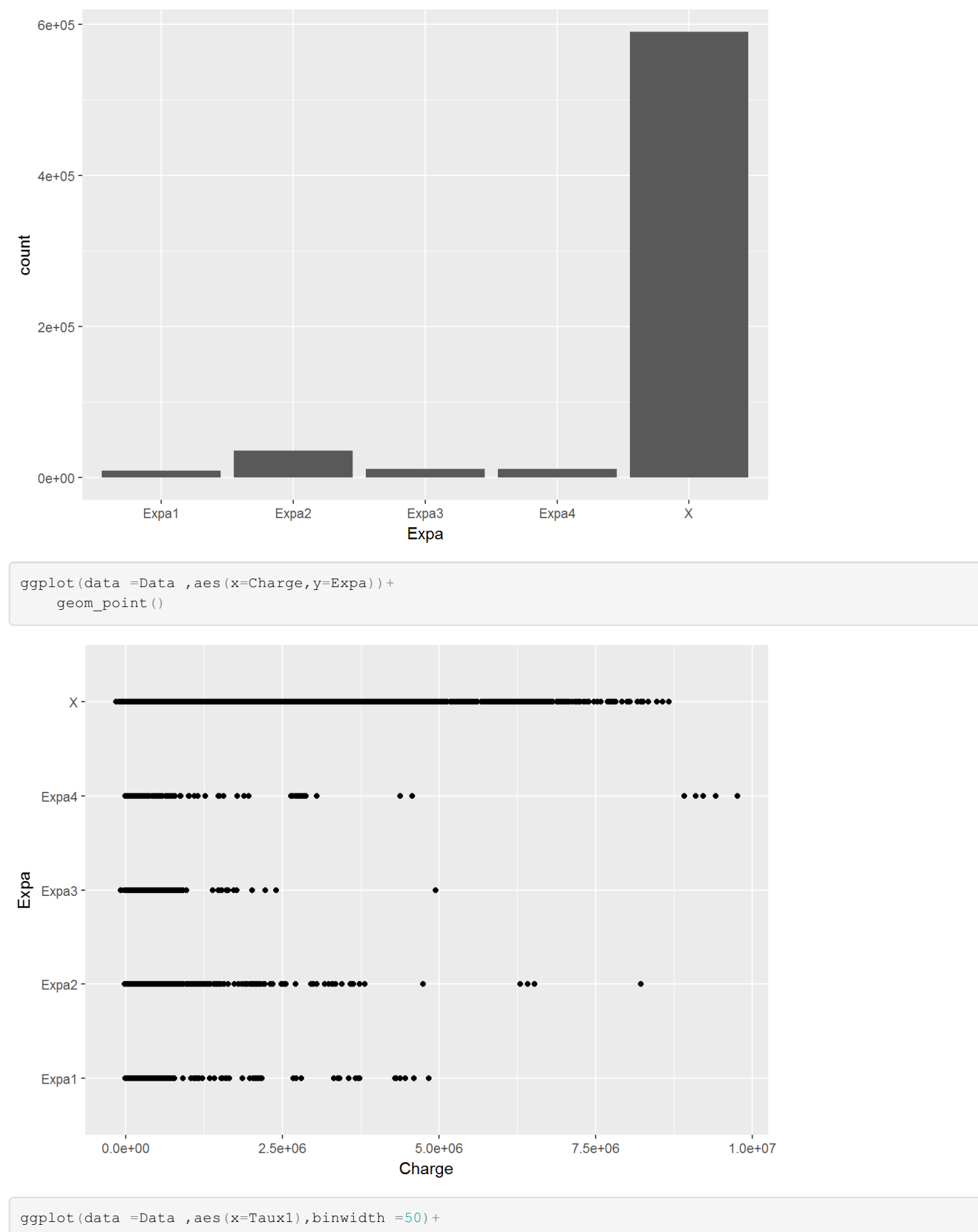

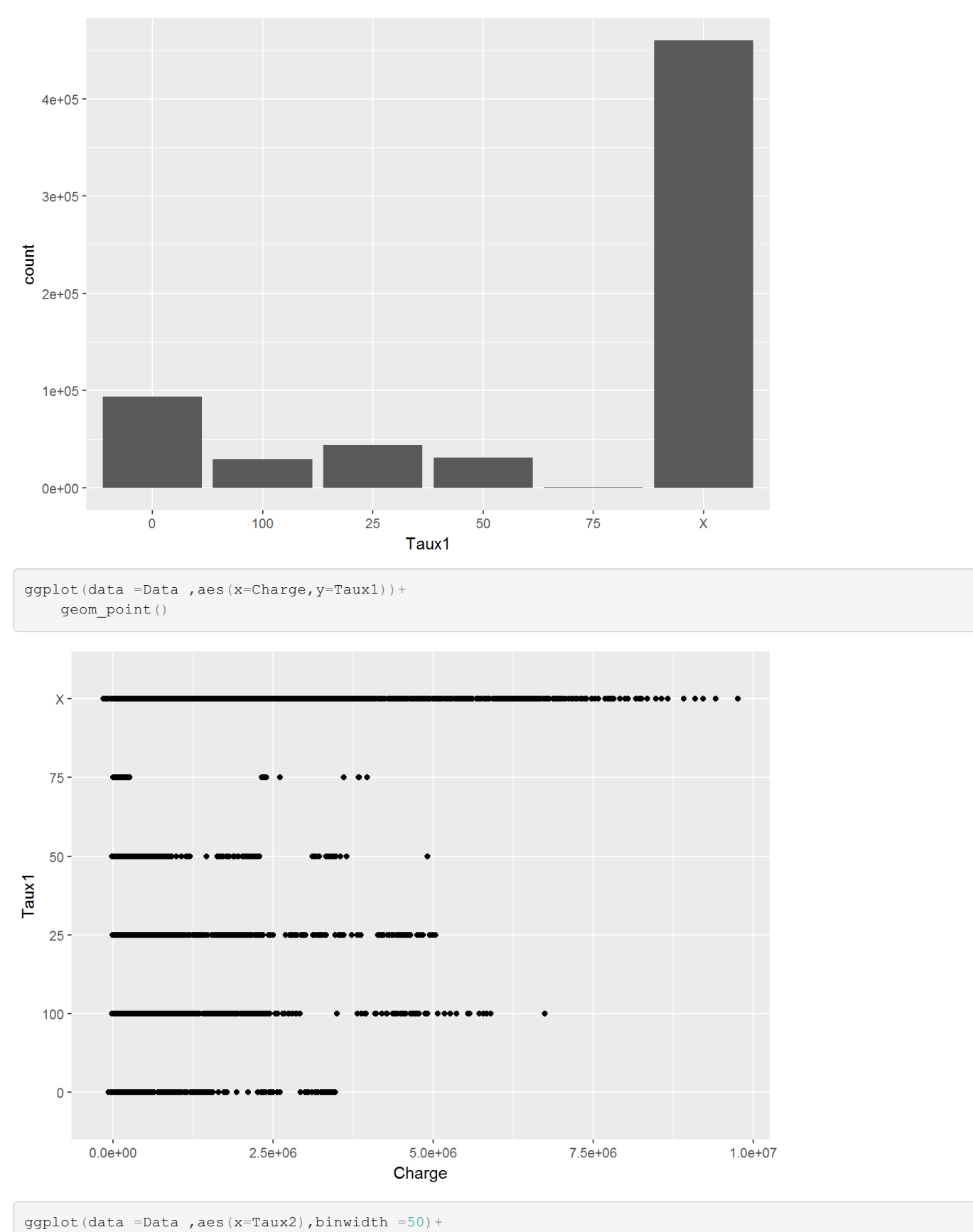

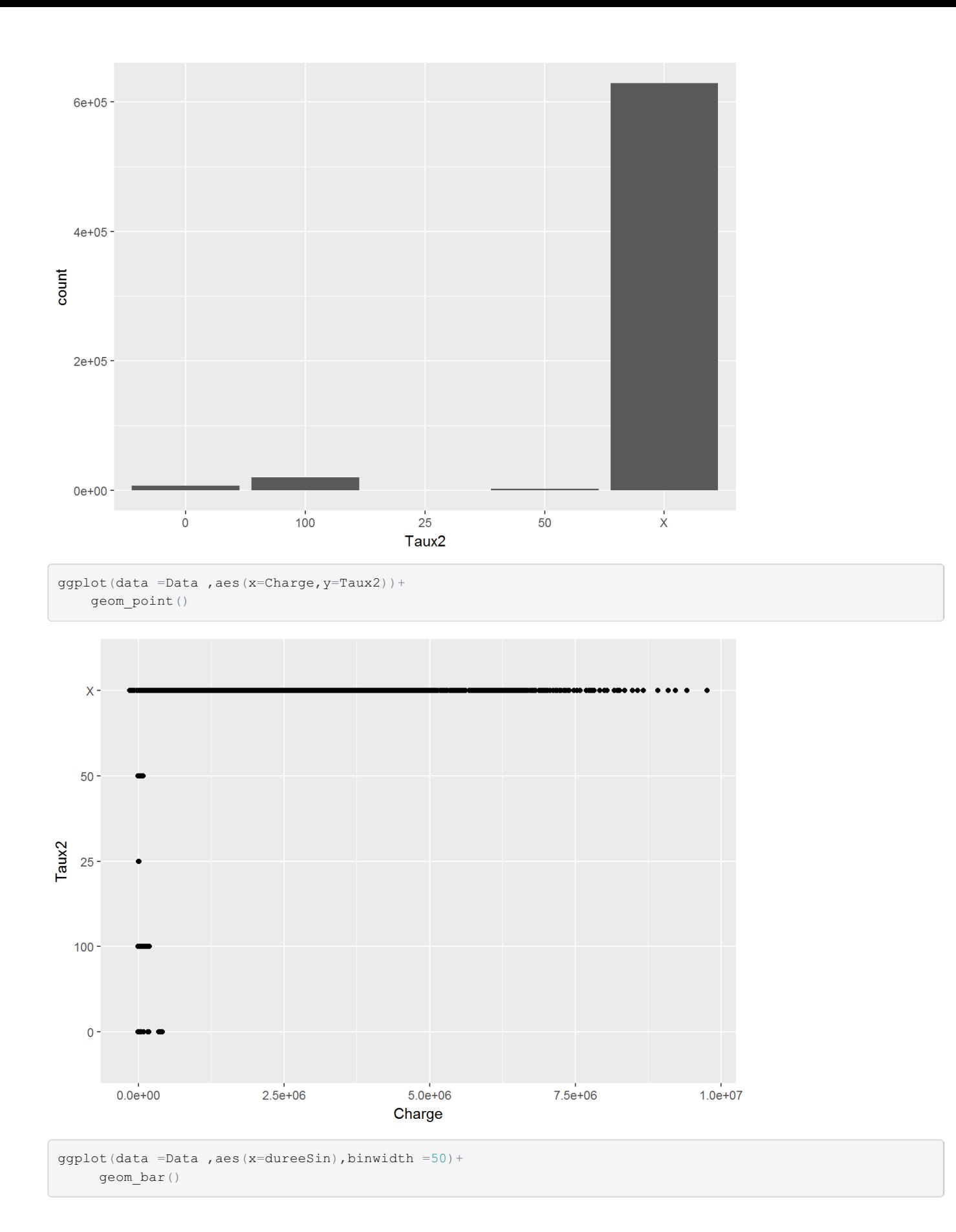

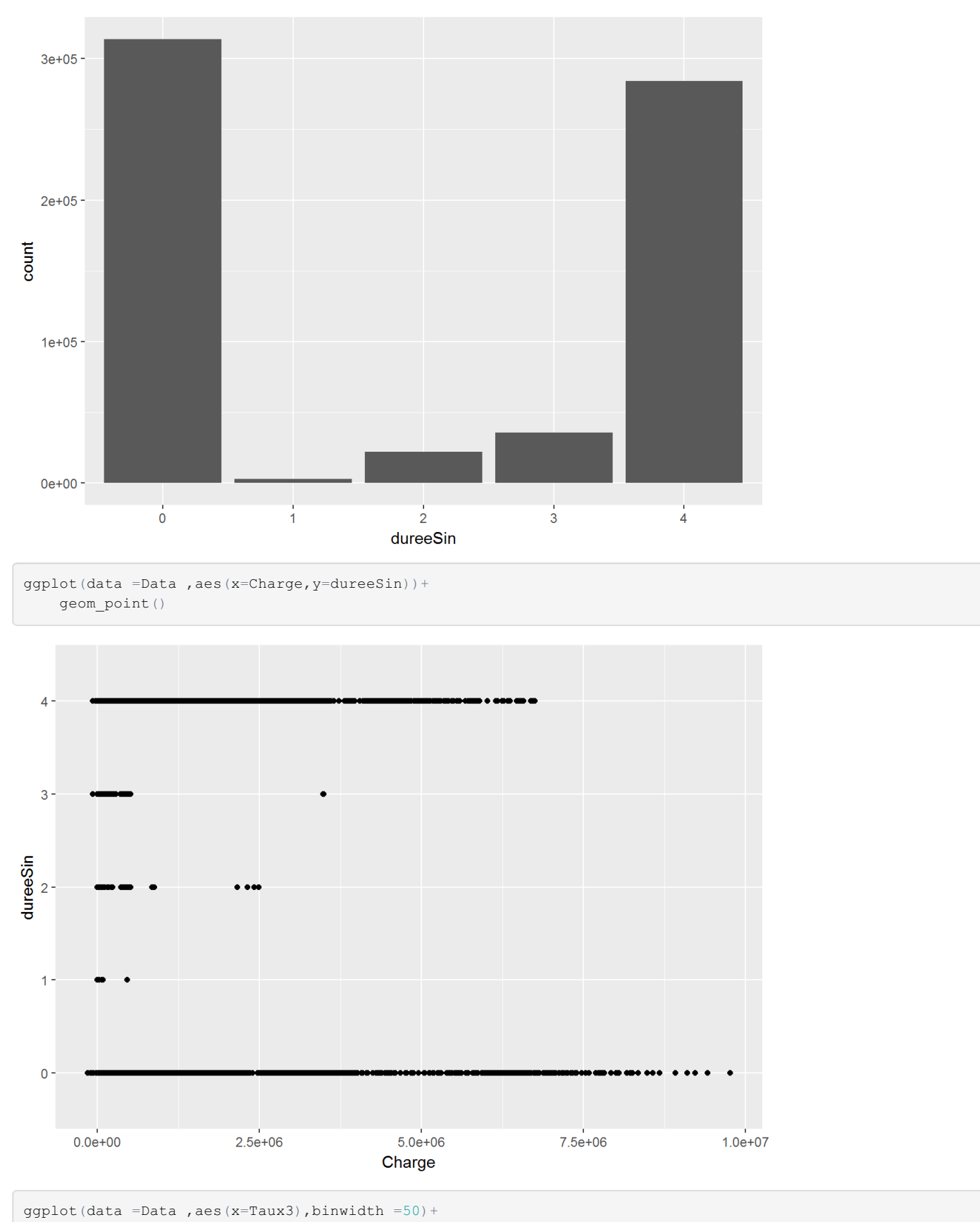

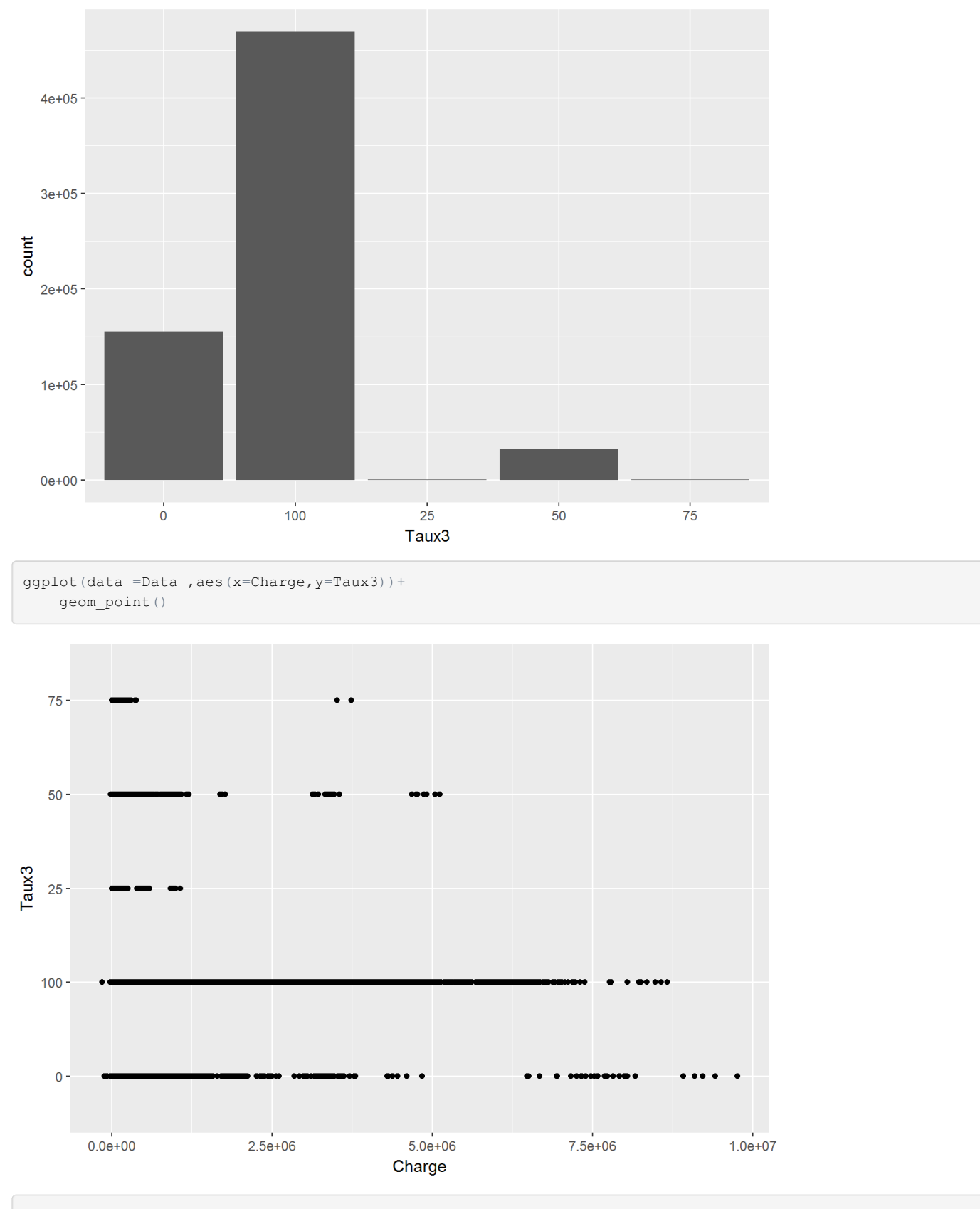

ggplot(data =Data , aes(x=Lieu), binwidth =50)+ geom\_bar()

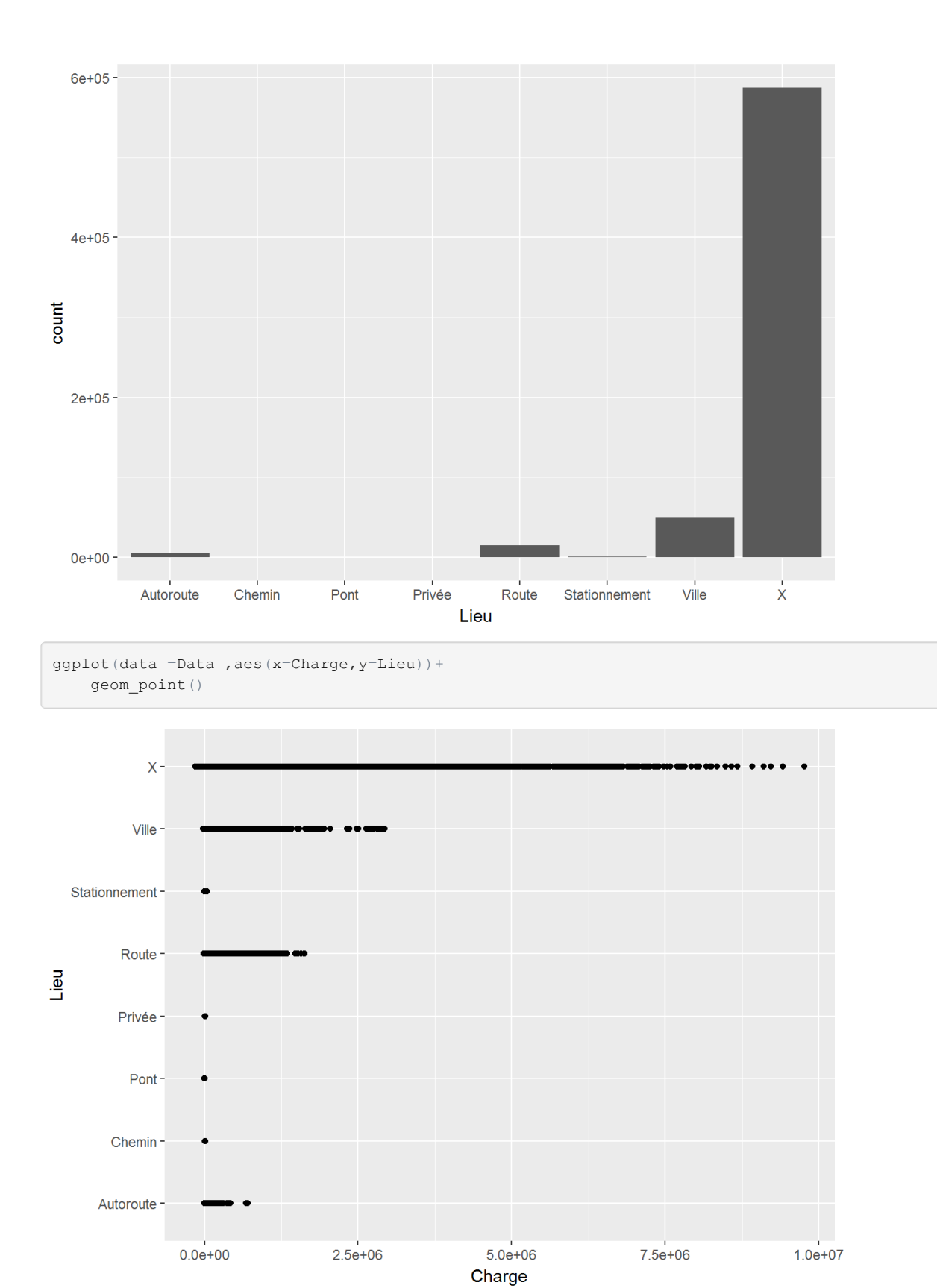

```
1 #----------------------------------------------------------------------------------------------------
2 #*********************************************************************
3 **************************Analyse descriptive**********************************
4
5 Data = readRDS("/Users/User/Downloads/base_sinistres_indiv.rds")
6 Data
7 require(dplyr)
8 Data%>%glimpse()
9 Da=filter(Data,Charge>0)
10 Da
11 unique(Da$Charge)
12 count(Da,Numéro_sinistre)
13 a=unique(Da$Numéro_sinistre)
_{14} length(a)
15 b=NULL
16 for(i in 1:29){
17 b[[i]]=count(Da,Da[,i])
18 }
19 b
20 for(i in 1:29){
21 barplot(b[[i]]$n,names=b[[i]]$`Da[, i]`)
22 }
2324 #*******************************************Visualisation des profils de sinistres **********************************************
25 a=unique(Data$Numéro_sinistre)
26 p=NULL
27 for(i in 1:50){
28 p[[i]]=Data$Charge[which(Data$Numéro_sinistre==a[i])]
29 plot(p[[i]],type='l')
30 }
```
Étude des valeurs extrêmes

```
1 #TRAITEMENT DE LA BASE DE DONNEES
\overline{2}3 #----------------------------------------------------------------------------------------------------
4 library(evd)
5 par(mfrow=c(1,1))
6 mrlplot(X1$Charge,nt=100)
7 grid()
8 abline(v=1000000, col = "red")9 tlim=c(0,7000000)
10 par(mfrow=c(1,2))_{11} tcplot(X1$Charge,tlim = tlim,nt=100,std.err = FALSE)
12
13
14 #retrait des sinistres ayant plus de 1 000 000 comme charges à un instant donné.
15 sin_a_enlever =sqldf('select distinct numsin from X1 where Charges> 1000000')
16 Xdata1 = sqldf("select * from X1 where numsin not in sin_a_enlever")
```
Création de variables explicatives

```
1 #extraction de l'année de survenance d'un sinistre
2 Xdata1$an_de_surv = as.numeric(format(Xdata1$Date_de_surv, format = \binom{9}{1}))
3
4 #Ajout de la variable année de developpement (annedev)
5 Xdata1$annedev = Xdata1$Vue-Xdata1$an_de_surv
6
7 #certains sinistres ont des paiements effectués avant l'année de survenance
8 levels(as.factor(Xdata1$Vue[which(Xdata1$annedev<0)]))
   9 Xdata1[which(Xdata1$numsin=="AW.AXIC3DEKPZ53M431Y"),]
10 Xdata1[which(Xdata1$numsin=="AW.AKDE51CMI0ZY5X6317"),]
11 Xdata1= Xdata1[-which(Xdata1$annedev<0),]
12
13 #table synthétisant les données par années de developpement
14 Xdatasyn1 = sqldf("select * from Xdata1 group by numsin,annedev")
15
16 tab1 = sqldf("select * from Xdata1 where Fin_vue = 9990")
17 \text{tab} = \text{tab1}[-c(1, 2, 4, 5, 6, 7)]18
19 #ajustement des modalité pour quelles soient identique
20 #jointure pour recupérer l'information de la dernière ligne sur toutes les autres
21 tab2 = sqldf("select *
22 from Xdata1 left join tab
23 on Xdata1.numsin = tab.numsin")
2425 tab3 = tab2[, -c(5, 7:29, 33, 56:58)]26
27 #variable permettant de connaitre le dernier règlement dans l'année
28 #si chgtreg =1 il s'agit du dernier reglement.
29 tab3$chgtreg = pmin(rep(1,nrow(tab3)), tab3$Fin_Vue - tab3$Vue)
30
31 \quad n = nrow(tab3)32 tab3$reglement = c(tab3$Charges[1],tab3$Charges[2:nrow(tab3)]-tab3$Charges[1:(nrow(tab3)-1)])
33 tab3$reglement[which(tab3$Fin_Vue[-n]==9990)+1]=tab3$Charges[which(tab3$Fin_Vue[-n]==9990)+1]
34
35 #création d'une table synthétique avec une ligne correspondant
36 #a une année de dévéloppement ; le montant de l'année de dévelloppement
37 #est le dernier montant connu dans l'année considéré
38 Xdatassyns = sqldf("select * from tab3
39 group by numsin,annedev
40 having chgtreg=1")
41
42 Xdatassyns = sqldf("select * from tab3 group by numsin,annedev")
43
44 #Ajout de la variable dernière charge connu (Charge_prec)
_{45} n = _{\text{nrow}}(Xdatassyns)
46 Xdatassyns$Charge_prec = c(0, Xdatassyns$Charges[1:(n-1)])
47 Xdatassyns$Charge_prec[which(Xdatassyns$Fin_Vue[-n]==9990)+1]=0
48
49 #existe t-il des charges négatives ou nulles?
50 Xdatassyn2 =Xdatassyns[which(Xdatassyns$Charges<=0),]
51 Xdatassyns1 =Xdatassyns[which(Xdatassyns$Charges>0),]
```
## Étude des corrélation

```
1 #-------------------------------------------------------------------------
2^23 # ETUDE DES CORRELATIONS
4 #
5 #-------------------------------------------------------------------------
6
7 #variables explicatives
8 colnames(Xdatassyns)
9
10 #-----------------------------------------------------
11 # variables numerique
12 #-----------------------------------------------------*
13 data_cor = Xdatassyns
14
15 #recherche des variables numériques
16 facteur = rep(0, ncol(data_cor))17 for(i in 1:ncol(data_cor)){
18 facteur[i] = !is.numeric(data_cor[,i])
19 }
20 colnames(data_cor[,which(facteur==0)])
21
22 #affichage des corrélations
23 library(corrplot)
24 mcor = cor(data_cor[,which(facteur==0)])
25 corrplot(mcor)
26
27 #-----------------------------------------------------
28 # variables factorielle
29 #-----------------------------------------------------
30
31 data_cor = Xdatassyns
32
33 #transformation en variables numériques
34 data_cor$Taux3 = as.numeric(data_cor$Taux3)
35
36 levels(as.factor(data_cor$Type_de_sinistre))
37 data_cor$Type_de_sinistre = ifelse(data_cor$Type_de_sinistre =="Accid. 1veh",1,
38 ifelse(data_cor$Type_de_sinistre =="Accid. 2veh",2,
39 ifelse(data_cor$Type_de_sinistre =="Accid. 3+veh",3,
40 ifelse(data_cor$Type_de_sinistre =="Bdg",4,
1<sup>41</sup> ifelse(data_cor$Type_de_sinistre =="I
42
43 levels(as.factor(data_cor$Permis))
44 data_cor$Permis = ifelse(data_cor$Permis=="A", 1,45 ifelse(data_cor$Permis=="E",2,3))
46
47 levels(as.factor(data_cor$Tiers_acc))
48 data_cor$Tiers_acc = ifelse(data_cor$Tiers_acc=="0UI",1,0)
49
50 levels(as.factor(data_cor$Tiers_domm))
51 data_cor$Tiers_domm = ifelse(data_cor$Tiers_domm=="OUI",1,0)
52
53 levels(as.factor(data_cor$Police))
54 data_cor$Police = ifelse(data_cor$Police=="OUI",1,0)
```

```
55
56 levels(as.factor(data_cor$Chargement_veh))
57 data_cor$Chargement_veh = ifelse(data_cor$Chargement_veh=="Leger",1,0)
58
59 levels(as.factor(data_cor$blesse))
60 data_cor$blesse= ifelse(data_cor$blesse=="OUI",1,0)
61
62 levels(as.factor(data_cor$Usage))
63 data_cor$Usage = ifelse(data_cor$Usage=="Business",1,
64 ifelse(data_cor$Usage=="Loisir",2,3))
65
66
67 data_cor$dureeSin = as.numeric(data_cor$dureeSin)
68
69 levels(as.factor(data_cor$Type_acc))
70 data_cor$Type_acc = ifelse(data_cor$Type_acc =="Famille",1,
71 ifelse(data_cor$Type_acc =="Famille2",2,
72 ifelse(data_cor$Type_acc =="Travail",3,4)))
73
74 levels(as.factor(data_cor$Type_m))
75 data_cor$Type_m = ifelse(data_cor$Type_m=="Tech",1,0)
76
77 levels(as.factor(data_cor$Expa))
78 data_cor$Expa = ifelse(data_cor$Expa=="Expa1",1,
79 ifelse(data_cor$Expa=="Expa2",2,
80 ifelse(data_cor$Expa=="Expa3",3,
81 ifelse(data_cor$Expa=="Expa4",4,0)))
82 levels(as.factor(data_cor$Exp))
83 data_corExp = ifelse(data_cor)Exp == "Exp1", 1,84 ifelse(data_cor$Exp=="Exp2",2,
85 ifelse(data_cor$Exp=="Exp3",3,0)))
86
87
88 levels(as.factor(data_cor$Etat))
89 data_cor$Etat = ifelse(data_cor$Etat=="0uvert",1,
90 ifelse(data_cor$Etat=="Clos",0,
91 ifelse(data_cor$Etat=="Clos Def",-1,2))
92
93 levels(as.factor(data_cor$Lieu))
94 data_cor$Lieu = ifelse(data_cor$Lieu=="Autoroute",1,
95 ifelse(data_cor$Lieu=="Chemin",2,
96 ifelse(data_cor$Lieu=="Pont",3,
er ifelse(data cor$Lieu=="Privée",5,
98 ifelse(data_cor$Lieu=="Route",6,
99 ifelse(data_cor$Lieu=="Stationnement",7,
100 ifelse(data_cor$Lieu=="Ville",8,0))
101
102
103 levels(as.factor(data_cor$type_repar))
104 data_cor$type_repar = ifelse(data_cor$type_repar=="Ret1",1,
105 ifelse(data_cor$type_repar=="Ret2", 2,0))
106
107
108 levels(as.factor(data_cor$Constat))
109 data_cor$Constat = ifelse(data_cor$Constat=="NON", 2,
110 ifelse(data_cor$Constat=="OUI",1,
```

```
111 ifelse(data_cor$Constat=="Litige",2,
112 ifelse(data_cor$Constat=="Non décla",3,4))))
113
114 levels(as.factor(data_cor$Assur))
115 data_cor$Assur = ifelse(data_cor$Assur =="NON", 2,
116 ifelse(data_cor$Assur =="0UI",1,
117 117 ifelse(data_cor$Assur =="HORS",3,0)))
118
119 levels(as.factor(data_cor$Prop))
_{120} data_cor$Prop = ifelse(data_cor$Prop=="Gar",1,
121 ifelse(data_cor$Prop=="Gar_Avec",2,
122 ifelse(data_cor$Prop=="Gar_Sans",3,0)))
123
124 levels(as.factor(data_cor$Taux1))
125 data cor$Taux1[which(data cor$Taux1=="X")]="-1"
_{126} data cor$Taux1 = as.numeric(data cor$Taux1)
127
128 levels(as.factor(data_cor$Taux2))
_{129} data_cor$Taux2[which(data_cor$Taux2=="X")]="-1"
130 data_cor$Taux2 = as.numeric(data_cor$Taux2)
131
132 levels(as.factor(data_cor$Degat))
133 data_cor$Degat = ifelse(data_cor$Degat=="Degat1",1,
134 ifelse(data_cor$Degat=="Degat2",2,
135 ifelse(data_cor$Degat=="Degat3",3,
136 ifelse(data_cor$Degat=="Degat4",4,
137 ifelse(data_cor$Degat=="Degat5", 5,
138 ifelse(data_cor$Degat=="Degat6",6,
139 ifelse(data_cor$Degat=="Degat7",7,
140
141 #mise à jour des variables numérique
142 factor = rep(0, ncol(data_cor))143 for(i in 1:ncol(data_cor)){
_{144} facteur[i] = !is.numeric(data_cor[,i])
145 }
146 colnames(data_cor[,which(facteur==1)])
147
148 #affichage des correlarions
_{149} mcor = cor(data_cor[,which(facteur==0)])
_{150} par(mfrow=c(1,1))
151 corrplot(mcor,type="upper",tl.cex = 0.7)
```
### Implémentation des méthodes usuelles

```
1 #----------------------------------------------------------------
2 #IMPLEMENTATION CHAINLADDER
3 #----------------------------------------------------------------
4
5 ChainLadder = function (Donnee){
6
7 Donneef = Donnee
\text{all} = \text{nrow}(\text{Donnee})9 nc = ncol(Donnee)
10
11 #calcul des ratios
12 lambdaChap = rep(0, nc-1)13 for(j in 1: (nc-1)){
14 lambdaChap[j] = sum(Donnee[,j+1]) /sum((Donnee[-((n1-j+1):n1),j]))15 }
16
17 #extention du modèle à la table
18 for(j in 2:(nc)){
19 for(i in (nl+2-j):nl){
20 #Donneef[i,j] = prod(lambdaChap[(j-1):(nl+1-j)]) * Donneef[i,nl+1-j]
21 Donneef [i,j] = lambdaChap[j-1]*Donneef [i,j-1]22 }
23 }
24 return(Donneef)
25 }
26
27 #----------------------------------------------------------------
28 #IMPLEMENTATION MACK
29 #----------------------------------------------------------------
30 Mack = function(Donnee, nban=0)31
32 Donneef = Donnee
33 \text{ } nl = nrow(\text{Donnee})34 nc = ncol(Donnee)35
36 ################################################################################
37 #---------------------- Création des estimateurs de Mack ----------------------#
38 ################################################################################
39
40
41 #calcul des ratios lambdaChap
42 lambdaChap = rep(0, nc-1)43 for(j in 1: (nc-1)){
\frac{44}{44} lambdaChap[j] = sum(Donnee[,j+1]) /sum((Donnee[-((nl-j+1):nl),j]))
45 }
46
47 #-----------------calcul des estimations de sigma2-------------------------------
48 sigma2chap = rep(0, nc-1) #initialisation
49
50 Cij_1 = Donnee[,-1]
51 Cij = Donnee [,-nc]
```

```
53 coeff = (Cij_1/Cij)-lambdaChap
54 C = Cij * coeff<sup>\hat{ }2</sup>
55 C[is.nan(C)] = 0 # On remplace par 0 les Nan
56 j = c(1: (nc-2), 1, 1) #j va de 1 à n-2.
57 #on rajoute les 1 pour des soucis de longueur du vecteur
58 sigma2chap = (1/(n1-i-1))*apply(C, 1, sum)59 sigma2chap[nc-1]=min((sigma2chap[nc-2]^2)/sigma2chap[nc-3],min(sigma2chap[nc-3],sigma2chap[
60
61
62 ################################################################################
63 #--------------------------- Application du modèle ---------------------------#
64 ################################################################################
65
66 for(j in 2:(nc)){
67 for(i in (nl+2-j):nl){
68 #Donneef[i,j] = prod(lambdaChap[(j-1):(nl+1-j)]) * Donneef[i,nl+1-j]
69 Donneef [i, j] = lambdaChap[j-1]*Donneef [i, j-1]70 }
71 }
72 #-----------------Calcul de la Reserve ------------------------------------
73 if (nban == 0) {
74 \text{ R} = 075 for(i \text{ in } 1:\text{nl})76 R = R + (Donneef[i,nc]-Donnee[i,i])
77 }
78 }else{
79 R = 0
80 for(i in (nc-nban+1):n1){
81 R = R + (Donneef[i,nban]-Donnee[i,i])
82 }
83 }
84
85 #-----------------calcul des estimations de MSEP---------------------------
86
87 MSEP = rep(0, n1)88 for( i in 2:nl){
89 coeff = 0
90 for (j \text{ in } (nc-i+1):(nc-1))91 coeff = coeff + (sigma2chap[j]/(1ambdaChap[j]^2))*(1/Donneef[i,j] + 1/sum(Donne
92 }
93 MSEP[i] = (D \text{onneef}[i,nc]^{\hat{ }}2) * \text{coeff}94 }
95 ################################################################################
96 #-------------------------- Étude de l'erreur ---------------------------#
97 ################################################################################
98 \#Ci, j+1 = lambda j * Ci, j+sigmaj * sqrt(Cij) *eps(i, j)99
100 #calcul des résidus
101 Cij_1 = Donneef [,-1]
_{102} Cij = Donneef [,-nc]
103
_{104} eps = (Cij_1 - 1)ambdaChap *Cij)/(sigma2chap*sqrt(Cij))
105
106 return(list(Reserve=R,Prov_Cacul = Donneef,MSEP = MSEP,residus = eps,ratio = lambdaChap))
107 }
```
Création du triangle et application MACK

```
X = Data[, c(1, 2, 3, 4, 7)]\overline{2}3 # utilisation du package sqldf qui permet d'effectuer des requêtes sql dan R
4 library(sqldf)
5
6
7 montant_max=1000000
8 sin_a_enlever =sqldf('select distinct numsin from X where charge> 1000000')
9 Xdata = sqldf("select * from X where numsin not in sin_a_enlever")
10
11 #extraction de l'année de survenance d'un sinistre
12 Xdata$an_de_surv = as.numeric(format(Xdata$Date_de_surv, format = "%Y"))
13
14 #extraction des annees de developpement
15 Xdata$annee_dev = Xdata$Vue-Xdata$an_de_surv
16
17 #extraction du dernier règlement dans l'année
18 Xdata$chgtreg = pmin(rep(1,nrow(Xdata)),Xdata$Fin_Vue - Xdata$Vue)
19
20
21 X1 = sqldf("select * from Xdata
22 group by numsin,annee_dev
23 having chgtreg=1")
2425 #extraction des règlements par année de dev
_{26} n = nrow(X1)27 X1$reglement = c(X1$Charge[1], X1$Charge[2:ncw(X1)]-X1$Charge[1:(ncw(X1)-1)])28 X1$reglement[which(X1$Fin_Vue[-n]==9990)+1]=X1$Charge[which(X1$Fin_Vue[-n]==9990)+1]
29
30 #extraction des annees de survenance
31 annee_surv = sqldf('select distinct an_de_surv
32 from X1
33 order by an_de_surv')
34
35
36 #--------------------- Creation du triangle -----------------------------------{#}
37 ni =length(annee_surv$an_de_surv) #nombre d'années d'observations
38 nj = max(X1\annee_dev) #nombres d'années de développement
39
40 #initialisation
41 Tri = matrix(rep(0,ni*(nj+1)), nrow = ni)
42 Triangle = matrix(rep(0,ni*(nj+1)), nrow = ni)
43
44 #on crée la matrice conntenant l'ensembles des reglements effectués
45 #en fonction de l'année de survenance et de la vue considéré
46 for (i in 1:ni){
47 for (j \text{ in } 1: (nj+1)){
48 Tri[i,j]= sum(X1$reglement[which((X1$anne=dev=(i-1))&(X1$an.de_surv=anne=surv[i,1]))]49 }
50 }
51
52 #on réalise le cumul des reglements pour avoir un triangles de charges cumulées
53 for(i in 1:19){
54 Triangle[i,]=cumsum(Tri[i,])
```

```
55 if(i!=1){Triangle[i,(19-i+2):19]=rep(0,length((19-i+2):19))
56 }else{Triangle[i,]=cumsum(Tri[i,])}
57
58 }
59
60 #----------------- APPLICATION MACK -------------------------
61 a=Mack(Triangle)
62 a$Reserve
63
64 #----------------------comparaison avec le package chain ladder ---------------------------------
65 Tr =Triangle
66 Tr[\text{which}(Tr==0)] = NA67 essai = MackChainLadder(Triangle = Tr, est.sigma="Mack")
68 sum(abs(essai$FullTriangle - Mack(Triangle)$Prov_Cacul))
69 mean((essai$FullTriangle - Mack(Triangle)$Prov_Cacul)^2)
70 #différence de l'ordre de 10^-7
71
72 #----------------------visualisation des erreurs---------------------------------
73 mt = Mack(Triangle)
74 u = data.frame(x = as.vector(mt$Prov_Cacul[,-1]), y =as.vector(mt$residus))
75 ggplot(data=u,aes(x,y))+
76 geom_point()+
77 labs(title="Résidus en fonction des Charges",x="Cij",y="Residus")
78
79 \text{ u2} = \text{data}. frame(x = 1:19, y=mt$MSEP)
80 ggplot(data=u2,aes(x,y))+81 geom_point()+
82 labs(title ="Evolution du MSEP",x ="année de survenance",y ="MSEP")
83
84 u3 = data.frame(x = 1:19, y=mt$s2)
85 ggplot(data=u3,aes(x,y))+
86 geom_point()+
87 labs(title ="Evolution du sig^2",x ="année de dévéloppement",y ="sig^2")
```
Implémentation des modèles d'apprentissage du montant des sinistres

```
Fonctions de comparaisons
```

```
\mathbf{1}#\circ#FONCTIONS AUXILIAIRES DE COMPARAISON
\overline{3}\boldsymbol{\mathcal{H}}\overline{5}\epsilon\overline{7}# Calcul des critères des proximités de Chain Ladder
\mathbf{\hat{z}}D_M = function(A)10S = 011for(i in 1: length(A)){
12S = S + (A[[i]]$CL[19] -A[[i]]$model[19] )^213
    \mathcal{F}14
    return(sqrt(S/length(A)))15
  \mathcal{F}16D_M(Resultat_svm)
171.8
19
20
  C_M = function(A)\overline{21}S = 022
    for(i in 1: length(A)){
2<sup>2</sup>S = S + cor(A[[i]]$CL,A[[i]]$model)24
    - 7
25return((S/length(A)))26
  \mathcal{F}27
  C_M(Resultat_sum)28
   29
30
  R_M = function(A)31
    R=0; RM=0; nc = length(A[[i]]\model)
32
    for(i in 1:18){
33
      RM = RM + (A[[i]]\model[nc]-A[[i]]\model[nc-i])
34
      R = R + (A[[i]] C_L[nc] - A[[i]] C_L[nc-i])35
    \mathcal{F}36
    return (cbind(R.RM.(RM-R)/R))37\lambda38R_M(Resultat_svm)
39
40
   41
  comp_C L = function(result)42DM=D_M(result); ERM=R_M(result) [3]; CM=C_M(result)
43
    score = \log(DM) + abs(ERM) - CM44
    return(data frame(DM=DM, ERM = ERM, CM=CM, score = round(score, 3)))45
  \mathcal{F}46
  comp_CL(Resultat_svm)
47
48
   49
50
```

```
51# Comparaison entre modèle
5253comp_modele = function(Xree1, Xpred){
54
55\,C = cor(Xree1, Xpred)56
    RMSE = sqrt(mean((Xree1-Xpred)^2))57
    #RMSLE = sqrt(mean((log((Xpred +1)/(Xreel+1))^2)))58
    fit = lm(Xpred ~ Xree1)59
    pente = fit$coefficients[2]
60score = (RMSE)/mean(Xree1) - pente - C61
    return (cbind (Correlation = C, pente = pente, RMSE=RMSE, score = round(score, 3)))62
  \mathcal{F}63
64comp_modele(Xdatas_svm$Charges[-Bapp], predtest)
65
6667
   # interval de confiance pour plusieurs observations
68
   69
  Int\_pred = function(x)70
    n = length(x)\overline{71}x_{-} = mean(x)
72
    s = sd(x)73
    a = 0.0574t = qt(1-(a/2), n-1)75IC = x_ +c(-1,1)*t*s/sqrt(n)76
    return (IC)77\mathcal{F}7879
   80
   # Affichage des résultats d'un modèle
8182
83
  affiche\_res = function(u){
84
    ggplot(data=u,aes(x=Charges,y=t))+85geom\_point() +86
      geom\_smooth(method = lm,aes(colour = "droite de regression"))+
87
      geom_abline(color="red",size=2,slope=1,intercept=0,show.legend=TRUE,
88
                \text{aes}(\text{colour} = "première bissectrice")) +
\overline{8}alabs(title ="RF-performances prédictives du modèle sur la base de Test",
\alphav="valeurs prédites".x="valeur réelles")+
Q_1scale_{colum\_manual("", values = c("blue", "red"))+92theme(legend.position="bottom")
93
  \mathcal{F}Q_{A}
```
**Implémentation GLM** 

```
Xdata_glm = Xdatassynsl[, -c(32)]\mathbf{1}Xdata_glm$Taux3 = as.factor(Xdata_glm$Taux3)\overline{2}3 Xdata_glm$Type_de_sinistre = as.factor(Xdata_glm$Type_de_sinistre)
   Xdata_glm$Permis = as.factor(Xdata_glm$Permis)
   Xdata_glm$Tiers_acc = as.factor(Xdata_glm$Tiers_acc)
\overline{5}Xdata_glm$Tiers_domm = as.factor(Xdata_glm$Tiers_domm)
6
   Xdata_glm$Police = as.factor(Xdata_glm$Police)\overline{7}Xdata_glm$Chargement_veh = as.factor(Xdata_glm$Chargement_veh)
\mathbf{\hat{z}}Xdata_glm$blesse = as.factor(Xdata_glm$blesse )\overline{9}Xdata_glm$Usage = as.factor(Xdata_glm$Usage)
10#X data_glm$dureeSin = as.factor(Xdata_glm$dureeSin)
11Xdata_glm$Type_acc = as.factor(Xdata_glm$Type_acc)
12
   Xdata_glm$Type_m = as.factor(Xdata_glm$Type_m)
13
   Xdata_glm$Expa = as.factor(Xdata_glm$Expa)
14
15
   H -16#17Création d'un modèle
   #18
   H19# - -20
21Xt = Xdata_glm22
2<sup>2</sup>set.seed(1)24Bapp = sample(1: nrow(Xt), floor(0.8 * nrow(Xt)))25
     colnames(Xt)26
27
28
     train.h2o = as.h2o(Xt[Bapp,])29
     test.h2o = as.h2o(Xt[-Bapp,])\overline{30}31
     H and H and H32
     modele_simple_lnormal = h2o.glm(y = "Charges",33
                                     x = \text{columns}(Xt) [-7],34
                                     training\_frame = train.h2o,35
                                     validation\_frame = test.h2o,36
                                     family = "gaussian",37
                                     link = "log", lambda=0, nfolds=10,38
                                     remove_collinear_columns =TRUE,
39
                                     keep\_cross\_validation\_predictions = TRUE,40
                                     compute_p_values=TRUE)
41
42#coefficients
43
     col = modele_simple_lnormal@model$coefficients
\overline{A}Aco2 = modele_simple_lnormal@model$coefficients_table
4546
     (col[which(abs(co1)>10e-10)])47
     (co2\names[which(co2$p_value<0.05)])
\overline{AB}49
     #variables non significatives
50
     (co2[which (co2$p_value>0.05), c(1,5)])51(cos2\names[which(co2\p_value>0.05)])
5253
     \verb|print(modele_simple_lnormal)|54
```

```
pp = modele_simple_lnormal@parameters$x
55
56
      #AIC et BIC du modèle
57
      aic = h2o.aic(modele_simple_lnormal)58
      logL = -(aic-2*length(pp))/2 #log vraissemblance du modèle
59
      bic = aic-2*length(pp) + log(nrow(Xdata_glm)) * length(pp)60
      hic
61
62
63
      #R2 ajuste
64
      p = length(pp); n= nrow(Xt)65
      r2 = h2o.r2(modele_simple_lnormal)
66
      r2_ajust = 1-((1-r2)*(n-1))/(n-p-1)
67
68
      69
                                 Selection BIC
      \overline{t}7071selection = function(sup){
72
73
        train.h2o = as.h2o(Xt[Bapp,-sup])74
        test.h2o = as.h2o(Xt[-Bapp,-sup])75
76
        #----------------------
77
        modele\_simple\_lnormal = h2o.glm(y = "Charges",78
                                          x = \text{colnames}(\text{Xt}) [-c(7, \text{sup})],79
                                         training\_frame = train.h2o,80
                                          validation_frame = test.h2o,
\overline{81}family = "gaussian",\Omegalink = "log", lambda=0, nfolds=10,83remove_collinear_columns =TRUE,
84
                                          keep\_cross\_validation\_predictions = TRUE,85
                                          compute_p_values=TRUE)
86
87
        #coefficients
88
        co2 = modele_simple_lnormal@model$coefficients_table
8990
        #variables non significatives
91
        print((co2[which (co2$$p_value>0.05),c(1,5)]))92
93
        pp = modele_simple_lnormal@parameters$x
Q_{A}95#AIC et BIC du modèle
96
        \texttt{aic} = \texttt{h2o.aic}(\texttt{modele\_simple\_lnormal})97
        log L = -(aic-2*length(pp))/2 #log vraissemblance du modèle
98bic = aic-2*length(pp) + log(nrow(Xdata_glm)) * length(pp)99
        return(list(BIC = bic, logL = logL, model=modele\_simple\_lnormal))100
101
      \mathcal{F}102
      colnames(Xt)103
104
      #processus de selection BIC
105selection(9)$BIC
106
      selection(19)$BIC
107
      selection(12)$BIC
108
      selection(c(12,9))$BIC
109
      selection(c(12, 19))$BIC
110
```

```
111 selection(c(12,13))$BIC
_{112} selection(c(12,13,9))$BIC
113 selection(c(12,13,19))$BIC
114
115
116 #test de deviance
117 a = selection(c(12, 13))
118 D = -2*(a$logL - logL)119 qchisq(0.95,2) #quantile du khi-2 à p2-p1 degré de liberté
120 pvalue = 1-pchisq(D,1)
_{121} pp2 = pp[-c(8,9)]
122
123 #-------------------------------------------------------------
124 #modèle retenu
125 ModelGLM =a$model
126 train.h2o = as.h2o(Xt[Bapp,-c(12,13)])
127 test.h2o = as.h2o(Xt[-Bapp,-c(12,13)])
128
129 #AIC et BIC du modèle
_{130} aic = h2o.aic(ModelGLM)
131 bic = aic-2*(length(pp2)) + log(nrow(Xdata_glm))*length(pp2)
132 bic
133
134 #R2 ajuste
_{135} p = length(pp2) ; n= nrow(Xt)
r2 = h2o.r2(ModelGLM)
137 r2_ajust = 1-((1-r2)*(n-1))/(n-p-1)
138
139 #----------------------------------------
140 # etude des residus
141 #----------------------------------------
142 pred_app =as.data.frame (h2o.predict(ModelGLM,train.h2o))
_{143} eps = log(Xt$Charges[Bapp])-log(pred_app$predict)
144 eps_pearson = eps/sqrt(pred_app$StdErr)
145
146 #centree?
_{147} par(mfrow=c(1,2))
148 plot(eps,type="p")
149 abline(h=0,col="red")
150 plot(eps_pearson,type="p")
151 abline(h=0,col="red")
152
153 #loi normal?
_{154} par(mfrow=c(1,2))
155 sim = rnorm(length(eps))
156 qqplot(eps,sim)
157 f = lm(sort(sim)~sort(eps))
158 lines(eps,f$coefficients[2]*eps + f$coefficients[1],col="red")
159
_{160} f =lm(sort(sim)~sort(eps_pearson))
161 qqplot(eps_pearson,sim)
162 lines(eps_pearson,f$coefficients[2]*eps_pearson + f$coefficients[1],col="red")
163
_{164} par(mfrow=c(1,2))
165 hist(eps,probability = "TRUE")
_{166} curve(dnorm(x, 0, 1), col="red", add=TRUE)
```

```
167 hist(eps_pearson,probability = "TRUE")
168 curve(dnorm(x,0,1),col="red",add=TRUE)169
170 #résidus en fonction des prédictions
171 plot(pred_app$predict,eps,type="p")
172 abline(h=2,col="red")
173 abline(h=-2,col="red")
174 plot(pred_app$predict,eps_pearson,type="p")
175 abline(h=2,col="red")
176 abline(h=-2,col="red")
177
178
179 par(mfrow=c(1,1))
```
# Implémentation ARBRE DE DECISION

```
1 require(rpart)
```
- fit5=rpart(charge~.,data=Data)
- plot(fit5)
- text(fit5)
- rsq.rpart(fit5)
- names(fit5)
- summary(fit5)
- fit5\$cptable
- 9 fit55=rpart(annedev~.,data=Xdaa[,-c(12,14)],control =rpart.control(minsplit = 3,cp=0.01))
- plot(fit55) #Optimisation des paramètres
- text(fit55)
- fit55

# Implémentation SVM

```
1 #--------------------------------------------------------------
2 # MISE EN FORME DE LA BASE
3 #fonction qui permet d'avoir les variables explicatives dans le bon format
4 transforme = function(u){
\mathfrak{g} new = u[,-c(1,2,3,4,5,10,14,21:23,25,26,29,30)]
6
7 new$Taux3 = as.factor(new$Taux3)
8 levels(new$Taux3) =c(levels(new$Taux3), levels(as.factor(Xdatassyns$Taux3)))
9
10 new$Type_de_sinistre = as.factor(new$Type_de_sinistre)
11 levels(new$Type_de_sinistre) =c(levels(new$Type_de_sinistre),
12 levels(as.factor(Xdatassyns$Type_de_sinistre)))
13
_{14} new$Permis = as.factor(new$Permis)
15 levels(new$Permis) =c(levels(new$Permis), levels(as.factor(Xdatassyns$Permis)))
16
17 new$Tiers_acc = as.factor(new$Tiers_acc)
18 levels(new$Tiers_acc) = c(levels(new$Tiers_acc) ,levels(as.factor(Xdatassyns$Tiers_acc)))
19
20 new$Tiers_domm = as.factor(new$Tiers_domm)
21 levels(new$Tiers_domm) = c(levels(new$Tiers_domm),levels(as.factor(Xdatassyns$Tiers_domm)))
22
23 new$Police = as.factor(new\$Police)24 levels(new$Police) = c(levels(new$Police), levels(as.factor(Xdatassyns$Police)))
25
26 new$Chargement_veh = as.factor(new$Chargement_veh )
27 levels(new$Chargement_veh) = c(levels(new$Chargement_veh),
28 levels(as.factor(Xdatassyns$Chargement_veh)))
29
30 new$blesse = as.factor(new$blesse)
31 levels(new$blesse) = c(levels(new$blesse),levels(as.factor(Xdatassyns$blesse)))
32
33 new$Usage = as.factor(new$Usage )
34 levels(new$Usage) = c(levels(new$Usage), levels(as.factor(Xdatassyns$Usage)))
35
36 new$dureeSin = as.factor(new$dureeSin)
37 levels(new$dureeSin) = c(levels(new$dureeSin),levels(as.factor(Xdatassyns$dureeSin)))
38
39 new$Type_acc = as.factor(new$Type_acc)
40 levels(new$Type_acc) = c(levels(new$Type_acc),levels(as.factor(Xdatassyns$Type_acc)))
41
42 new$Type_m = as.factor(new$Type_m )
43 levels(new$Type_m) = c(levels(new$Type_m),levels(as.factor(Xdatassyns$Type_m)))
44
45 new Expa = as.factor(new Expa)46 levels(new$Expa) = c(levels(new$Expa),levels(as.factor(Xdatassyns$Expa)))
47
48 return(new)
49 }
50 Xdatas_svm = transforme(Xdatassyns1)
51 str(Xdatas_svm)
52
53 #-------------------------------------------------------------------------------------#
54 \frac{\#}{4}
```

```
55 # Création d'un modèle
56 #
57 #-------------------------------------------------------------------------------------#
58
59
60 library(e1071)
61
62 Xt = Xdatas_svm
63
64 #separation en base de test et base d'apprentissage
65 set.seed(1)# on veut que la base de test soit la même pour tous les modèle
66 Bapp = sample(1: nrow(Xt), floor(0.8 * nrow(Xt)))67 modelssvm1 = svm(Charges~.,subset = Bapp,data = Xt, kernel ="radial",type="eps-regression")
68
69 #valeur de gamma retenu pour le svm radial
70 modelssvm1$gamma
71
72 #-------------------------------------------------
73 #qualités prédictives
74 #-------------------------------------------------
75
76 predapp = predict(modelssvm1,newdata=Xdatas_svm[Bapp,],type="response")
77 errqua=mean((predapp-Xdatas_svm$Charges[Bapp])^2)
78 RMSEsapp= sqrt(errqua)
79
80 predtest = predict(modelssvm1,newdata=Xdatas_svm[-Bapp,],type="response")
81 errqua=mean((predtest-Xdatas_svm$Charges[-Bapp])^2)
82 RMSEstest= sqrt(errqua)
83
84
85 par(mfrow=c(1,1))
86 u = cbind(Xdatas_svm[-Bapp,], predtest)
87 #affichage des résultats sur la base de test
88 affiche_res(u)
89 comp_modele(Xdatas_svm$Charges[-Bapp],predtest)
```
**Implémentation DEEP LEARNING** 

```
# choix et mise en forme des variables explicatives
\mathbf{1}Xdatas_deep = Xdatassyns1[,-c(32)]
\circXdatas_deep$Taux3 = as.factor(Xdatas_deep$Taux3)
\overline{a}Xdatas_deep$Type_de_sinistre = as.factor(Xdatas_deep$Type_de_sinistre)
   Xdatas_deep$Permis = as.factor(Xdatas_deep$Permis)
\overline{5}Xdatas_deep$Tiers_acc = as.factor(Xdatas_deep$Tiers_acc)
6
   Xdatas_deep$Tiers_domm = as.factor(Xdatas_deep$Tiers_domm)
\overline{7}Xdatas_deep$Police = as.factor(Xdatas_deep$Police)
\mathbf{Q}Xdatas_deep$Chargement_veh = as.factor(Xdatas_deep$Chargement_veh)
\overline{9}Xdatas_deep$blesse = as.factor(Xdatas_deep$blesse)
10Xdatas_deep$Usage = as.factor(Xdatas_deep$Usage)
11Xdatas_deep$dureeSin = as.factor(Xdatas_deep$dureeSin)
12
   Xdatas_deep$Type_acc = as.factor(Xdatas_deep$Type_acc)
13
   Xdatas_deep$Type_m = as.factor(Xdatas_deep$Type_m)
14
   Xdatas_deep$Expa = as.factor(Xdatas_deep$Expa)
15
16
   str(Xdatas_deep)
1718
   #19Création d'un modèle
   #20
   #2122\# library (adabag)
2<sup>2</sup>library(h2o)
2425
   h2o.init()26
27
28
   Xt = Xdatas_{deep}29
   #on fixe la graine pour une répétabilité des résultats pour vérification
30^{\circ}set, seed(1)31
32
   #Base d'apprentissage composé de 80 % des observations du tableau Xdata
33
   Bapp = sample(1: nrow(Xt), floor(0.8 * nrow(Xt)))34
35#implémentation d'un random forest
36
   h2o\_data = as.h2o(Xt[Bapp,])27h2o\_validation\_data = as.h2o(Xt[-Bapp,])38
39
   model_d1_h2o = h2o.deeplearning(x=colnames(Xdatas_deep)[-7], y="Charges",40
                                training_frame =h2o_data,
41
                              validation = h2o_validation_data)\overline{42}43
   summary(model_dl_h2o)
\overline{A}45#Importance des variables (en pourcentage)
46
   dl_import = model_dl_h2o@model$variable_importances
47barplot(d1\_import[, 4], names.arg = dl_import[,1],
\overline{AB}main = "Importance des variables", horiz = TRUE, cex. names = 0.5)
49
50
   51#qualités prédictives
5253
54
```

```
55 predapph2o = h2o.predict(model_dl_h2o,h2o_data)
56 predtesth2o = h2o.predict(model_dl_h2o,h2o_validation_data)
57
58 test_dl = as.data.frame(predtesth2o)
59 app_dl = as.data.frame(predapph2o)
60
61 par(mfrow=c(1,1))62 plot((Xt$Charges[-Bapp]),test_dl$predict)
63 abline(a=0,b=1,col="red")64
65 plot((Xt$Charges[Bapp]),app_dl$predict)
66 abline(a=0,b=1,col="red")67
68 cor(Xt$Charges[Bapp],app_dl$predict)
69 cor(Xt$Charges[-Bapp],test_dl$predict)
70
71 u = cbind(Xdatas_deep[-Bapp,],t=test_dl$predict)
72 affiche_res(u)
73
74 comp_modele(Xdatas_deep$Charges[-Bapp],test_dl$predict)
```
**Implémentation RANDOM FOREST** 

```
X datas_r f = X datassyns1[, -32]\mathbf{1}Xdatas_rf$Taux3 = as.factor(Xdatas_rf$Taux3)
\OmegaXdatas_rf$Type_de_sinistre = as.factor(Xdatas_rf$Type_de_sinistre)
\overline{a}Xdatas_rf$Permis = as.factor(Xdatas_rf$Permis)
  Xdatas_rf$Tiers_acc = as.factor(Xdatas_rf$Tiers_acc)
\overline{5}Xdatas_rf$Tiers_domm = as.factor(Xdatas_rf$Tiers_domm)
6
  Xdatas_rf$Police = as.factor(Xdatas_rf$Police)
\overline{7}Xdatas_rf$Chargement_veh = as.factor(Xdatas_rf$Chargement_veh)
\mathbf{Q}Xdatas_rf$blesse = as.factor(Xdatas_rf$blesse)
\overline{9}Xdatas_rf$Usage = as.factor(Xdatas_rf$Usage)
10Xdatas_rf$dureeSin = as.factor(Xdatas_rf$dureeSin)
11Xdatas_rf$Type_acc = as.factor(Xdatas_rf$Type_acc)
12
  Xdatas_rf$Type_m = as.factor(Xdatas_rf$Type_m)
13
  Xdatas_rf$Expa = as.factor(Xdatas_rf$Expa)
14
15
   H -16
   #17Création d'un modèle
  \overline{t}1819\# - - - - - - -
20
  library(randomForest)
21library(h2o)
22
2<sup>2</sup>h20.init()2425
  Xt = Xdatas_rf26
27
   #on fixe la graine pour une répétabilité des résultats pour vérification
28
  set.seed(1)29
   #Base d'apprentissage composé de 80 % des observations du tableau Xdata
30^{\circ}Bapp = sample(1:uvw(Xt),floor(0.8 * nrow(Xt)))31
  Btest = setdiff(Bapp, 1: nrow(Xt))32
33
   \overline{34}25# MODELE COMPLEXE POUR RECHERCHER DES INTERVALLES DE CONFIANCE
36
   # NB : ce principe peut être réutilisé pour toutes les autres méthodes
2738
   39
4041
   \overline{42}nbsubd = 1043
  Model\_subd = function(nbsubd, Xt)\overline{A}4546
    model\_rf = list()res\_rf = list()\overline{47}pred\_rf = matrix(0, nrow=nv(Xt[-Bapp,]), ncol = nbsubd)\overline{AB}49
    for(i in 1:nbsubd)\{50
      Btest_subd= sample(Bapp,floor(length(Bapp)/nbsubd))
51Bapp_subd= setdiff(Bapp,Btest_subd)
52h2o\_data\_subd = as.h2o(Xt[Bapp\_subd,])53
      h2o_validation_data= as.h2o(Xt[-Bapp,])
54
```

```
55
56 model_rf[[i]] = h2o.randomForest(x=h2o.colnames(h2o_data_subd)[-which(h2o.colnames(h2o_da
57 y="Charges",
58 training_frame =h2o_data_subd ,
59 ntrees=100,
60 validation = h2o_validation_data)
61
62
63 predtesth2o_subd = h2o.predict(model_rf[[i]],h2o_validation_data)
64 test_rf_subd = as.data.frame(predtesth2o_subd)
65 res_rf[[i]] = comp_modele(Xt$Charges[-Bapp],test_rf_subd$predict)
66 pred_rf[,i] = test_rf_subd$predict
67
68
69 }
70 return(list(model_rf = model_rf,res_rf = res_rf,pred_rf = pred_rf))
71 }
72 M = Model_subd(nbsubd, Xdatas_rf)
73
74
75 #performances global du model
76 IC = apply(M$pred_rf, 1, Int_pred)
77 Int_pred(M$pred_rf[2,])
78 affiche_res(cbind(Xdatas_rf[-Bapp,],t=apply(M$pred_rf,1,mean)))
79 comp_modele(Xdatas_rf$Charges[-Bapp],apply(M$pred_rf,1,mean))
80
8182 val_pred = \text{apply}(\text{M$pred\_rf, 1, mean})83 comp_modele(Xdatas_rf$Charges[-Bapp],val_pred)
84 affiche_res(cbind(Xdatas_rf[-Bapp,],t=val_pred))
85
86 #------------------------------------------------------------------------
87 #plot des intervalles de predictions
88 nb = 1000
89 bte = setdiff(1:nvw(Xdatasqrt-rf),Bapp)90 plot(Xdatas_rf$Charges[bte[1:nb]],val_pred[1:nb],pch=4,
91 xlab = "valeurs reelles",ylab = "valeurs predites",
92 main = paste("valeurs réelles en fonction des valeurs \n prédites de",
93 nb,"individus pour n =",nbsubd))
94 abline(0,1,\text{col}="red")95 for(i \text{ in } 1:\text{nb})96 segments(x0 = Xdatas_rf$Charges[bte[i]],y0 = IC[1,i],x1 = Xdatas_rf$Charges[bte[i]],y1 = IC
97 }
98 legend(x = "bottomright", col = c("blue"), lty = 1,
99 legend = c("interval de prediction"))
```
### Étude de la durée restante des sinistres

```
#on ne considère que les sinistre définitivement clos pour réaliser l'étude
\overline{1}Xdatas duree = Xdatassyns[which(Xdatassyns$Fin Vue == "9990" & Xdatassyns$Etat=="Clos Def"),]
\Omega3
   # choix et mise en forme des variables explicatives
   Xdatas_dure\\overline{5}Xdatas_duree$Type_de_sinistre = as.factor(Xdatas_duree$Type_de_sinistre)
\mathbf{6}Xdatas_duree$Permis = as.factor(Xdatas_duree$Permis)
\overline{7}Xdatas_duree$Tiers_acc = as.factor(Xdatas_duree$Tiers_acc)
\mathbf{\hat{z}}Xdatas_duree$Tiers_domm = as.factor(Xdatas_duree$Tiers_domm)
\overline{9}Xdatas_duree$Police = as.factor(Xdatas_duree$Police)
10Xdatas_duree$Chargement_veh = as.factor(Xdatas_duree$Chargement_veh)
11Xdatas_duree$blesse = as.factor(Xdatas_duree$blesse)
12Xdatas_duree$Usage = as.factor(Xdatas_duree$Usage)
13
   Xdatas_duree$dureeSin = as.factor(Xdatas_duree$dureeSin)
14Xdatas_duree$Type_acc = as.factor(Xdatas_duree$Type_acc)
15Xdatas_duree$Type_m = as.factor(Xdatas_duree$Type_m)
16
   Xdatas_duree$Expa = as.factor(Xdatas_duree$Expa)
1718
   Xdatas_duree$duree = as.numeric(Xdatas_duree$Vue) - as.numeric(Xdatas_duree$an_de_surv)
19
20
   #randomisation21
   duree = Xdatas_duree#duree+runif(nrow(Xdatas_duree))
\overline{22}23
   #etude prelinaire de la duree
24summary (duree)
25
   sd(duree)^226
   mean(duree)
2728library(ggplot2)
\overline{2}q1 = ggplot(data = as.data-frame(duree) , aes(x=duree), binwidth = 10) +30
     geom_histogram(col="grey")+
31
     geom_density()
32
33
   #hist(duree, probability = TRUE)34
   n = nrow(Xdatas_duree)35
36
37
   # loi des durées restantes
38
   39
\Delta \Omegastr(Xdatas_duree)
41colnames (Xdatas duree)
\overline{42}don = Xdatas duree[, c(3.32)]43Xt_duree1 = \text{sgldf}("select *44from Xdatas left join don
45
                      where Xdatas.numsin = don.numsin")
46
47Xt_duree1$ecartduree = Xt_duree1$duree-Xt_duree1$annedev\overline{AB}Xt_duree = Xt_duree1[,-c(2,3,4,5,7,31,32,33)] #on retire les variables
49
   qu'on juge inutile pour l'étude
50
   summary(Xt_duree$ecartduree)
51
```

```
52
53
54 Xt_duree2 = Xt_duree
55 Xt_duree2$ecartduree = Xt_duree2$ecartduree +runif(nrow(Xt_duree2))
56
57
58 q2 = ggplot(data = as.data.frame(Xt_duree2), aes(x=ecartduree), binwidth =10)+
59 geom_density(fill = "black", size = 0.5, linetype="dashed", alpha=0.5)+
60 q2
61
62 #--------------------------------------------
63 #loi exponentielle ?
64 loi_exp = fitdistr(Xt_duree2$ecartduree,"exponential")
65 x = \text{seq}(0, 15, 0, 01)66 q= q2+ stat_function(fun=function(x) dexp(x,loi_exp$estimate),
67 aes(colour = "loi exponentielle"),n=1000,size=1)
68 q
69 ks.test(duree,"pexp",loi_exp$estimate)
70
71 #--------------------------------------------
72 #loi gamma?
73 loi_gamma = fitdistr(Xt_duree2$ecartduree,"gamma")
74 curve(expr = dgamma(x,shape = loi_gamma$estimate[1],rate = loi_gamma$estimate[2]),col="blue",
75 ks.test(duree,"pgamma",loi_gamma$estimate[1],loi_gamma$estimate[2])
76 q= q+ stat_function(fun=function(x) dgamma(x, shape = loi_gamma$estimate[1],
77 rate = loi_gamma$estimate[2]),
78 aes(colour = "loi gamma"), n=1000, size=1)
79 q
80
81 #--------------------------------------------
82 #loi poisson?
83 loi_poiss = fitdistr(Xt_duree2$ecartduree,"poisson")
84 lines(dpois(1:15,lambda = loi_poiss$estimate),col="green")
85 ks.test(duree,"ppois",loi_poiss$estimate)
86
87 #--------------------------------------------
88 #loi log-normale?
89 loi_lnormal = fitdistr(Xt_duree2$ecartduree,"lognormal")
90 curve(expr =dlnorm(x,meanlog = loi_lnormal$estimate[1],sdlog = loi_lnormal$estimate[2]),col=
91 ks.test(Xt_duree2$ecartduree,"plnorm",meanlog = loi_lnormal$estimate[1],sdlog = loi_lnormal$estimate[2])
92 q= q+ stat_function(fun=function(x) dlnorm(x,meanlog = loi_lnormal$estimate[1],
93 sdlog = loi_lnormal$estimate[2]),
_{94} aes(colour = "loi log-normale"),n=1000,size=1)
95 q
96 #--------------------------------------------
97 #loi Weibull?
98 loi_weibull = fitdistr(Xt_duree2$ecartduree,"weibull")
99 curve(expr =dweibull(x,shape = loi_weibull$estimate[1],scale = loi_weibull$estimate[2]),col=
100 ks.test(Xt_duree2$ecartduree,"pweibull",shape = loi_weibull$estimate[1],scale = loi_weibull$estimate[2])
101 q = q + stat_function(fun=function(x) dweibull(x,shape = loi_weibull%estimate[1],102 scale = loi_weibull$estimate[2]),
103 \cos(\text{colour} = "loi de weibull"), n=1000, size=1)104 q + scale_colour_manual("Lois ajustées", values = c("orange","greenyellow", "coral2", "deepsk
105
106
107 #--------------------------------------------------------------------
```

```
108 #------------------------QQPLOT--------------------------------------
109 #--------------------------------------------------------------------
110 a=data-frame(x=quantile(Xt_duree2$ecartduree, probes = seq(0,1,length.out = nrow(Xt_duree2))),
111 y=qlnorm(seq(0,1,length.out = nrow(Xt_duree2)),meanlog = loi_lnormal$estimate[1
_{112} l=ggplot(data = a, aes(y=x, x=y))+
113 geom_point()+
114 geom_smooth(method="lm",linetype="dashed",colour="red",alpha=0.5)
115 l + labs( title ="qq-plot loi log-normal",y="réels",x="théoriques")
116
117
118 #--------------------------------------------------------------------
119
120 b=data.frame(x=quantile(Xt_duree2$ecartduree,probs = seq(0,1, length.out = nrow(Xt_duree2))),
v = qgamma(seq(0,1,length.out = nrow(Xt_duree2)),shape = loi_gamma$estimate[1],
122 rate = loi_gamma$estimate[2]))
123 12 = \text{ggplot}(\text{data} = b, \text{aes}(y=x, x=y)) +124 geom_point()+
125 geom_smooth(method="lm",linetype="dashed",colour="red",alpha=0.5)
126 l2 + labs( title ="qq-plot loi gamma",y="réels",x="théoriques")
```
### Implémentation des modèles d'apprentissage de la durée

```
1 #------------------------------------------------------------------------------------
   2 #------------------------------------- GLM -------------------------------------------
3 #------------------------
4
5 colnames(Xt_duree1)
6 n = nrow(Xt_duree)
7 set.seed(1)s app = sample(1:n, 0.5*n)9
_{10} train.h2o = as.h2o(Xt_duree[app,])
11 test.h2o = as.h2o(Xt_duree[-app,])
12
13 #---------------------------------------------------------
14 modele_duree_lnormal = h2o.glm(y = "ecartduree",x = \text{colnames}(\text{Xt}_\text{duree})[-27],16 model_id = "duree",
17 training_frame = train.h2o,
18 validation_frame = test.h2o,
19 family = "gaussian",
20 link = "log", lambda=0,
21 remove_collinear_columns =TRUE,
22 compute_p_values=TRUE)
23
24 #Paramètres retenus
25 modele_duree_lnormal@parameters$x
26
27 #inforation sur le modèle
28 s_glm_duree = summary(modele_duree_lnormal)
29 duree_norm_aic = h2o.aic(modele_duree_lnormal)
30 param = modele_duree_lnormal@parameters$x
31 duree_norm_aic - 2*length(param) + log(nrow(Xt_duree)) *length(param)32 h2o.r2(modele_duree_lnormal)
33 h2o.rmse(modele_duree_lnormal)
34
35 #prediction de la base de test
36 pred_glm =as.data.frame (h2o.predict(modele_duree_lnormal,test.h2o))
37 p_glm = round(pred_glm$predict)
38
39 #affichage des performances
40 \text{ u} = \text{data}. frame(y = round(pred_glm$predict),duree = Xt_duree$ecartduree[-app])
41 ggplot(data=u,aes(x=duree,y=y)+
42 geom_point()+
43 geom_abline(color="red",linetype="dashed",size=1.5,slope=1,intercept=0,show.legend=TRUE,
44 aes(colour = "première bissectrice")) +
45 labs(title ="performances prédictives du modèle sur la base de Test" ,
46 y="valeurs prédites",x="valeur réelles")+
47 scale_colour_manual("",values = "red")+
48 theme(legend.position="bottom")
49
50 #------------------------------------------------------------------------------------
51 #------------------------------------- RANDOM FOREST -------------------------------------------
```

```
________________________
5252X = Xt_d54\#X\secartduree = as.factor(X\$ecartduree)
55
   train.h2o.rf = as.h2o(X[app,])56
   test.h2o.rf = as.h2o(X[-app,])57#------------------------
58
   modele_duree_rf = h2o.randomForest(x=colnames(Xt_duree)[-26],y="ecartduree",
59
                                      training_frame =train.h2o.rf,
60
                                      ntree=500.
61
                                      mtries = -1.
62
                                      keep_cross_validation_predictions=TRUE,
63
                                      validation = test.h2o.fr)64
65
    #Paramètres retenus
66
   modele_duree_rf@parameters$x
67
68
   #prediction de la base de test
69
   pred_rf =as.data.frame (h2o.predict(modele_duree_rf,test.h2o.rf))
70
   p_r f = round(as.numeric(pred_r fpredict))
71
   c = data.frame(y=round(as.numeric(pred_rf$predict)),x=Xt_duree$ecartduree[-app])
7273#affichage des performances
74ggplot(data = c, aes(x, y)) +75
     geom\_point() +76
     geom_smooth(method="lm",colour="cyan3")+
\overline{77}geom_abline(colour="red",linetype="dashed",intercept = 0,slope=1)+
78
     labs(title="RF performance du modèle sur la base de test",
70x="valeurs réelles", y="valeurs prédites")
8081
   cor(p_r f, Xt_duree (-app))
82
   comp_modele(Xt_duree$ecartduree[-app], p_rf)
83
84
8586
    #---------------------------------- DEEP LEARNING -------------------------
8788
   89
   X = Xt_d90^{\circ}\#X\secartduree = as.factor(X\$ecartduree)
Q<sub>1</sub>train.h2o.deep = as.h2o(Xt_duree[app,])\Omegatest.h2o.deep = as.h2o(Xt_duree[-app,])9.3\# - - - - - - - - - - -
94
   modele_duree_deep = h2o.deeplearning(x=colnames(Xt_duree)[-27], y="ecartduree",
95
                                    training_frame =train.h2o.deep,
96
                                    validation = test.h2o.deep)97
98
    #Paramètres retenus
99
   modele_duree_deep@parameters$x
100
101
   pred_deep =as.data.frame (h2o.predict(modele_duree_deep,test.h2o.deep))
102
   p_{\text{deep}} = \text{round}(as.numeric(pred_{\text{deep}})103104
    #affichage des performances
105c = data frame(y=p_{\text{deep}}, x = Xt_{\text{dure}}% )106
   ggplot(data = c, aes(x, y)) +107
```

```
108 geom_point()+
109 geom_smooth(method="lm",colour="cyan3")+
110 geom_abline(colour="red",linetype="dashed",intercept = 0,slope=1)+
111 labs(title="deep performance du modèle sur la base de test",
112 x = "values rightceil, y = "values rightceil, y = "values rightceil).113
114 cor(p_deep,Xt_duree$ecartduree[-app])
```

```
115 comp_modele(Xt_duree$ecartduree[-app],p_deep)
```
Prédictions de l'évolution des charges avec les différents modèles calibrés

Prédictions GLM

```
1 #Prédiction pour 1 sinistre sin pendant d années
2 prediction_glm = function(sin,d) {
3
       val = sin[nrow(sin),]5 val$Charge_prec = val$Charges
6
\tau fin =sin$annedev[nrow(sin)] + d
\mathbf{s} nban = \min(18 - \sin\theta) nedev \left[\max(\sin)\right],\max(\sin - \sin\theta) nextring \left[\max(\sin)\right],0)9
10 #sinistre connu
11 connu = rep(0, max(sin$)annedev)+1)12 connu[sin$annedev+1]=sin$Charges
13 #mise en forme pour les sinistres n'ayant pas ete paye pendant quelques annees
14 for(i in which(connu==0)){
15 connu[i]= ifelse((i<max(sin$annedev)+1) & (i!=1),connu[i-1],0)
16 }
17
18 if(hban == 0)19 complete_fin = rep(conn[length(conn)], if else((18-fin)>0, max(0,(18-fin)),0))20 return(c(connu,complete_fin))
_{21} }else{
22 pred = rep(0, nban)23 new = val[which(colnames(val) %in% ModelGLM@parameters$x)]
24 for(j in 1:nban){
_{25} new$annedev = new$annedev + 1
26 test.h2o = as.h2o(new)
27 pred[j] = as.data.frame(h2o.predict(ModelGLM,test.h2o))$predict
28 new$Charge_prec = pred[j]
29 }
30 complete_fin = rep(pred[length(pred)],ifelse((18-fin)>0,18-fin,0))
31 return(c(connu, pred, complete_fin))
32 }
33
34 }
35
36 t = Xdata_glm[which(Xdata_glm$numsin =="AW.A333YZDECP4KX87316"),]
37 prediction_glm(t,1)38
39 #*************************************************************************************************
40 #Prédiction pour tout une année de développement
41 test_an_glm = function(annee,taille_echan=1000000){
42
43 a_pred = Xdatassyns1[which((Xdatassyns1$Fin_Vue =="9990") & (Xdatassyns1$Etat != "Clos Def"
44 table =a_pred[which(a_pred$an_de_surv==annee),]
     echantilon = sample(1:nrow(table),min(taille_echan,nrow(table)))
46 test = table[echantilon,]
47
48 test.h2o = as.h2o(test[,which(colnames(test) %in% colnames(Xt_duree))])
49 duree = round(as.data.frame (h2o.predict(modele_duree_lnormal,test.h2o))$predict)
50 tab\_pred\_an = rep(0,19)
```

```
51 Tri_test_an = rep(0,19)
52
53 for(i in 1:nrow(test)){
t = \text{Xdata_glm}[\text{which}(\text{Xdatassyns1$numsin == test$numsin[i]),}]55 t2 = Xdatassyns1[which(Xdatassyns1$numsin == test$numsin[i]),]
56 pred = prediction_glm(t,duree[i])
57 tab_pred_an = tab_pred_an + pred
58 i=1+159 #recherche des charges connus pour ce sinistre afin de
60 #remplir le vecteur et faire un chain ladder
61 charge_conn = rep(0,19)
62 charge_conn[t2$annedev+1] = t2$Charges
63 ind_dif0 = max(t2\annedev)+1#indice de l'ann?e ? partir de laquelle on peut
64 resultat_CL = c(charge_conn[1:ind_dif0],
65 charge_conn[ind_dif0] *cumprod(coeff_CL[ind_dif0:18]))
66
67 Tri_test_an = Tri_test_an + resultat_CL
68 }
69
70
71 plot(Tri_test_an, main=annee, type = "o",
72 ylim=c(min(tab_pred_an,Tri_test_an),max(tab_pred_an,Tri_test_an)))
73 lines(tab_pred_an,col="red",lty=2)
74 legend("bottomright",col =c("black","red"),
75 legend = c("ChainLadder","Modele-GLM"),
76 lty=1:2)
77
78 return(list(model = tab_pred_an, CL =Tri_test_an))
79
80 }
81
82
83 test_an_glm(1997,10)
8485
86 Resultat_glm=list()
87 for(i in 1:length(ans)){
88 cat(" ################################# \n","### ",ans[i],"### \n","################################# \n" )
89 Resultat_glm[[i]] = test_an_glm(ans[i])
90 \quad \lambda91 D_M(Resultat_glm)
92 C_M(Resultat_glm)
93 R_M(Resultat_glm)
```
#### Prédictions SVM

```
1 prediction = function(sin,d){
\overline{2}3 \text{ val} = \sin[\text{nrow}(\sin),]4 val$Charge_prec = val$Charges
5
6
\tau fin =sin$annedev[nrow(sin)] + d
\delta nban = min(18 - sin$annedev[nrow(sin)],max(fin- sin$annedev[nrow(sin)],0))
9
10 #sinistre connu
11 connu = rep(0, max(sin$) and ev)+1)12 connu[sin$annedev+1]=sin$Charges
13 #mise en forme pour les sinistres n'ayant pas ete paye pendant quelques annees
14 for(i in which(connu==0)){
15 connu[i]= ifelse((i \text{max}(s) in \text{tanh}(s) + 1) & (i !=1), connu[i-1], 0)
16 }
17
18 if (nban == 0) {
19 complete_fin = rep(conn[length(conn)], fields((18-fin)>0, max(0,(18-fin)),0))20 return(c(connu,complete_fin))
_{21} }else{
22 pred = rep(0, nban)
_{23} new = transforme(val)
24 for(j in 1:nban){
_{25} new$annedev = new$annedev + 1
26 pred[j] = predict(modelssvm1,newdata=new)
27 new$Charge_prec = pred[j]
28 }
29 complete_fin = rep(pred[length(pred)],ifelse((18-fin)>0,18-fin,0))
30 return(c(connu,pred,complete_fin))
31 }
32
33 }
34
35 n=nrow(Xdatas)
36 test = Xdatassyns1[which(Xdatassyns1$numsin =="AW.A333YKZI176PC1316"),]
37 test = Xdatassyns1[which(Xdatassyns1$numsin =="AW.A3PIZ60K6MDE299316"),]
38 test = Xdatassyns1[which(Xdatassyns1$numsin =="AW.A333YZDECP4KX87316"),]
39 essai = prediction(test, 5)
40 length(essai)
41 essai
42^{\circ}43
44 #------------------------------------------------------------------------------------
45 #------------------------------------------------------------------------------------
46 #------------------------------------------------------------------------------------
47
48 coeff_CL = Mack(Triangle)$ratio #coefficients de chain ladder
49
_{50} test_an = function(annee,taille_echan=1000){
51
52 a_pred = Xdatassyns1[which((Xdatassyns1$Fin_Vue =="9990") & (Xdatassyns1$Etat != "Clos Def"
53 table =a_pred[which(a_pred$an_de_surv==annee),]
54 test = table[1:min(taille\_echan,nrow(table))],
```

```
55
56 test.h2o = as.h2o(test[which(colnames(test) \frac{1}{2}in% colnames(Xt duree))])
57 duree = round(as.data.frame (h2o.predict(modele_duree_lnormal,test.h2o))$predict)
58
59 tab_pred_an = rep(0, 19)60 Tri_test_an = rep(0, 19)61
_{62} for(i in 1:nrow(test)){
t2 = Xdatassyns1[which(Xdatassyns1$numsin == test$numsin[i]),]
64 pred = prediction(t2,duree[i])
65 tab_pred_an = tab_pred_an + pred
66 #recherche des charges connus pour ce sinistre afin de
67 #remplir le vecteur et faire un chain ladder
68 charge conn = rep(0,19)
69 charge_conn[t2$annedev+1] = t2$Charges
70 ind_dif0 = max(t2$annedev)+1 #indice de l'annee a partir de laquelle on peut
71 resultat_CL = c(charge_conn[1:ind_dif0],
72 charge_conn[ind_dif0] *cumprod(coeff_CL[ind_dif0:18]))
73
74 Tri_test_an = Tri_test_an + resultat_CL
75 }
76
77
78 plot(Tri_test_an, main=annee, type = "o",
79 ylim=c(min(tab_pred_an,Tri_test_an),max(tab_pred_an,Tri_test_an)))
80 lines(tab_pred_an,col="red",lty=2)
81 legend("bottomright",col =c("black","red"),
82 legend = c("ChainLadder","Modele"),
83 lty=1:2)
84
85 return(list(model = tab_pred_an, CL =Tri_test_an))
86
87 }
88 test_an(1996,10)
8990 Resultat_svm = list()
91 ans = 1989:2006
92 for(i in 1:length(ans)){
93 cat("################################# \n","### ",ans[i],"### \n","################################# \n" )
94 Resultat_svm[[i]] = test_an(ans[i])
95 }
96 #------------------------------------------------------------------------------------
97 #------------------------------------------------------------------------------------
98 #------------------------------------------------------------------------------------
99
100 D_M(Resultat_svm)
101 C_M(Resultat_svm)
102 R_M(Resultat_svm)
```
Prédictions DEEP LEARNING

#-------------------------------------------------

```
2 # Prédiction du triangle
3 #-------------------------------------------------
4
5 prediction_deep = function(sin,d){
6
\tau val = \sin[\text{arrow}(\sin),]8 val$Charge_prec = val$Charges
9
10 fin =sin\annedev[nrow(sin)] + d11 nban = min(18 - sin\annedev[nrow(sin)],max(fin - sin\annedev[nrow(sin)],0))
12
13 #sinistre connu
14 connu = rep(0, max(sin$)annedev)+1)15 connu[sin$annedev+1]=sin$Charges
16 #mise en forme pour les sinistres n'ayant pas ete paye pendant quelques annees
17 for(i in which(connu==0)){
18 connu[i]= ifelse((i \frac{1}{2} \frac{1}{2} \frac{1}{2} \frac{1}{2} \frac{1}{2} \frac{1}{2} \frac{1}{2} \frac{1}{2} \frac{1}{2} \frac{1}{2} \frac{1}{2} \frac{1}{2} \frac{1}{2} \frac{1}{2} \frac{1}{2} \frac{1}{2} \frac{1}{2} \frac{1}{2} \frac{1}{2} \frac{1}{_{19} }
20
21 if (nban == 0){
22 complete_fin = rep(connu[length(connu)],ifelse((18-fin)>0,max(0,(18-fin)),0))
23 return(c(connu,complete_fin))
_{24} }else{
25 pred = rep(0, nban)26 new = val27 for(j in 1:nban){
28 new$annedev = new$annedev + 1
29 test = as.h2o(new)
30 pred[j] = as.data.frame(h2o.predict(model_dl_h2o,test))$predict
31 new$Charge_prec = pred[j]
32 }
33 complete_fin = rep(pred[length(pred)],ifelse((18-fin)>0,18-fin,0))
34 return(c(connu,pred,complete_fin))
35 }
36
37 }
38
39 t = Xdatas_deep[which(Xdatas_deep$numsin =="AW.A333YZDECP4KX87316"),]
40 prediction_deep(t,5)41
42
43 test_an_deep = function(anne, taille_echan=1000){
44
45 a_pred = Xdatassyns1[which((Xdatassyns1$Fin_Vue =="9990") & (Xdatassyns1$Etat != "Clos Def"
46 table =a_pred[which(a_pred$an_de_surv==annee),]
47 test = table[1:\min(\text{taille\_echan},\text{nvw}(\text{table})),
48
49 test.h2o = as.h2o(test[which(colnames(test) %in% colnames(Xt duree))])
_{50} duree = round(as.data.frame (h2o.predict(modele_duree_lnormal,test.h2o))$predict)
51 tab_pred_an = rep(0,19)
52 Tri_test_an = rep(0, 19)53
54 for(i in 1:nrow(test)){
```

```
t = Xdatas_{\text{deep}}[which(Xdatassvns1\fnumsin == test\fnumsin[i]),
55\,t2 = Xdatassyns1\left[\text{which}(Xdatassyns1$numsin == test$numsin[i]),]
56
        pred = prediction\_deep(t, duree[i])57tab_pred_an = tab_pred_an + pred58
        #recherche des charges connus pour ce sinistre afin de
59
        #remplir le vecteur et faire un chain ladder
60
        charge_conn = rep(0, 19)61
        charge_conn[t2$annedev+1] = t2$Charges
62
        ind\_dif0 = max(t2\annedev)+1\# indicate de l'ann?e ? partir de laquelle on peut
63
        resultat_CL = c(chargeconn[1:ind_dif0],64charge_conn[ind_dif0] *cumprod(coeff_CL[ind_dif0:18]))
65
66
        Tri_test_an = Tri_test_an + resultat_cl67
      \mathcal{L}68
69
70
      plot(Tri_test_an, main=annee, type = "o",
71ylim=c(min(tab_pred_an,Tri_test_an),max(tab_pred_an,Tri_test_an)))
72
      lines(tab_pred_an, col="red", lty=2)73
      legend("bottomleft", col =c("black", "red"),
74
             legend = c("ChainLadder", "Modele-deepLearning"),
75lty=1:2)76
77
      return(list(model = tab_pred_an, CL = Tri_test_an))78
79
   }
80
\overline{81}\Omegatest_an\_deep(1996, 10)8384
85
   Resultat_deep=list()
86
    for(i in 1:length(ans){
87
       88Resultat_{deep}[[i]] = test_an_{deep}(ans[i], 100000)89\mathcal{F}90
   D_M(Resultat_deep)
91
   C_M(Resultat_deep)
92
   R_M(Resultat_deep)
93
Q_{A}H - - - - - - - - - -95#---------------------prediction avec un modèle de durée deep-learning-------------------
96
    97
98test_an\_deep\_deep = function(anne, taille\_echan=1000000)99
100
      a_pred = Xdatassyns1[which((Xdatassyns1$Fin_Vue =="9990") & (Xdatassyns1$Etat != "Clos Def"
101
      table =a_pred[which(a_pred$an_de_surv==annee),]
102
      test = table[1:min(taille_echan,nrow(table)),]103
104
      test.h2o = as.h2o(test[,which(colnames(test) %in% colnames(Xt_duree))])
105
      duree = round(as.data.frame (h2o.predict(modele_duredeep,test.h2o)) predict)106
107
      tab_pred_an = rep(0,19)108
      Tri_test_an = rep(0,19)109
110
```

```
111 for(i in 1:nrow(test)){
t = XdataS_{\text{deep}}[which(Xdatassyns1\text{\textsterling}numsin = test\text{\textsterling}numsin[i]),t2 = Xdatassyns1[which(Xdatassyns1$numsin == test$numsin[i]),114 pred = prediction_deep(t,duree[i])
115 tab_pred_an = tab_pred_an + pred
116 #recherche des charges connus pour ce sinistre afin de
117 #remplir le vecteur et faire un chain ladder
118 charge_conn = rep(0, 19)119 charge_conn[t2$annedev+1] = t2$Charges
120 ind_dif0 = max(t2$annedev)+1#indice de l'ann?e ? partir de laquelle on peut
121 resultat_CL = c(charge_conn[1:ind_dif0],
122 charge_conn[ind_dif0] *cumprod(coeff_CL[ind_dif0:18]))
123
124 Tri test an = Tri test an + resultat CL
125 i=1+1126 }
127
128
_{129} plot(Tri_test_an, main=annee,type = "o",
130 ylim=c(min(tab_pred_an,Tri_test_an),max(tab_pred_an,Tri_test_an)))
131 lines(tab_pred_an,col="red",lty=2)
132 legend("bottomleft", col =c("black", "red"),
133 legend = c("ChainLadder", "Modele deep-deep"),
134 lty=1:2)
135
_{136} return(list(model = tab_pred_an, CL =Tri_test_an))
137
138 }
139
140
141 test_an_deep_deep(1996,10)
142 test_an_deep(1996,10)
143
144
145 Resultat_deep_deep=list()
_{146} for(i in 1:length(ans)){
147 cat(" ################################# \n","### ",ans[i],"### \n","################################# \n" )
148 Resultat_deep_deep[[i]] = test_an_deep_deep(ans[i])
149 }
150 D_M(Resultat_deep_deep)
151 C_M(Resultat_deep_deep)
152 R_M(Resultat_deep_deep)
153 comp_CL(Resultat_deep_deep)
154
155 #-----------------------------------------------------------------------------------------------
156 #-----------------------prediction avec un modèle de durée random forest------------------------
157 #-----------------------------------------------------------------------------------------------
158
159 test_an_rf_deep = function(annee,taille_echan=1000000){
160
161 a_pred = Xdatassyns1[which((Xdatassyns1$Fin_Vue == "9990") & (Xdatassyns1$Etat != "Clos Def"
162 table =a_pred[which(a_pred$an_de_surv==annee),]
_{163} test = table[1:min(taille_echan,nrow(table))],
164
165 test.h2o = as.h2o(test[,which(colnames(test) \frac{\pi}{6} colnames(Xt_duree))])
166 duree = round(as.data.frame (h2o.predict(modele_duree_rf,test.h2o))$predict)
```

```
167
_{168} tab pred an = rep(0,19)
169 Tri_test_an = rep(0,19)
170
171 for(i in 1:nrow(test)){
172 t = Xdatas_deep[which(Xdatassyns1$numsin == test$numsin[i]),]
t2 = Xdatassyns1[which(Xdatassyns1$numsin == test$numsin[i]),174 pred = prediction_deep(t,duree[i])
175 tab_pred_an = tab_pred_an + pred
176 #recherche des charges connus pour ce sinistre afin de
177 #remplir le vecteur et faire un chain ladder
178 charge_conn = rep(0,19)179 charge_conn[t2$annedev+1] = t2$Charges
180 ind_dif0 = max(t2$annedev)+1#indice de l'ann?e ? partir de laquelle on peut
181 resultat_CL = c(charge_conn[1:ind_dif0],
182 charge_conn[ind_dif0] *cumprod(coeff_CL[ind_dif0:18]))
183
184 Tri_test_an = Tri_test_an + resultat_CL
185 i=1+1186 }
187
188
_{189} plot(Tri_test_an, main=annee,type = "o",
190 ylim=c(min(tab_pred_an,Tri_test_an),max(tab_pred_an,Tri_test_an)))
191 lines(tab_pred_an,col="red",lty=2)
192 legend("bottomleft",col =c("black","red"),
193 legend = c("ChainLadder","Modele deep-deep"),
194 lty=1:2)
195
196 return(list(model = tab_pred_an, CL =Tri_test_an))
197
198 }
199
200
201 test_an_deep_deep(1996,10)
202 test_an_rf_deep(1996,10)
203 test_an_deep(1996,10)
204
205
206 Resultat_rf_deep=list()
207 for(i in 1:length(ans)){
208 cat(" ################################# \n","### ",ans[i],"### \n","################################# \n" )
209 Resultat_rf_deep[[i]] = test_an_rf_deep(ans[i])
210 }
211 D_M(Resultat_rf_deep)
212 C_M(Resultat_rf_deep)
213 R_M(Resultat_rf_deep)
214 comp_CL(Resultat_rf_deep)
```
#### Prédictions RANDOM FOREST avec intervalles de confiance

```
\overline{1}\overline{2}#Prediction associée à ce modèle
\overline{a}Predire = function(h2o_data){
     pred = rep(0,nbsubd)\overline{5}for(i in 1:nbsubd){
6\overline{6}predtesth2o_subd = h2o.predict(M$model_rf[[i]], h2o_data)
\overline{7}test\_rf\_subd = as.datau = arg(predictesth2o\_subd)\mathbf{\hat{z}}pred[i] = test\_rf\_subd$predict\overline{9}\mathcal{F}10val_pred = mean(pred)1112
     return(list(predict = val_pred, Int_C = Int_pred(pred)))13
   \mathcal{F}14
   #------------
15_____________________________
   Predictes.h2o(test_rf[1,]))16
1718
   19#pREDICYIONS G2N2RALES
20
   prediction\_rf\_int = function(sin,d){
2122val = sin[nrow(sin),]2<sup>2</sup>val$ Charge\_prec = val$Charges2425
26
     fin =\sin$annedev[nrow(sin)] + d27
     nban = min(18 - sin\ annedev [nrow(sin)], max(fin - sin\ annedev [nrow(sin)], 0)
28
29
      #sinistre connu
30^{\circ}connu = rep(0, max(sin$) and ev)+1)31
     connu[sin$3annedev+1]=sin$Charges32
      #mise en forme pour les sinistres n'ayant pas ete paye pendant quelques annees
33
     for(i in which(connu==0)){
34
        connu[i]= ifelse((i \leq max(sin\$annedev)+1) & (i!=1), connu[i-1], 0)
35ι
36
     IC_{\text{connu}} = \text{cbind}(\text{connu}, \text{connu})37
38
39
     if(hban == 0)40
        complete_fin = rep(connu[length(connu)],ifelse((18-fin)>0,max(0,(18-fin)),0))
41
        IC\_fin = <b>cbind</b>(complete\_fin, complete\_fin)\overline{42}IC = \text{rbind}(IC\_connu, IC\_fin)43
        return (list (prediction = c (connu, complete_fn) , IC = IC))44
45 \text{ }46
     }else{
47
        pred = rep(0, nban)\overline{AB}IC_borne\_sup = rep(0, nban)49
       IC_borne_inf = rep(0, nban)50
       new = val51for(j in 1:nban){
52new\$annedev = new\$annedev + 1
53
         test.h2o = as.h2o(new)54
```

```
55 p = Predire(test.h2o)
56 pred[j] = p$predict
57 IC_borne_inf[j] = p$Int_C[1]
58 IC_b \text{ or } IC_j = p$Int_C[2]59 new$Charge_prec = pred[j]
60 }
61 complete_fin = rep(pred[length(pred)], if else((18-fin)>0, 18-fin,0))62 fin_IC_sup = rep(IC_borne_sup[nban],length(complete_fin))
63 fin_IC_inf = rep(IC_borne_inf[nban],length(complete_fin))
64 IC_fin = cbind(fin_IC_inf,fin_IC_sup)
65
66 IC = rbind(IC_connu,cbind(IC_borne_inf,IC_borne_sup),IC_fin)
67
68 return(list(prediction = c(connu,pred,complete_fin), IC= IC))
69 }
70
71 }
72
73 #test_rf = Xdatas_rf[which(Xdatas_rf$numsin =="AW.A333YKZI176PC1316"),]
74 #test_rf = Xdatas_rf[which(Xdatas_rf$numsin =="AW.A3PIZ60K6MDE299316"),]
75 test_rf = Xdatas_rf[which(Xdatas_rf$numsin =="AW.A333YZDECP4KX87316"),]
76 temp = Sys.time()
77 essai = prediction_rf_int(test_rf ,1)
78 Sys.time()-temp
79
80 plot(essai$prediction,type="b",ylim = c(min(essai$IC[,1]),max(essai$IC[,2])),main = "sinistre
81 lines(essaiIC[, 1], col = "red")
82 lines(essaiIC[,2], col = "blue")
83
84 #------------------------------------------------------------------------------------
85 #------------------------------------------------------------------------------------
86 #------------------------------------------------------------------------------------
87 a_connu = Xdatassyn2[which((Xdatassyn2$Fin_Vue =="9990") & (Xdatassyn2$Etat == "Clos Def")),]
88
89 #------------------------------------------------------------------------------------
90 #------------------------------------------------------------------------------------
91 #------------------------------------------------------------------------------------
92
93 coeff_CL = Mack(Triangle)$ratio #ratio de chain ladder déja calculé pour cette base
9495 test_an_rf_int = function(annee,taille_echan=10000000){
96
97 set.seed(1)98 a_pred = Xdatassyns1[which((Xdatassyns1$Fin_Vue =="9990") & (Xdatassyns1$Etat != "Clos Def"
99 table =a_pred[which(a_pred$an_de_surv==annee),]
100 echantilon = sample(1:nrow(table),min(taille_echan,nrow(table)))
_{101} test = table[echantilon,]
102
103 test.h2o = as.h2o(test[which(colnames(test) %in% colnames(Xt_duree))])
104 duree = round(as.data.frame (h2o.predict(modele_duree_lnormal,test.h2o))$predict)
_{105} tab_pred_an = rep(0,19)
106 Tri_test_an = rep(0,19)
_{107} ic_pred_an_inf = rep(0,19)
108 ic_pred_an_sup = rep(0,19)
109
110 for(i in 1:nrow(test)){
```

```
t2 = Xdatas_r f[which(Xdatassyns1\fnumsin == test$numsin[i]),]
111p = prediction_rf_int(t2,duree[i])112
        pred = p$predict113
        ic\_pred\_an\_inf = ic\_pred\_an\_inf + p$IC[, 1]114
        ic_pred_an_sup = ic_pred_an_sup + p$IC[, 2]115
116
        tab_pred_an = tab_pred_an + pred117
118
        #recherche des charges connus pour ce sinistre afin de
119
        #remplir le vecteur et faire un chain ladder
120charge_conn = rep(0, 19)191
        charge_conn[t2$annedev+1] = t2$Charges
122
        ind_dif0 = max(t2$annedev)+1#indice de l'ann?e ? partir de laquelle on peut
123
        resultat_CL = c(chargeconn[1:ind_dif0],124charge_{conn}[ind_{di}f0] *cumprod(coeff_CL[ind_dif0:18]))
125
126Tri\_test\_an = Tri\_test\_an + result\_CL127
      \mathcal{F}128
129
130
      plot(Tri_test_an, main=anne, type = "o",131
           ylim=c(min(tab_pred_an,Tri_test_an),max(tab_pred_an,Tri_test_an)))
132
      lines(tab_pred_an,col="red",lty=2)
133
      lines(ic_pred_an_inf,col = "green",lty = 3)
134
      lines(ic_pred_an_sup,col = "green", lty = 3)135
      legend("bottomright", col =c("black", "red", "green"),
136
             legend = c("ChainLadder", "Modele", "Interval de prediction"),
137
             1tv=1:3)138
139
      return(list(model = tab_pred_an, CL =Tri_test_an, IC = cbind(ic_pred_an_inf, ic_pred_an_sup))
140
141
    \mathcal{F}142
    test_an\_rf\_int(1996,10)143
    test_an(1996,10)
144
145
    #-----------------
                                             <u> - - - - - - - - - -</u>
146
    #PREDICTIONS GLOBALES
147
    Resultat_rf_int = list()148
    ans = 1989:2006149
    for(i in 1:length(ans)){
150
      151
      Resultat_rf_int[[i]] = test_an_rf_int(ans[i])152
    \mathcal{F}153
154
   D_M(Resultat_rf_int)
155
   C_M(Resultat_rf_int)156
   R_M(Resultat_rf_int)
157
   comp_CL(Resultat_rf_int)
158
```
#### Comparaison des modèles

```
\overline{1}\OmegaETUDE ET COMPARAISON DES MODELES
  #3
\overline{4}\overline{5}#Nombre de sinistre par années de survenance
6
  \overline{7}a_{\text{pred}} = Xdatassyns1[which((Xdatassyns1\Fin_Vue == '9990'') & (Xdatassyns1\Etat != "Clos Def"))
\mathbf{\hat{z}}etude = <math>cbind(a_pred$Charges, a_pred$an_de_surv)</math>9
  et =NULL
10for(i in 1:length(ans)){
11et[i] = length(which(a_pred\an_de_surv==ans[i]))
12<u>ጌ</u>
13
  barplot (et, ans, axisnames = TRUE, names, arg = ans, main = "nombre de sinistre par année de surve
141516
  #Comparaison des modèles de prédiction des charges
17*****************************
18
19c1 = comp_modele(Xdatas_svm$Charges[-Bapp], predtest)#sum
20
  c2 = comp_modele(Xdatas_rff&Charges[-Bapp], val_pred)#rf
21
  c3 = comp_modele(Xdata_glm$Charges[-Bapp], pred$predict[-1]) \#qlm22
  c4 = comp_modele(Xdatas_deep$Charges[-Bapp], test_d1$predict) #deep23
24res = data.frame(modele = c("swm", "rf", "glm", "deepL"), rbind(c1, c2, c3, c4))25
26
  ggplot(data=res, aes(y=score, x = modele, fill=modele) )+27
    geom_bar(\text{stat}="identity", width=0.5)+28geom_text(aes(label=score), vjust=-0.3, size=3.5)+
\overline{2}scale_fill_brewer(palette="Blues")+
30
    scale_x_discrete(limits=res$modele[order(res[,5])])+
31
    labs(title="Classement des modèles par rapport à leurs qualités prédictives")
32
33
  34
  35
  36
  d1 = comp_modele(Xt_duree$ecartduree[-app], p_rf)#rf
37
  d2 = comp_modele(Xt_duree$ecartduree[-app], p_glm)#qlm
38
  d3 = comp_modele(Xt_duree$ecartduree[-app], p_deep)#deep
39
40resd = data.frame(modele = c("glm", "rf", "deepL"), rbind(d1, d2, d3))4142ggplot(data=resd, aes(v=score, x = modele, fill=modele) )+43
    geom_bar(\text{stat}="identity", width=0.5)+44
    geom_text(aes(label=score), vjust=-0.3, size=3.5)+
45
    scale_fill_brewer(palette="Blues")+
46
    scale_x_discrete(limits=resd$modele[order(resd[,5])])+
47
    labs(title="Classement des modèles par rapport à leurs qualités prédictives")
\overline{AB}49
   50
   #*********************MODELE GENERAL DE PREDICTION DE L'EVOLUTION***************
51
```

```
52c11 = comp CL(Resultat sym)53c12 = comp_CCL(Resultat_rf-int)54
  c13 = comp_CCL(Resultat_glm)55
  c14 = comp_CLL(Resultat_Aeep)56\,cl5 =comp_CL(Resultat_deep_deep)
57
  cl6 =comp_CL(Resultat_rf_deep)
58
59
  mod = c("glm-svm", "glm-rf", "glm-glm", "glm-dl", "dl-dl", "rf-dl")
60
  result = data.frame(modele = mod,rbind(cl1, cl2, cl3, cl4, cl5, cl6))61
  ggplot(data=res1, aes(y=score, x = modele, fill=modele) )+62
    geom_bar(stat="identity", width=0.5)+
63
    geom_text(aes(label=score), vjust=-0.3, size=3.5)+
64
    scale_fill_brewer(palette="Blues")+
65
    scale_x_discrete(limits=resl$modele[order(resl[,5])])+
66
    labs(title="Classement des modèles par rapport à leur proximité à chain Ladder")
67
68
69
  70
  71
  7273t = Xdata_glm[which(Xdata_glm$numsin == "AW.A333YZDECPAKX87316"),]74temp = Sys.time()75
  prediction\_glm(t,1)76
  Sys.time() - temp7778
  test = Xdatassyns1[which (Xdatassyns1$numsin = "AW.A333YZDECP4KX87316"),
70temp = Sys.time()80
  prediction(test, 1)81
  Sys.time() - temp82
83
  temp = Sys.time()84
  prediction_{\text{}(\text{t},1)}85
  Sys.time()-temp
86
87
  temp = Sys.time()88
  prediction_rf_int(test_rf ,1)
89
  Sys.time() - temp90
```
# Etude de la distribution des réserves

```
1 #**********************************************************************
2 # Etude de la distribution des réserves :Méthode de boostrap
3 #**********************************************************************
4 #GLMboot
5 install.packages("ChainLadder")
6 require(ChainLadder)
7 GLMboot=glmReserve(as.triangle(TRI_NA),mse.method="bootstrap")
8 summary(GLMboot)
9 GLMboot$model
10 confint(GLMboot$model)
11 plot(GLMboot$model)
12 plot(GLMboot$FullTriangle,main="processus de paiement des sinistres")
13 plot(GLMboot$FullTriangle,lattice=TRUE,main="processus de paiement des sinistres")
14 a=GLMboot$sims.reserve.mean
15 b=GLMboot$sims.reserve.pred
16
17 #calculer les quantiles de la réserve de pertes prévues
18 t(apply(GLMboot$sims.reserve.pred,2,quantile,c(0.025,0.25,0.5,0.75,0.975)))
19
20 #en moyenne:
21 t(apply(GLMboot$sims.reserve.mean,2,quantile,c(0.025,0.25,0.5,0.75,0.975)))
22
23 #grphe de distribution des réserves:
24 plot(GLMboot,which=3)
```
### Prédiction directe de la charge à l'ultime

```
#*********************Ajout du nombre d'ajustement du sinistre comme variable********
\mathbf{1}require(dplyr)
\circA=count (Xdata1, numsin)
\overline{A}Δ
   b = NULL\overline{5}C = NULL\mathbf{6}for(i in 1:nrow(A)){
\overline{7}b[[i]] = 1:A$n[i]\mathbf{S}C=c(C,b[[i]])\overline{Q}\rightarrow10Xdata1=mutate(Xdata1, n_ajus=C)
11\,xdat=Xdata1[cumsum(A$n), c(3,32,33)]12
   xdat
13
   rownames(xdat)=xdat$numsin14xdat = xdat[,-1]
15xdat
16
17#*************Modèle pour le nombre d'années de développemnt*******************
18
   #**************************Le modèle deeolearning de H2O******************
19library(h2o)
20^{-1}h2o.init()21hex <- Xdaa[,-c(12,14)]22a = sample(1:78206, 40000, replace = F)2<sup>2</sup>hexa = as.h2o(hex[a,]); hext=as.h2o(hex[-a,])
24
   fit7 <- h2o.deeplearning(x = 1:11, y = 12, training_frame = hexa, seed=123456)
25
   fit7
26
   summarv(fit7)\overline{27}#*************************Importance des variables du modèle*********************
28
   h2o.varimp_plot(fit7)
29performance = h2o.performance (model = fit7)30
   print(performance)
                                  #affiche les indicateurs de performance du modèle
31
32
33
    #****************************Prédiction********************************
24pred7=predict(fit7, hexa)
35^{\circ}pred7
36
   mean((pred7-hexa$annedev)^2)
37
   plot(as.vector(pred7), as.vector(hexa$annedev))
38
   abline(0,1,col='blue')39
   length(as.vector(pred7))
40
   length (hexa$annedev)
41#*********************************Le Modèle Random Forest*********************
42^{\circ}dl <- h2o.randomForest(1:11, y = 12, training-frame = hexa, seed=123456)43
   d1
44summary(d1)45
   plot(dl)
46
   names(d1)47
   #******************************Importance des variables sur la charges************************
\overline{AB}h2o.varimp_plot(dl)
\overline{49}pred8=predict(dl,hexa)
50
   mean((pred8-hexa$annedev)^2)
51
```
```
abline(0,1,col='red')52#****************ajustement du nouveau modele avec les variables détectées (variables les plu
53newrandaom=randomForest(annedev~t2+td2+po2+b2+us3+dureeSin,data=Xdaa,ntree=200)
54newrandaom
55
   plot (newrandaom)
56
57#*****************************Modèle pour le nombre d'ajustement du sinistre*****************
58
    #********************************00c deeplearning de H2O****************************
59
   library(h2o)
60
   h2o.init()61hex \le Xdaa[,-14]
62
   a = sample(1:78206, 40000, replace = F)63
   hexa = as.h2o(hex[a,]); hext=as.h2o(hex[-a,])
64
   ajus7 <- h2o.deeplearning(x = 1:11, y = 12, training_frame = hexa, seed=123456)
65
   ajus7
66
   summary (ajus7)
67
   h2o.varimp_plot(ajus7)
68
   performance = h2o.performance (model = ajus7)69
   print(performance)
70
   #*************************Prédiction**********************************
71
   pred=predict(ajus7, hexa)
72pred
73
   mean((pred-hexa$ajus)^2)74plot(as.vector(pred), as.vector(hexa$ajus))
75
   abline(0,1,col='blue')76length(as.vector(pred))
77length (hexa$ajus)
78
7080dl_ajus <- h2o.randomForest(1:11, y = 13, training_frame = hexa, seed=123456)
81
   dl_ajus
82
   summary (dl_ajus)
83
   plot(dl_ajus)
84
   names(dl_ajus)85
   h2o.varimp_plot(dl_ajus)
86
   predd=predict(dl_ajus, hexa)
87mean((predd-hexa$ajus)^2)#MSE88
   abline(0,1,col='red')89
\alpha#********************************Modèle deeplearning pour la charge**************************
Q<sub>1</sub>library(h2o)
92
   h2o.init()93hex <- cbind(Xdaa.Xdaa$Charges)
94
   hex=hex[,-12]
95
   hex = as.h2o(hex)96
   deep_model <- h2o.deeplearning(x =1:13, y = 14, training_frame = hex, seed=123456)
97
   deep_model
98
   summary
99
   h2o.varimp_plot(deep_model)
100
   performance = h2o.performance(model = deep_model)
101
   print(performance)
102
```